**JAEA-Data/Code 2010-025**

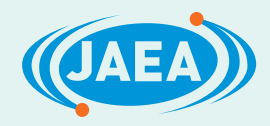

# テラヘルツ電磁波発振 シミュレーション・プログラムの並列処理

Parallel Processing for the Simulation of Electromagnetic Terahertz Wave Emission

樋口 健二 平塚 篤 圓戸 辰郎 太田 幸宏 町田 昌彦

Kenji HIGUCHI, Atsushi HIRATSUKA, Tatsuro ENDO Yukihiro OTA and Masahiko MACHIDA

システム計算科学センター

Center for Computational Science & e-Systems

**February 2011**

**Japan Atomic Energy Agency** 日本原子力研究開発機構

本レポートは独立行政法人日本原子力研究開発機構が不定期に発行する成果報告書です。 本レポートの入手並びに著作権利用に関するお問い合わせは、下記あてにお問い合わせ下さい。 なお、本レポートの全文は日本原子力研究開発機構ホームページ(http://www.jaea.go.jp) より発信されています。

独立行政法人日本原子力研究開発機構 研究技術情報部 研究技術情報課 〒319-1195 茨城県那珂郡東海村白方白根 2 番地 4 電話 029-282-6387, Fax 029-282-5920, E-mail:ird-support@jaea.go.jp

This report is issued irregularly by Japan Atomic Energy Agency Inquiries about availability and/or copyright of this report should be addressed to Intellectual Resources Section, Intellectual Resources Department, Japan Atomic Energy Agency 2-4 Shirakata Shirane, Tokai-mura, Naka-gun, Ibaraki-ken 319-1195 Japan Tel +81-29-282-6387, Fax +81-29-282-5920, E-mail:ird-support@jaea.go.jp

© Japan Atomic Energy Agency, 2011

テラヘルツ電磁波発振シミュレーション・プログラムの並列処理

日本原子力研究開発機構 システム計算科学センター

樋口 健二、平塚 篤\*1、圓戸 辰郎<sup>※1</sup>、太田 幸宏<sup>※2</sup>、町田 昌彦

#### (2010 年 11 月 16 日 受理)

1980 年代に出現したベクトル計算機に始まるスーパーコンピュータのアーキテクチャは、約 10 年間隔で変遷を遂げてきた。すなわち、1990 年代のベクトル並列計算機、2000 年前後のスカラ並 列計算機、2010 年前後のマルチコア並列計算機である。システム計算科学センターは、1984 年に ベクトル計算機 FIJITSU VP-100 を導入以来、常に最新のスーパーコンピュータを用いた原子力コ ードの高速化技術開発を進めることでこれらの変化に対応してきた。今回、テラヘルツ発振高温 超伝導現象のシミュレーション・プログラムの開発においても、並列化を行うとともに、マルチ コア・システム上でチューニングを行い、実効効率の高い並列処理を実現した。ここでは、高温 超伝導現象の数値解析を高速に計算するため、シミュレーション空間を分割し、各空間を並列処 理した。並列処理は、MPI(Message Passing Interface)通信によって実装し、複数プロセスにより各 空間に対する計算を行った。当該プログラムについては、東京大学情報基盤センターの HA8000 クラスタシステム上で性能評価を行った。その結果、高温超伝導現象の数値解析問題のマルチコ ア・システム上での高速化を確認した。

JAEA-Data/Code 2010-025

### Parallel Processing for the Simulation of Electromagnetic Terahertz Wave Emission

Kenji HIGUCHI, Atsushi HIRATSUKA<sup>\*1</sup>, Tatsuro ENDO<sup>※1</sup>, Yukihiro OTA<sup>※2</sup> and Masahiko MACHIDA

Center for Computational Science & e-Systems Japan Atomic Energy Agency Higashiueno, Taito-ku, Tokyo

(Received November 16, 2010)

The change of supercomputer architecture has been made at intervals of a decade, i.e.; vector processor in nineteen eighties, vector parallel processor in nineties, scalar parallel processor in twenties and multi-core systems in twenty ten. To cope with this change, Center for Computational Science  $\&$  e-Systems has been engaged continuously in the development of high performance computing techniques for nuclear codes on the latest supercomputers succeeding to the FUJITSU VP-100 introduced to JAEA in 1984. In this report we describe the parallelization and performance evaluation of the simulation program for emission of terahertz electromagnetic wave from high-Tc cuprate superconductors, where high performance was achieved as a result of tuning on multi-core system. In other words, the simulation space was divided for parallel processing, where MPI (Message Passing Interface) communication was implemented. In the evaluation of the parallelized program on HA8000 Cluster System at Information Technology Center of the University of Tokyo, we have confirmed high performance for the analysis of terahertz electromagnetic wave emission from superconductors.

Keywords: Supercomputer, Parallel Processing, Multi-Core Processor, Performance Evaluation, Superconductor, Terahertz Electromagnetic Wave

<sup>※</sup>1Collaborating Engineer

<sup>※</sup>2Special Topic Researcher

<sup>\*</sup>1KCS Corp.

# 目次

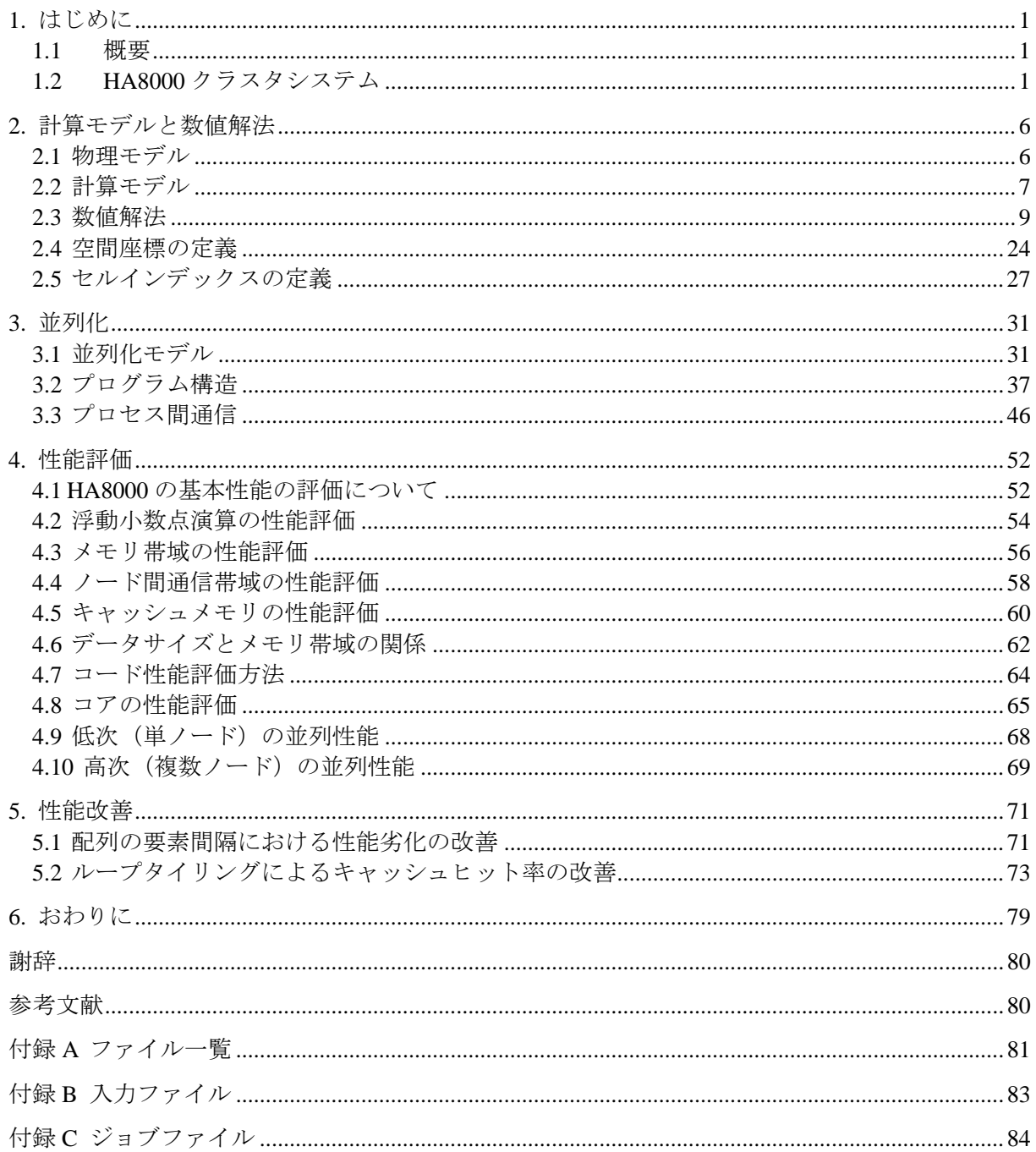

# JAEA-Data/Code 2010-025

## Contents

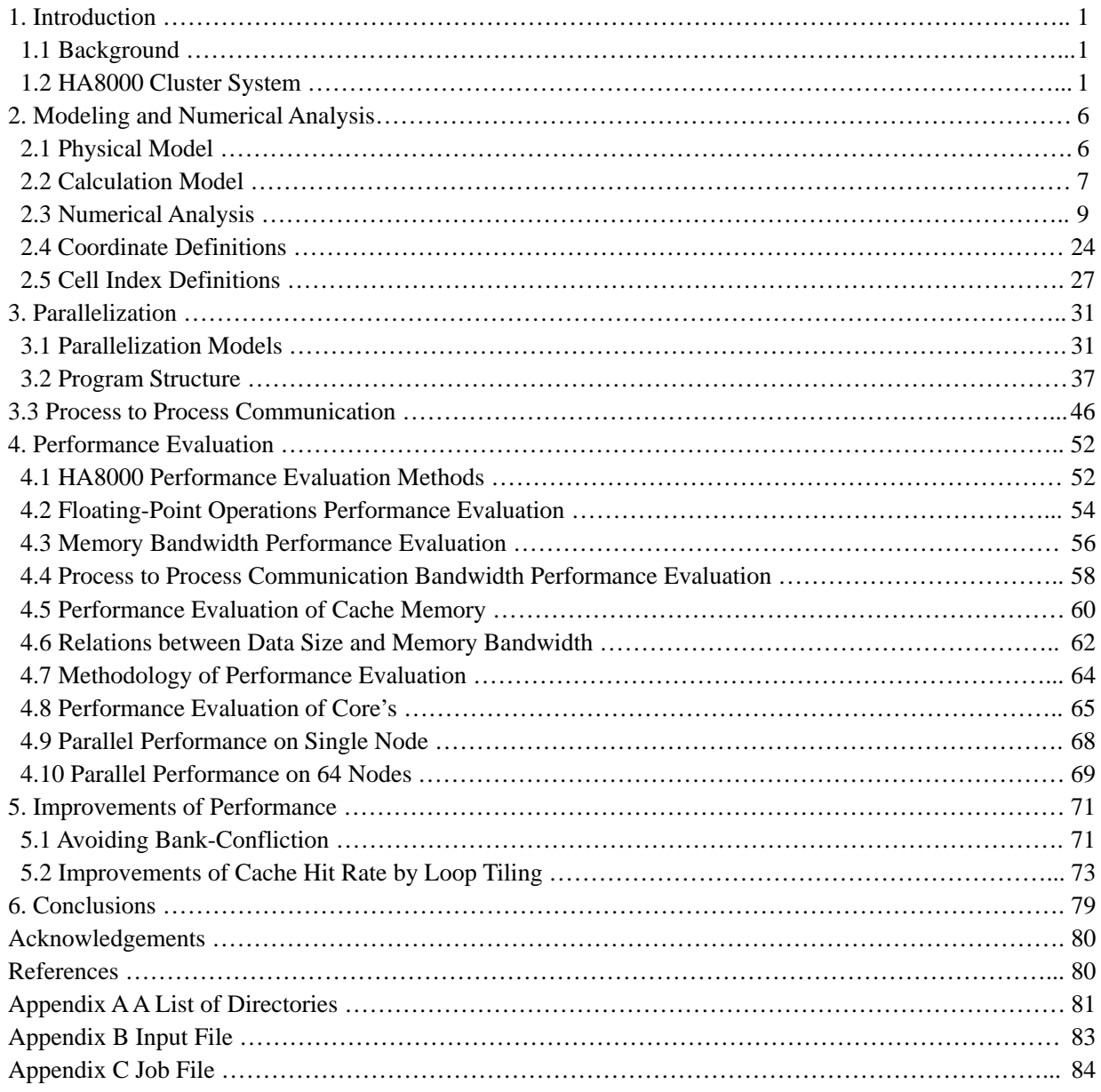

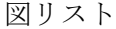

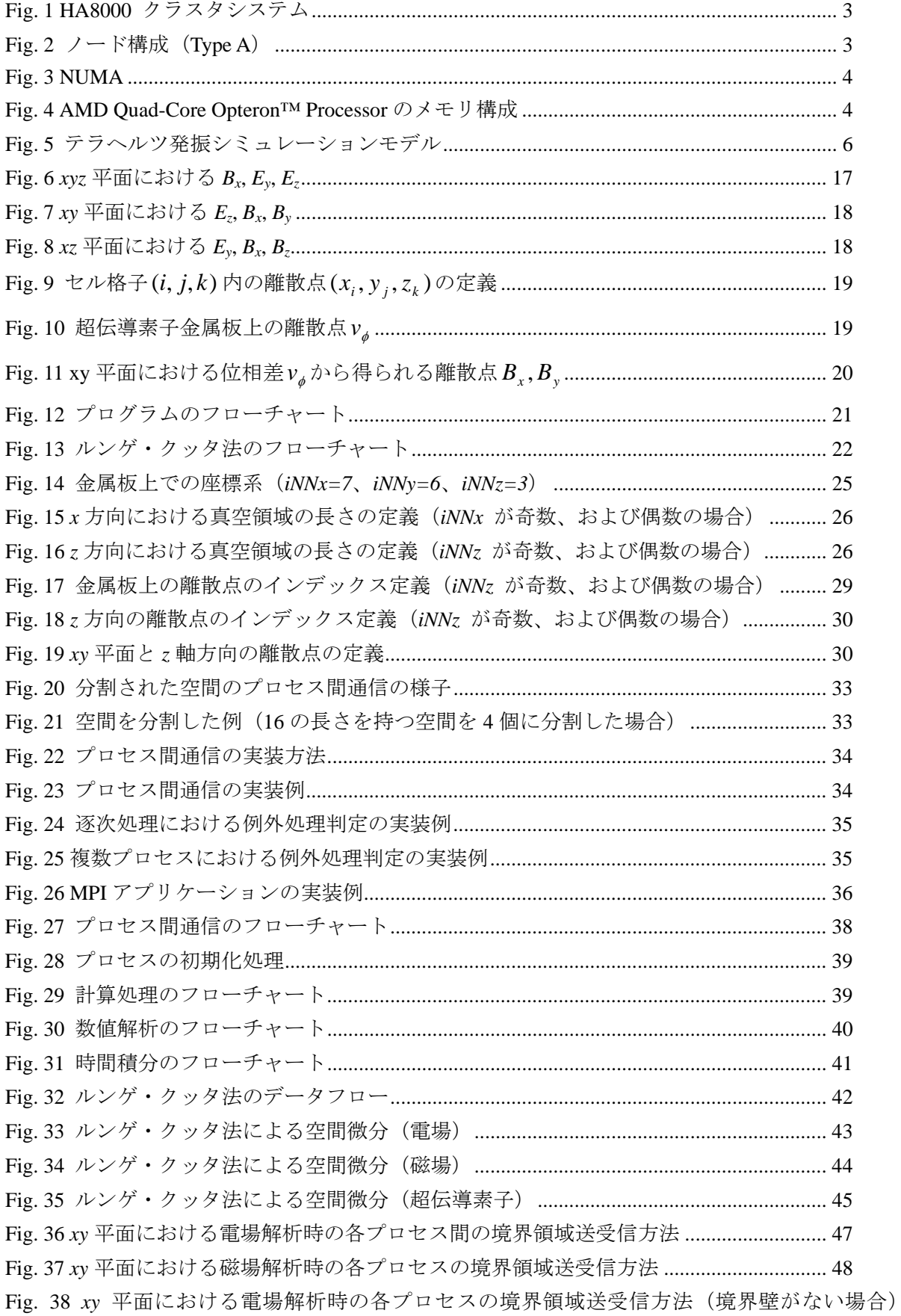

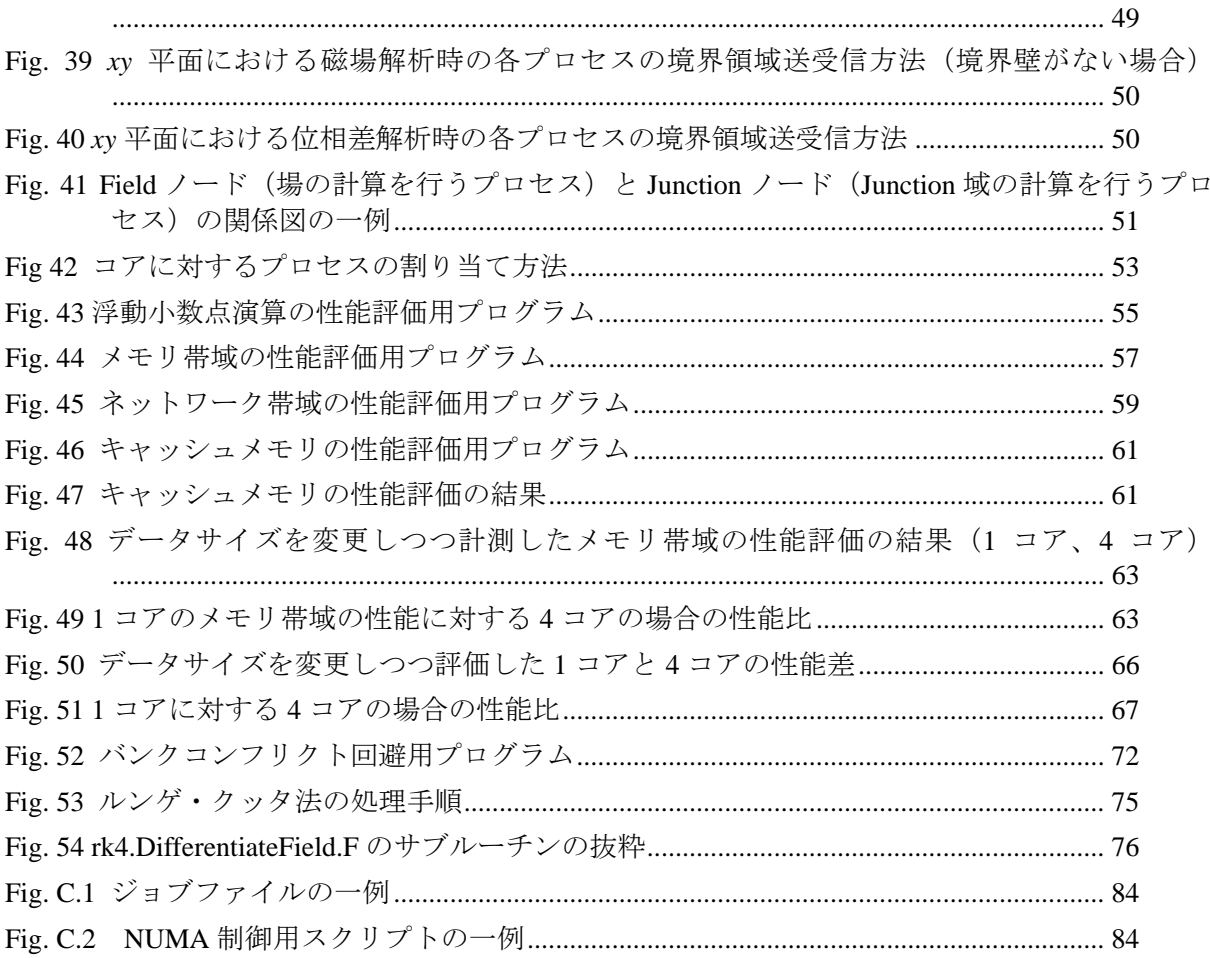

# 表リスト

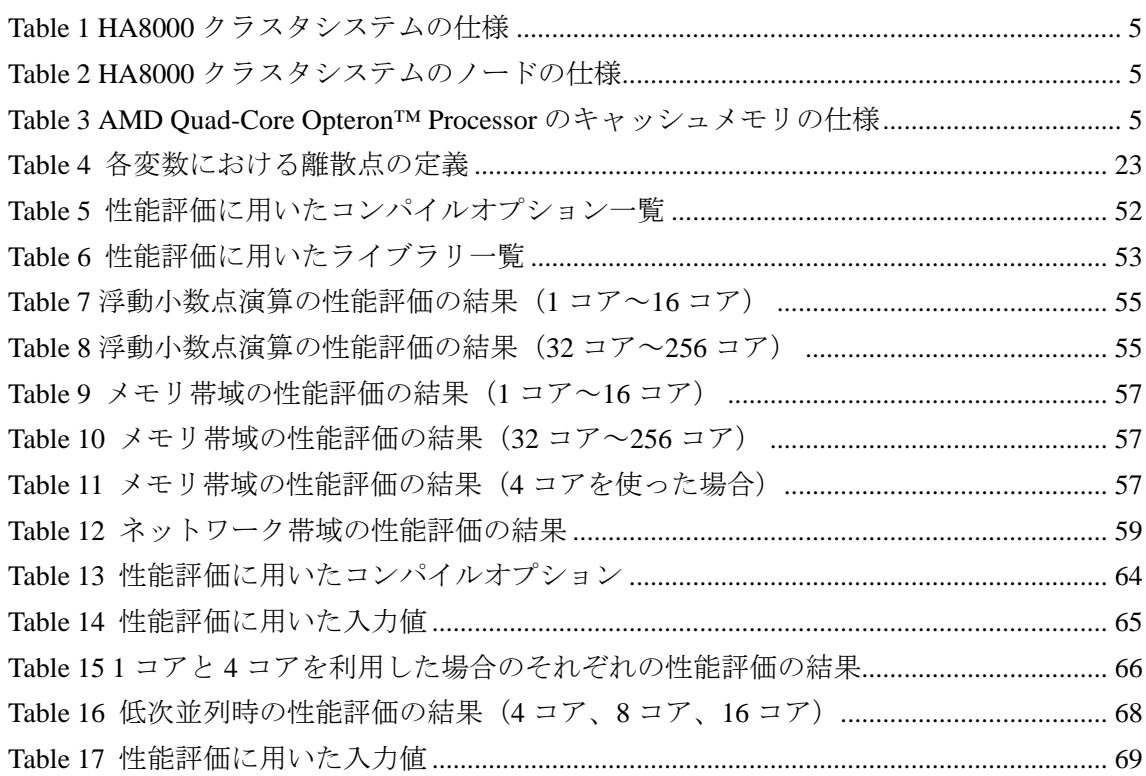

# $\text{JAEA-Data/Code}\ 2010\text{-}025$

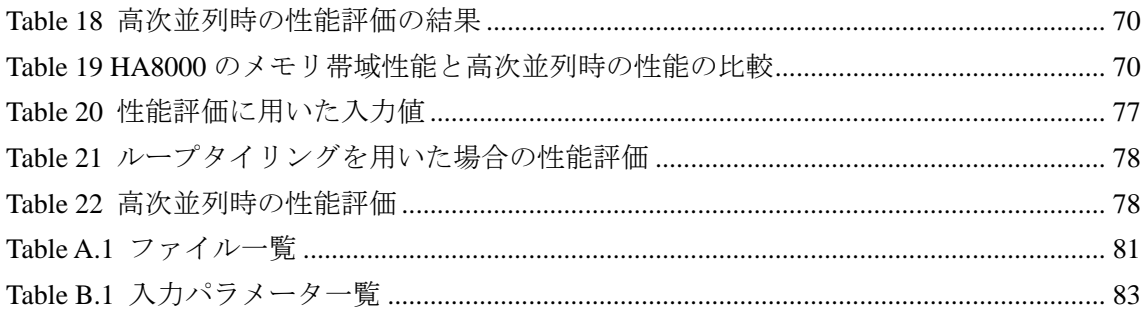

This is a blank page.

#### 1. はじめに

#### <span id="page-10-1"></span><span id="page-10-0"></span>1.1 概要

本報告は、テラヘルツ発振高温超伝導における数値シミュレーションを行うプログラムに対す る並列化および並列処理についての報告である。

ある金属や化合物を超低温に冷却した際、急激に電気抵抗が下がる現象が起こる。この現象を 超伝導と呼ぶ。特に、液体窒素の沸点 77 [ K ]以上で超伝導の現象を起こすことを高温超伝導と呼 ぶ。また、絶縁体を超伝導素子で挟むことで、トンネル効果によって素子間を電流が流れる現象 が起こるが、その現象をジョセフソン効果と呼ぶ。この状況で、磁場・定電流を与えることで、 超伝導素子からテラヘルツ波が発振される 1)。この現象を数値シミュレーションすることで、発 振素子の最適な設計、さらには素子開発の応用が可能となり、その成果に対して期待が寄せられ ている。

システム計算科学センターでは、松本秀樹教授(東北大学)によって開発されたテラヘルツ発 振シミュレーション<sup>2</sup>の基本プログラムをベースに、大規模な数値シミュレーション・システム を構築した。ここでは、数値計算を高速化するため、プログラムを並列化し、実用化へ向けた開 発を進めた。

本報告では、上記シミュレーションのための計算モデル、プログラムの並列化への指針、およ び並列化されたプログラムの挙動解析結果について述べる。また、プログラムの並列化を行うに あたって性能評価を行っており、その結果を示すとともに、並列化したプログラムのマルチコア・ システム上における最適化手法についても報告する。

並列化を行ったプログラムの性能評価は、東京大学 HA8000 クラスタシステム(以降、HA8000) で行った。HA8000 は、マルチコア・プロセッサ(4 コア搭載)4 個(計 16 コア)を持つノード 952 台を、ネットワークで接続したクラスタ型計算機である。

<span id="page-10-2"></span>1.2 HA8000 クラスタシステム

1.2.1 クラスタシステムの構成

HA8000 の概要について述べる。[Table 1](#page-14-0) に HA8000 の仕様を示す。また、[Fig. 1](#page-12-0) にシステム全体 構成図を示す。HA8000 は、ノード数 952 台を持つクラスタシステムである<sup>3)</sup>。各クラスタで計算 を並列に行う。ノード間は、高速なネットワークによって構成され、MPI 通信により同期計算が 可能である。

1.2.2 ノードの構成

クラスタシステムを形成するノードの仕様を [Fig. 2](#page-12-1) に示す。HA8000 を構成する各ノードは、 AMD 社製の AMD Quad-Core Opteron<sup>TM</sup> 8356 プロセッサ 4 個で構成される<sup>4)</sup>。AMD Quad-Core Opteron<sup>™</sup> プロセッサは、4 コアのマルチコアプロセッサであり、1 ノードは合計 16 コアで構成 される。プロセッサの構成を [Table 2](#page-14-1) に示す。

各ノード間は Myrinet-10G インターコネクトで接続されている。Myrinet-10G は双方向同時通信 を可能とし、1 リンク 1 方向あたり 1.25 [ GB/s ]のバンド幅を持つ。HA8000 は、1 ノード当たり Myrinet-10G を 2 本持つタイプ A 群(5 [ GB/s ]接続)と、1 ノード当たり Myrinet-10G を 2 本もつタ

イプ B 群(2.5 [ GB/s ]接続)を持つ。

AMD Quad-Core Opteron<sup>™</sup>プロセッサの各コアは、1クロックで4回の浮動小数点計算ができ、 1 コア当たりの演算性能は 2.3 [ GHz ] × 4 = 9.2 [ Gflops ]である。1 ノード当たり 16 コアを搭載し ているため、1 ノードの理論演算性能は 9.2 [ Gflops ] × 16 = 147.2 [ Gflops ]となる。

ノードのメインメモリは、8 [ GB 1×4 (各プロセッサごとに 8 [ GB 1) の NUMA(Non-Uniform Memory Access) 構成をとる。すなわち、ノード内のすべてのプロセッサは、ノード内のすべての メモリにアクセス可能であるが、アクセスするメモリの距離による性能差が発生する。[Fig. 3](#page-13-0) にそ の構成図を示す。当然ながら、各コアは、CPU に直結するメインメモリへのアクセスが、最も高 速である。

1.2.3 AMD Quad-Core Opteron<sup>TM</sup> プロセッサのキャッシュメモリ

AMD Quad-Core Opteron™プロセッサは、レベル 1 (L1) キャッシュメモリから、レベル 3 (L3) キャッシュメモリまでの 3 段階のキャッシュメモリを持つ。L1 および L2 キャッシュは、各コ ア ごとに搭載しているが、L3 キャッシュは 4 コアで共有している。[Table 3](#page-14-2) にキャッシュメモリ の仕様を示す。また、[Fig. 4](#page-13-1) にキャッシュメモリの構成を示す。

## JAEA-Data/Code 2010-025

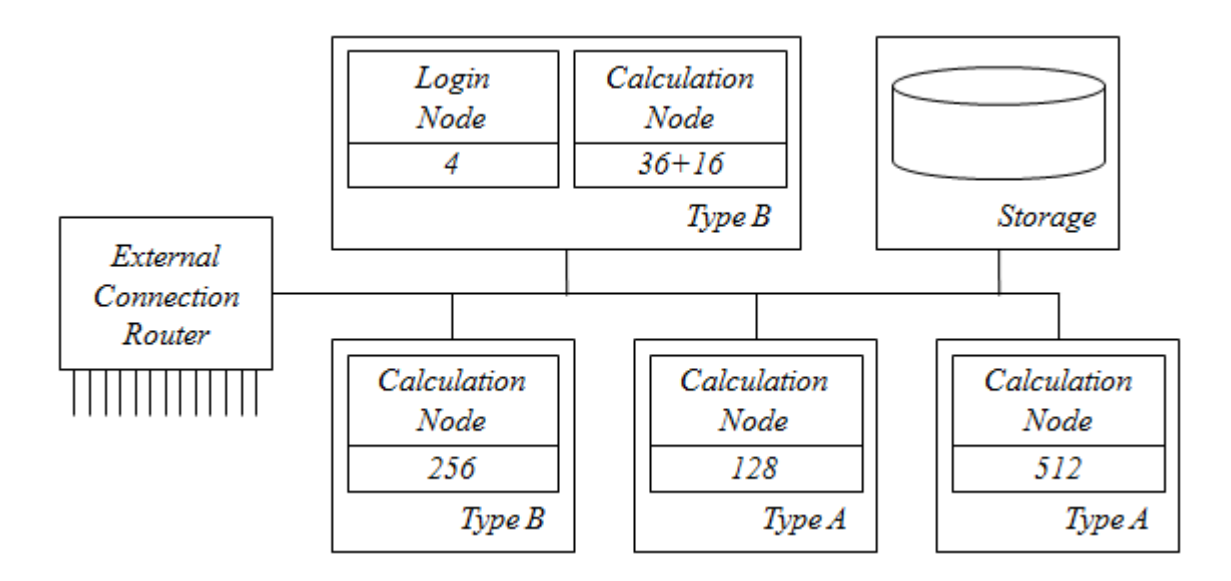

Fig. 1 HA8000 クラスタシステム

<span id="page-12-0"></span>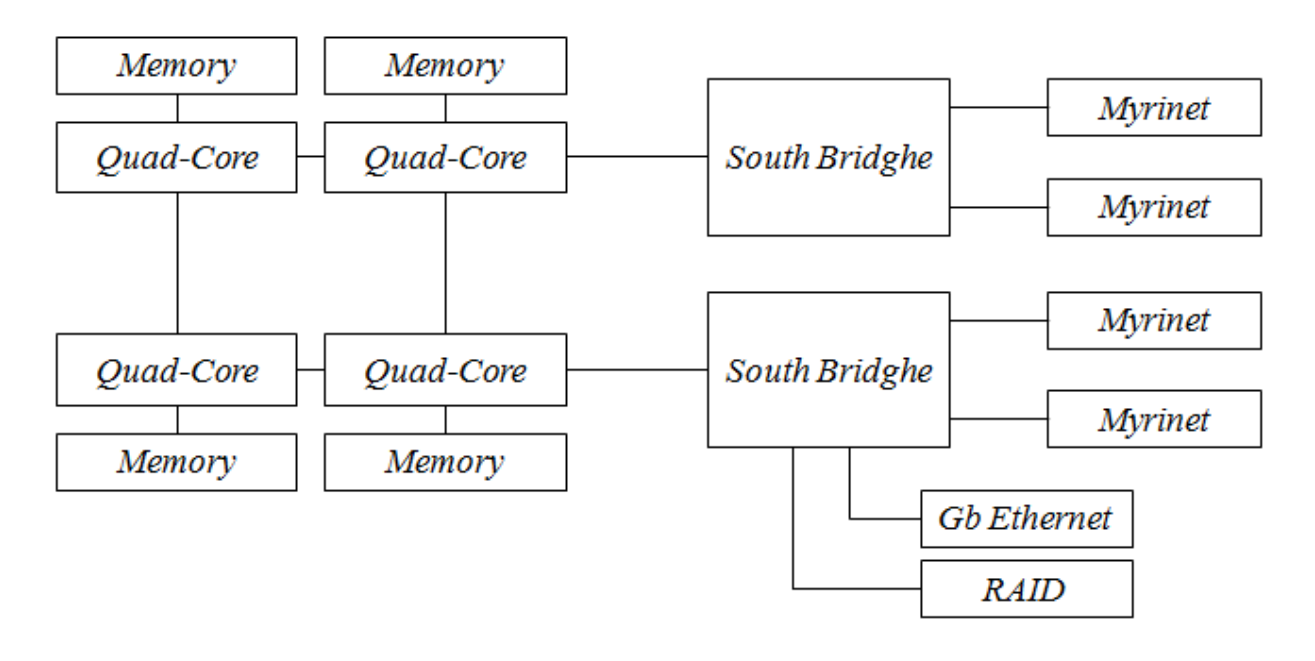

<span id="page-12-1"></span>Fig.  $2$  ノード構成 (Type A)

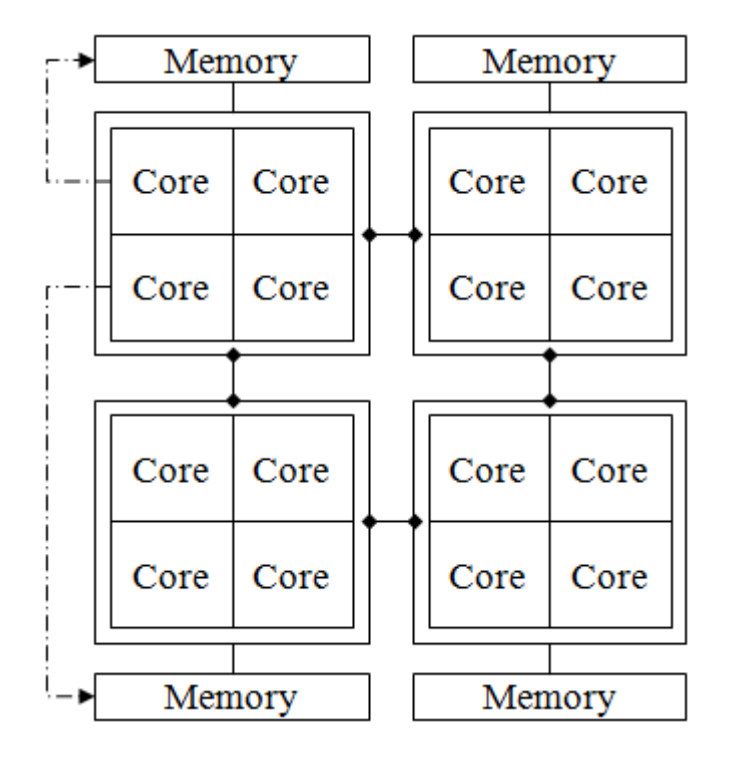

Fig. 3 NUMA

<span id="page-13-0"></span>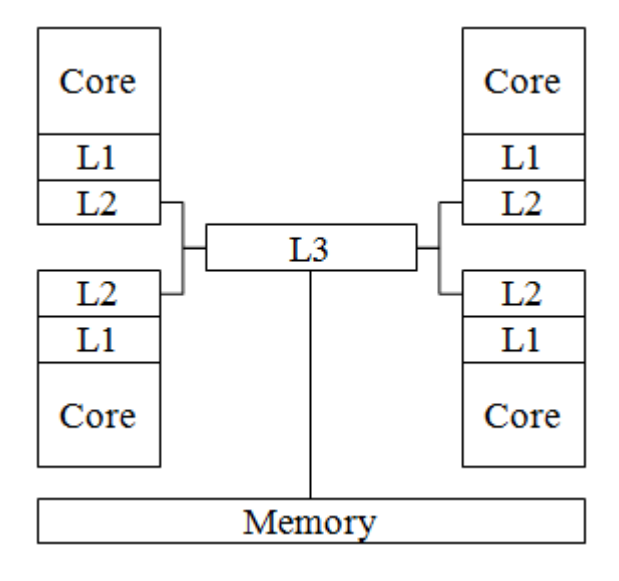

<span id="page-13-1"></span>Fig. 4 AMD Quad-Core Opteron™ Processor のメモリ構成

# JAEA-Data/Code 2010-025

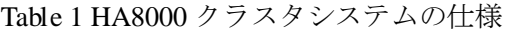

<span id="page-14-0"></span>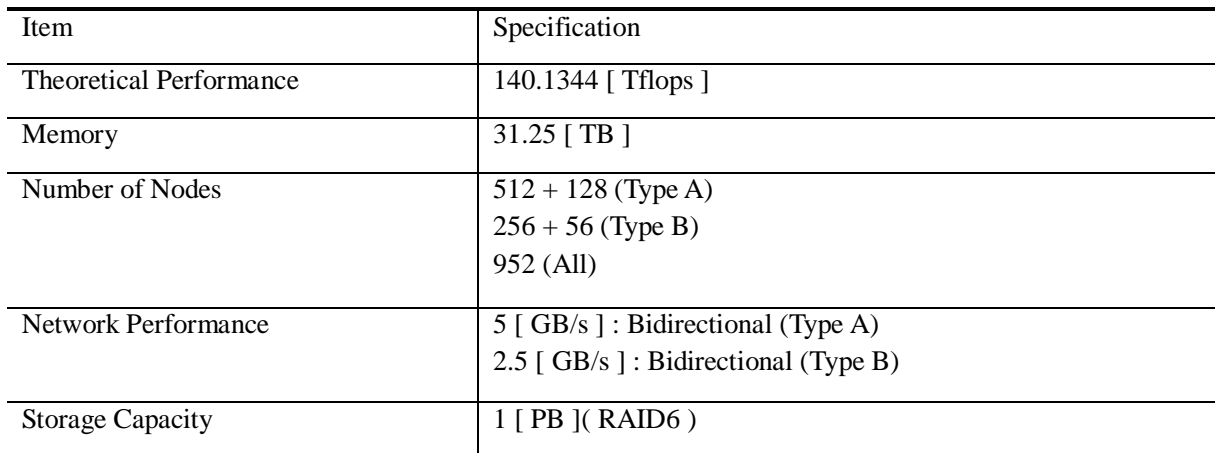

# Table 2 HA8000 クラスタシステムのノードの仕様

<span id="page-14-1"></span>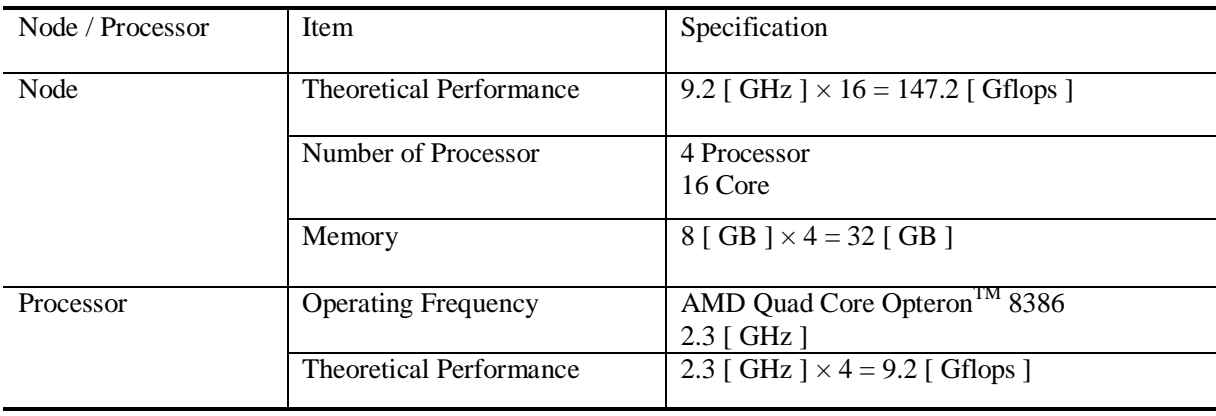

# Table 3 AMD Quad-Core Opteron™ Processor のキャッシュメモリの仕様

<span id="page-14-2"></span>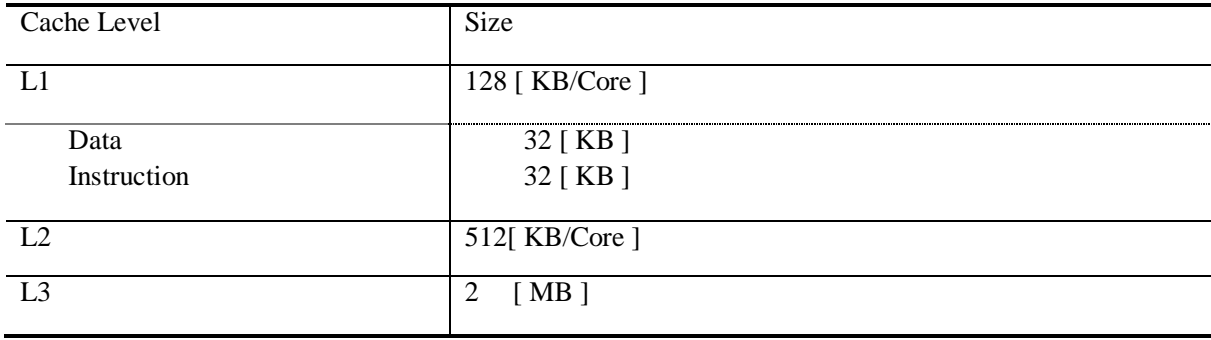

2. 計算モデルと数値解法

<span id="page-15-1"></span><span id="page-15-0"></span>2.1 物理モデル

超伝導金属絶縁体システムは、真空領域、金属および絶縁体領域から成る。金属および絶縁体 領域に与えられた電場による真空領域への電磁波の伝播は、マクスウェルの方程式でモデル化し た。また、金属および絶縁体領域を Junction 域と呼ぶ。それらの領域の外側を覆うように、*x* 方向 境界は有限長の吸収壁を仮定し、*y* 方向、*z* 方向の境界は有限長の吸収壁、または周期条件を仮定 した[。](#page-15-3)

[Fig. 5](#page-15-3) に、モデル化された超伝導金属絶縁体を示す。

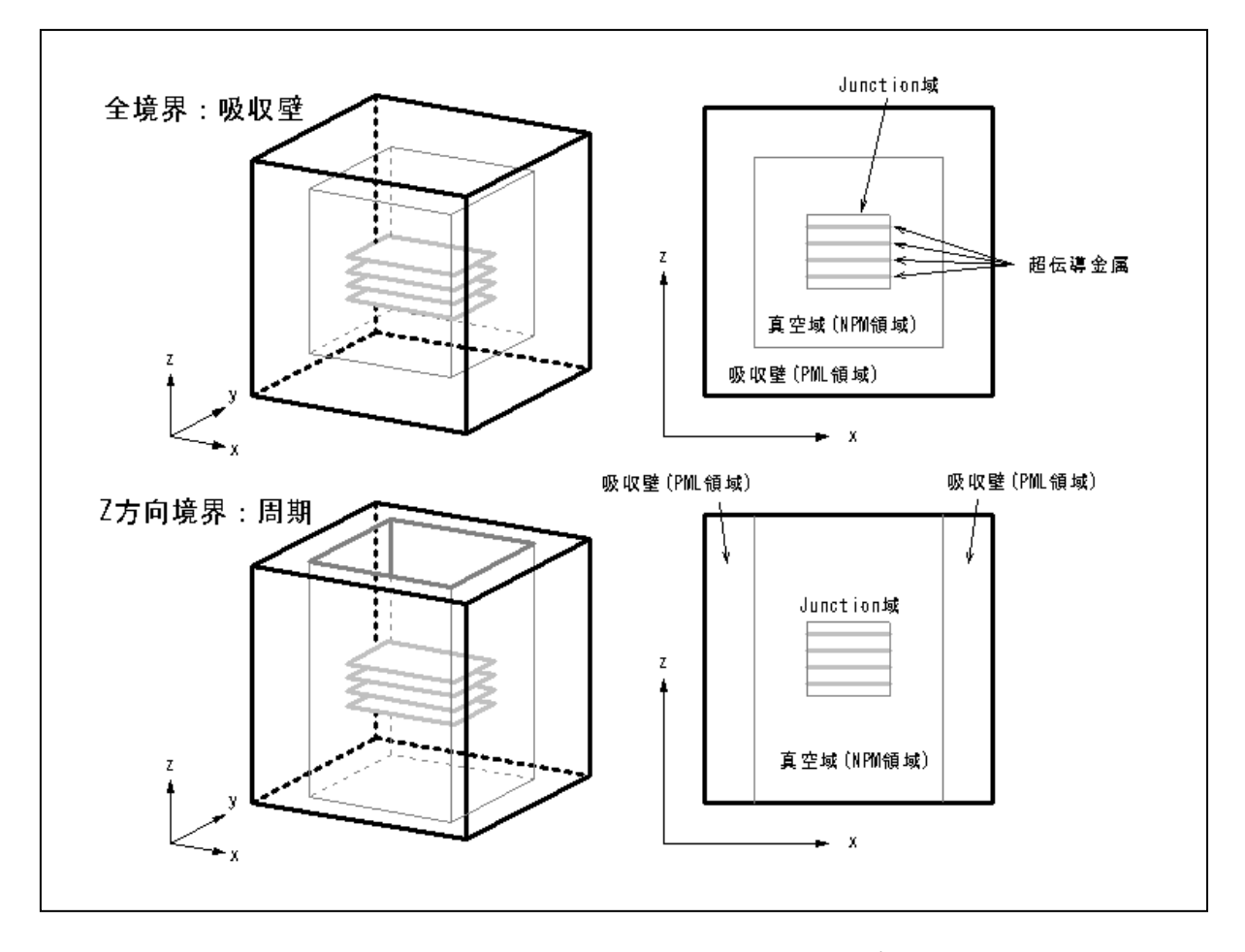

<span id="page-15-3"></span><span id="page-15-2"></span>Fig. 5 テラヘルツ発振シミュレーションモデル

<span id="page-16-0"></span>2.2 計算モデル

2.2.1 超伝導金属絶縁体

超伝導金属絶縁体システムをマクスウェルの方程式によりモデル化した。真空中の電場(電場 の強度) を *E*(t, x, y, z)、磁場 (磁束密度) を B(t, x, y, z)、電荷密度を ρ とすると、マクスウェ ルの方程式から次のようにモデル化できる。

$$
\nabla \cdot \boldsymbol{B} = 0 \tag{1}
$$

$$
\nabla \cdot D = \rho \tag{2}
$$

$$
\nabla \times E + \frac{\partial B}{\partial t} = 0
$$
 (3)

$$
\nabla \times \mathbf{B} - \mu_0 \frac{\partial D}{\partial t} = \mu_0 J \tag{4}
$$

ここで、 $\mu_0$ は真空中の透磁率、 $D$ は電束密度である。また、誘電率を $\varepsilon$ とすると、電束密度は次 のように表せる。

$$
D = \varepsilon E \tag{5}
$$

 $J$ は電流密度であり、初期値の *z* 成分を $J_{z_0}$ 、金属板間の初期の位相差を $\phi_0$ 、動的な位相差を  $v_{\phi}$ と し、次のように仮定する。

$$
J = \begin{bmatrix} J_x \\ J_y \\ J_z \end{bmatrix} = \begin{bmatrix} 0 \\ 0 \\ J_{z_0}(x, y, z) - \sin(\nu_{\phi}(t, x, y, z) + \phi_0(x, y)) \end{bmatrix}
$$
(6)

演算子∇ は次のように定義する。

$$
\nabla = \begin{pmatrix} \frac{\partial}{\partial x} & \frac{\partial}{\partial y} & \frac{\partial}{\partial z} \end{pmatrix}
$$
 (7)

2.2.2 吸収壁における電場と磁場

本システムでは、真空領域の外周に吸収壁を仮定している。この吸収壁では、電場と磁場の減 衰を想定している。 *xyz* 軸の各方向の伝導率(あるいは減衰率)を<sup>σ</sup> 、各方向の吸収壁境界からの 距離を *L* とおき、次のように定義する。

$$
\sigma(L) = \begin{cases}\n\sigma_{\max} \left( \frac{L_x}{W_x} \right)^m \\
\sigma_{\max} \left( \frac{L_y}{W_y} \right)^m \\
\sigma_{\max} \left( \frac{L_z}{W_z} \right)^m\n\end{cases}
$$
\n(8)

 $W_r$ ,  $W_v$ ,  $W_e$ は吸収壁の厚さであり、 $\sigma_{\text{max}}$ ,  $m$ は任意に与える。式(3)に減衰項を加え、 $x$ 成分を取 り出すと、次のようになる。

$$
\frac{\partial B_x}{\partial t} = -\left(\frac{\partial E_z}{\partial y} - \frac{\partial E_y}{\partial z}\right) - \left(\sigma_x^{(y)} B_x^{(y)} + \sigma_x^{(z)} B_x^{(z)}\right)
$$
(9)

式(9)の右辺第3項が減衰項に対応する。 $\sigma_{_X}^{(y)}B_{_X}^{(y)}$ は電場 y 方向変位に対する反射磁場、 $\sigma_{_X}^{(z)}B_{_X}^{(z)}$ は電場 *z* 方向変位に対する反射磁場と解釈される。ここで、  $B_x$ を y 方向変位成分  $B_x^{(y)}$  と *z* 方向  $\overline{\text{g}}$ 位成分 $\overline{B_{x}}^{(z)}$ とを用いて次のように分割する。

$$
B_x(t, x, y, z) = B_x^{(y)}(t, x, y, z) + B_x^{(z)}(t, x, y, z)
$$
\n(10)

このとき、吸収壁内での磁場は次式により決定される。

$$
\frac{\partial}{\partial t} B_x(t, x, y, z) = \frac{\partial}{\partial t} B_x^{(y)}(t, x, y, z) + \frac{\partial}{\partial t} B_x^{(z)}(t, x, y, z)
$$

$$
\frac{\partial B_x^{(y)}}{\partial t} = -\frac{\partial E_z}{\partial y} - \sigma_x^{(y)} B_x^{(y)}
$$
(11)
$$
\frac{\partial B_x^{(z)}}{\partial t} = \frac{\partial E_y}{\partial z} - \sigma_x^{(z)} B_x^{(z)}
$$

式(10)と(11)を組み合わせることで、式(9)が再現されることに注意せよ。こうして、得られた  $B_x^{(y)}$ <sup>と</sup> *<sup>z</sup>*)( *Bx* とを使って、ある時間における吸収壁領域の *Bx* は次式のように定まる。

$$
B_x(t, x, y, z) = B_x^{(y)}(t, x, y, z) + B_x^{(z)}(t, x, y, z)
$$
\n(12)

磁場の他の成分  $B_{y}$ ,  $B_{z}$ についても同様に、以下のようになる。

$$
\frac{\partial}{\partial t}B_y(t,x,y,z) = \frac{\partial}{\partial t}B_y^{(x)}(t,x,y,z) + \frac{\partial}{\partial t}B_y^{(z)}(t,x,y,z)
$$
\n(13)

$$
\frac{\partial}{\partial t}B_z(t, x, y, z) = \frac{\partial}{\partial t}B_z^{(x)}(t, x, y, z) + \frac{\partial}{\partial t}B_z^{(y)}(t, x, y, z)
$$
(14)

また、電場 *D* についても同様に、次のように定義する。

$$
\frac{\partial}{\partial t} D_x(t, x, y, z) = \frac{\partial}{\partial t} D_x^{(y)}(t, x, y, z) + \frac{\partial}{\partial t} D_x^{(z)}(t, x, y, z) \n\frac{\partial}{\partial t} D_y(t, x, y, z) = \frac{\partial}{\partial t} D_y^{(x)}(t, x, y, z) + \frac{\partial}{\partial t} D_y^{(z)}(t, x, y, z) \n\frac{\partial}{\partial t} D_z(t, x, y, z) = \frac{\partial}{\partial t} D_z^{(x)}(t, x, y, z) + \frac{\partial}{\partial t} D_z^{(y)}(t, x, y, z)
$$
\n(15)

## <span id="page-18-0"></span>2.3 数値解法

2.3.1 方程式の解法

前節では、吸収壁を仮定した電場、磁場のモデル化を行った。吸収壁の領域では、減衰率が正 値をとり、その内部の領域(Negative Permeability Meta-material 領域、以降 NPM 領域)では、減衰率 がゼロをとると仮定する。電場、磁場の空間の微分は、3 次元直交座標系に等間隔にとった離散 点の中心差分で近似する。近似された方程式を時間で積分する際、4 次のルンゲ・クッタ法を用 いる。説明のため、一般的な方程式を以下のように定義する。

$$
y' = f(t, y)
$$
  
\n
$$
y(t_0) = y_0
$$
  
\n
$$
t_{n+1} = t_n + h
$$
\n(16)

この方程式に対して、4 次のルンゲ・クッタ法は、次のように方程式の解を求める。

$$
y_{n+1} = y_n + h \sum_{k=1}^{4} a_k f_k
$$
  
\n
$$
f_1 = f(t_n, y_n)
$$
  
\n
$$
f_2 = f(t_n + \frac{h}{2}, y_n + \frac{h}{2} f_1)
$$
  
\n
$$
f_3 = f(t_n + \frac{h}{2}, y_n + \frac{h}{2} f_2)
$$
  
\n
$$
f_4 = f(t_n + h, y_n + hf_3)
$$
  
\n
$$
a_1 = \frac{1}{6}, a_2 = \frac{1}{3}, a_3 = \frac{1}{3}, a_4 = \frac{1}{6}
$$
  
\n(17)

吸収壁の領域境界に対して、電場、磁場ともに連続条件を与える。この条件は *x* 方向境界では次 のようになる。

$$
\frac{\partial E_y}{\partial x} = \frac{\partial E_z}{\partial x} = 0
$$
  

$$
\frac{\partial B_y}{\partial x} = \frac{\partial B_z}{\partial x} = 0
$$
 (18)

*y* 方向境界も同様に、次のようになる。

$$
\frac{\partial E_x}{\partial y} = \frac{\partial E_z}{\partial y} = 0
$$
  

$$
\frac{\partial B_x}{\partial y} = \frac{\partial B_z}{\partial y} = 0
$$
 (19)

*z* 方向境界も同様である。

$$
\frac{\partial E_x}{\partial z} = \frac{\partial E_y}{\partial z} = 0
$$
  

$$
\frac{\partial B_x}{\partial z} = \frac{\partial B_y}{\partial z} = 0
$$
 (20)

2.3.2 中心差分による方程式の解法

微分方程式を解くにあたり、 *x* 成分 *Bx* の時間変化式を考える。式(3)より

$$
\frac{\partial B_x}{\partial t} = -\left(\frac{\partial E_z}{\partial y} - \frac{\partial E_y}{\partial z}\right)
$$
(21)

であり、空間の微分項 *z E y*  $E_z$   $\partial E_y$ ∂ ∂ ∂  $\frac{\partial E_z}{\partial \phi}$ ,  $\frac{\partial E_y}{\partial \phi}$ を中心差分で近似すると、次のように記述できる。[\(Fig. 6](#page-26-0) 参照)

$$
\frac{\partial}{\partial y} E_z(x, y, z) \approx \frac{1}{\Delta y} \left( E_z(x, y + \frac{\Delta y}{2}, z) - E_z(x, y - \frac{\Delta y}{2}, z) \right)
$$
(22)

$$
\frac{\partial}{\partial z} E_y(x, y, z) \approx \frac{1}{\Delta z} \left( E_y(x, y, z + \frac{\Delta z}{2}) - E_y(x, y, z - \frac{\Delta z}{2}) \right)
$$
(23)

これらの式を4次のルンゲ・クッタ法で求解するが、 $Bx$ の時間変化式を解くために、 $E_z, E_y$ に 着目する。式(5)から  $E$ z, Ey は次のようになる。

$$
E_z(t) = \frac{1}{\varepsilon} D_z(t)
$$
 (24)

$$
E_y(t) = \frac{1}{\varepsilon} D_y(t)
$$
 (25)

ここで、 *D<sub>z</sub> の時間変化式は式(4)から、次のようになる*。

$$
\frac{\partial D_z}{\partial t} = \frac{1}{\mu_0} \left( \frac{\partial B_y}{\partial x} - \frac{\partial B_x}{\partial y} \right) - J_z \tag{26}
$$

空間の微分項 *y B x*  $B_y$   $\partial B_x$ ∂ ∂ ∂  $\frac{\partial B_y}{\partial \theta}$ ,  $\frac{\partial B_x}{\partial \theta}$  は、次のように記述できる。[\(Fig. 7](#page-27-0) 参照)

$$
\frac{\partial}{\partial x}B_y(x, y, z) \approx \frac{1}{\Delta x} \left( B_y(x + \frac{\Delta x}{2}, y, z) - B_y(x - \frac{\Delta x}{2}, y, z) \right)
$$
(27)

$$
\frac{\partial}{\partial y} B_x(x, y, z) \approx \frac{1}{\Delta y} \left( B_x(x, y + \frac{\Delta y}{2}, z) - B_x(x, y - \frac{\Delta y}{2}, z) \right)
$$
(28)

同様に *Dy* の時間変化式は式(4)から、次のようになる。

$$
\frac{\partial D_y}{\partial t} = \frac{1}{\mu_0} \left( \frac{\partial B_x}{\partial z} - \frac{\partial B_z}{\partial x} \right)
$$
(29)

この空間の微分項 *x B z*  $B_x$   $\partial B_z$ ∂ ∂ ∂  $\frac{\partial B_x}{\partial \lambda}, \frac{\partial B_z}{\partial \lambda}$ についても同様に、次のようになる。([Fig. 8](#page-27-1) 参照)

$$
\frac{\partial}{\partial z} B_x(x, y, z) \approx \frac{1}{\Delta z} \left( B_x(x, y, z + \frac{\Delta z}{2}) - B_x(x, y, z - \frac{\Delta z}{2}) \right)
$$
(30)

$$
\frac{\partial}{\partial x} B_z(x, y, z) \approx \frac{1}{\Delta x} \left( B_z(x + \frac{\Delta x}{2}, y, z) - B_z(x - \frac{\Delta x}{2}, y, z) \right)
$$
(31)

電場、磁場の他の成分についても同様のことが言える。各要素の離散点座標を [Table 4](#page-32-0) に示す。

2.3.3 セルのインデックス

数値解析のために方程式を離散化するが、3 次元の計算領域を離散化するにあたり、次のように 定義する。離散化された計算領域内で、ある格子点 ),,( *kji zyx* から *xyz* 正方向にそれぞれ長さ  $\Delta x$ ,  $\Delta y$ ,  $\Delta z$  を有する直方体をセルと呼び、その位置を格子点の位置と同様に (i, j, k) とする。また、 格子点座標  $(x_i, y_i, z_k)$ をセル格子点と呼ぶ。セル  $(i, j, k)$ の領域は

$$
x_i \le x < (x_i + \Delta x)
$$
\n
$$
y_j \le y < (y_j + \Delta y)
$$
\n
$$
z_k \le z < (z_k + \Delta z)
$$
\n
$$
(32)
$$

である。セル領域内に存在する離散点を、セルと同じインデックスで表す。セル(i, j, k) にある各 離散点 *kji* ),,( の位置を [Fig. 9](#page-28-0) に示す。

## 2.3.4 電場と磁場の差分方程式

[Table 4](#page-32-0) に従い、電場の差分方程式を求めると、次式のようになる。

$$
\frac{\partial}{\partial t} D_{x_{i,j,k}}^{(y)} = \frac{1}{\mu_0} \left( \frac{1}{\Delta y} (B_{z_{i,j+1,k}} - B_{z_{i,j,k}}) \right) - \beta_{x_{i,j,k}}^{(y)} \frac{D_{x_{i,j,k}}^{(y)}}{\varepsilon_{i,j,k}} \n\frac{\partial}{\partial t} D_{x_{i,j,k}}^{(z)} = \frac{1}{\mu_0} \left( -\frac{1}{\Delta z} (B_{y_{i,j,k+1}} - B_{y_{i,j,k}}) \right) - \beta_{x_{i,j,k}}^{(z)} \frac{D_{x_{i,j,k}}^{(z)}}{\varepsilon_{i,j,k}} \n\frac{\partial}{\partial t} D_{y_{i,j,k}}^{(x)} = \frac{1}{\mu_0} \left( -\frac{1}{\Delta x} (B_{z_{i+1,j,k}} - B_{z_{i,j,k}}) \right) - \beta_{y_{i,j,k}}^{(x)} \frac{D_{y_{i,j,k}}^{(x)}}{\varepsilon_{i,j,k}} \n\frac{\partial}{\partial t} D_{y_{i,j,k}}^{(z)} = \frac{1}{\mu_0} \left( \frac{1}{\Delta z} (B_{x_{i,j,k+1}} - B_{x_{i,j,k}}) \right) - \beta_{y_{i,j,k}}^{(z)} \frac{D_{y_{i,j,k}}^{(z)}}{\varepsilon_{i,j,k}} \n\frac{\partial}{\partial t} D_{z_{i,j,k}}^{(x)} = \frac{1}{\mu_0} \left( \frac{1}{\Delta x} (B_{y_{i+1,j,k}} - B_{y_{i,j,k}}) \right) - \beta_{z_{i,j,k}}^{(x)} \frac{D_{z_{i,j,k}}^{(x)}}{\varepsilon_{i,j,k}} - \frac{1}{2} J_{z_{i,j,k}} \n\frac{\partial}{\partial t} D_{z_{i,j,k}}^{(y)} = \frac{1}{\mu_0} \left( -\frac{1}{\Delta y} (B_{x_{i,j+1,k}} - B_{x_{i,j,k}}) \right) - \beta_{z_{i,j,k}}^{(y)} \frac{D_{z_{i,j,k}}^{(z)}}{\varepsilon_{i,j,k}} - \frac{1}{2} J_{z_{i,j,k}} \tag{35}
$$

 $\beta$ は減衰率である。各変数は、次のとおりである。

0

 $\mu$ 

$$
D_{x_{i,j,k}} = D_{x_{i,j,k}}^{(y)} + D_{x_{i,j,k}}^{(z)}
$$
  
\n
$$
D_{y_{i,j,k}} = D_{y_{i,j,k}}^{(x)} + D_{y_{i,j,k}}^{(z)}
$$
  
\n
$$
D_{z_{i,j,k}} = D_{z_{i,j,k}}^{(x)} + D_{z_{i,j,k}}^{(y)}
$$
\n(36)

 $i, j, k$ 

, *j*,

$$
E_{i,j,k} = \frac{D_{i,j,k}}{\varepsilon_{i,j,k}}
$$
\n(37)

$$
J = \begin{bmatrix} 0 \\ 0 \\ J_{z_{0i,j,k}} - \sin(\mathfrak{v}_{\phi_{i,j,k}} + \phi_{0i,j}) \end{bmatrix}
$$
(38)

磁場の差分方程式は、次のようになる。

,  $j, k$  ,  $i, j, k$  ,  $i, j, k$ 

## JAEA-Data/Code 2010-025

$$
\frac{\partial}{\partial t} B_{x_{i,j,k}}^{(y)} = -\frac{1}{\Delta y} (E_{z_{i,j,k}} - E_{z_{i,j-1,k}}) - \sigma_{x_{i,j,k}}^{(y)} B_{x_{i,j,k}}^{(y)}
$$
\n
$$
\frac{\partial}{\partial t} B_{x_{i,j,k}}^{(z)} = \frac{1}{\Delta z} (E_{y_{i,j,k}} - E_{y_{i,j,k-1}}) - \sigma_{x_{i,j,k}}^{(z)} B_{x_{i,j,k}}^{(z)}
$$
\n(39)

$$
\frac{\partial}{\partial t} B_{y_{i,j,k}}^{(x)} = \frac{1}{\Delta x} (E_{z_{i,j,k}} - E_{z_{i-1,j,k}}) - \sigma_{y_{i,j,k}}^{(x)} B_{y_{i,j,k}}^{(x)}
$$
\n
$$
\frac{\partial}{\partial t} B_{y_{i,j,k}}^{(z)} = -\frac{1}{\Delta z} (E_{z_{i,j,k}} - E_{z_{i-1,j,k}}) - \sigma_{y_{i,j,k}}^{(x)} B_{y_{i,j,k}}^{(x)}
$$
\n(40)

$$
\frac{\partial}{\partial t} B_{z_{i,j,k}}^{(x)} = -\frac{1}{\Delta x} (E_{y_{i,j,k}} - E_{y_{i-1,j,k}}) - \sigma_{z_{i,j,k}}^{(x)} B_{z_{i,j,k}}^{(x)}
$$
\n
$$
\frac{\partial}{\partial t} B_{z_{i,j,k}}^{(y)} = \frac{1}{\Delta y} (E_{x_{i,j,k}} - E_{x_{i,j-1,k}}) - \sigma_{z_{i,j,k}}^{(x)} B_{z_{i,j,k}}^{(x)}
$$
\n(41)

$$
B_{x_{i,j,k}} = B_{x_{i,j,k}}^{(y)} + B_{x_{i,j,k}}^{(z)}
$$
  
\n
$$
B_{y_{i,j,k}} = B_{y_{i,j,k}}^{(x)} + B_{y_{i,j,k}}^{(z)}
$$
  
\n
$$
B_{z_{i,j,k}} = B_{z_{i,j,k}}^{(x)} + B_{z_{i,j,k}}^{(y)}
$$
\n(42)

2.3.5 位相差 ν<sub>φ</sub> の差分方程式

位相差 $v_{\phi_{i,j,k}}$ は、超伝導金属板上でのみ時間変化する。超伝導金属板上にある $v_{\phi_{i,j,k}}$ の範囲[を](#page-28-4) [Fig.](#page-28-4) 10 に示す。超伝導金属板上にある  $v_{\phi_{i,j,k}}$ の範囲を、次にように定義する。

$$
-iNxe \le i \le iNx - 1
$$
  
\n
$$
-iNye \le j \le iNy - 1
$$
  
\n
$$
-iNze + 1 \le k \le iNz - 1
$$
\n(43)

本システムでは、ν<sub>φi,j,k</sub> の差分方程式を次のように仮定し、ν<sub>φi,j,k</sub> の時間変化 ーν<sub>φi,j,k</sub> <u>∂</u><br>一 v<sub>4</sub> . . を、次の条 件で離散化する。

 $k = -iNze + 1$ のとき:

$$
\frac{\partial}{\partial t}v_{\phi_{i,j,k}} = E_{z_{i,j,k}} - \alpha \left( \left( \frac{\varepsilon_L}{\varepsilon} E_{z_{i,j,k+1}} - E_{z_{i,j,k}} \right) - \left( E_{z_{i,j,k}} - E_{z_{i,j,k-1}} \right) \right)
$$
(44)

*iNze* + 2 ≤ *k* ≤ *iNz* − 2のとき:

$$
\frac{\partial}{\partial t} v_{\phi_{i,j,k}} = E_{z_{i,j,k}} - \alpha \Big( \Big( E_{z_{i,j,k+1}} - E_{z_{i,j,k}} \Big) - \Big( E_{z_{i,j,k}} - E_{z_{i,j,k-1}} \Big) \Big)
$$
(45)

 $k = iNz - 1$ のとき:

$$
\frac{\partial}{\partial t}v_{\phi_{i,j,k}} = E_{z_{i,j,k}} - \alpha \left( \left( E_{z_{i,j,k+1}} - E_{z_{i,j,k}} \right) - \left( E_{z_{i,j,k}} - \frac{\varepsilon_L}{\varepsilon} E_{z_{i,j,k-1}} \right) \right)
$$
(46)

また、空間微分について、同様に次のように仮定し、離散化する。

$$
\frac{\partial}{\partial x} v_{\phi_{i,j,k}} = B_{y_{i,j,k}} - \eta \Big( B_{y_{i,j,k+1}} - B_{y_{i,j,k}} \Big) - \Big( B_{y_{i,j,k}} - B_{y_{i,j,k-1}} \Big) \Big)
$$
\n
$$
\frac{\partial}{\partial y} v_{\phi_{i,j,k}} = B_{x_{i,j,k}} - \eta \Big( B_{x_{i,j,k+1}} - B_{x_{i,j,k}} \Big) - \Big( B_{x_{i,j,k}} - B_{x_{i,j,k-1}} \Big) \Big)
$$
\n(47)

ここで、α,ηは入力で与えられる定数である。ここで、<mark>つ</mark>νφ<sub>i,j,k</sub>  $\frac{\partial}{\partial \nu_{A\ldots}}$ を解くにあたり、以降の表現の 簡単化のため、次のような表現を用いる。まず、*z* 方向の離散点数 *N* として、次のように仮定す る。

$$
N = (iNz - 1) - (-iNze + 1) + 1
$$
\n(48)

離散化された位相差 *kji v* ,, <sup>φ</sup> をベクトル <sup>φ</sup> *v* として、次のように定義する。

$$
\nu_{\phi} = \begin{bmatrix} \nu_{\phi_{i,j,-iNze+1}} \\ \vdots \\ \nu_{\phi_{i,j,k}} \\ \vdots \\ \nu_{\phi_{i,j,Nx-1}} \end{bmatrix}
$$
 (49)

同様に、電場 *Ez*も次のように定義する。

$$
E_{z} = \begin{bmatrix} E_{z_{i,j,-iNz^{e+1}}} \\ \vdots \\ E_{z_{i,j,k}} \\ \vdots \\ E_{z_{i,j,Nx-1}} \end{bmatrix}
$$
 (50)

このとき、位相差の微分方程式は、次のように表現できる。この方程式を解くことで位相差を求 めることができる。

$$
\frac{\partial v_{\phi}}{\partial t} = M_{e} E_{z} - \alpha \frac{\varepsilon_{L}}{\varepsilon} C_{e}
$$
\n(51)

ただし、行列 *M <sup>e</sup>* と*Ce* は次のとおりである。

$$
M_{e} = \begin{bmatrix}\n1+2\alpha & -\alpha & 0 & \cdots & 0 \\
-\alpha & 1+2\alpha & -\alpha & & \vdots \\
0 & & \ddots & & 0 \\
\vdots & & -\alpha & 1+2\alpha & -\alpha \\
0 & \cdots & 0 & -\alpha & 1+2\alpha\n\end{bmatrix}
$$
\n
$$
C_{e} = \begin{bmatrix}\nE_{z_{i,j,-iNz}} \\
0 \\
\vdots \\
0 \\
E_{z_{i,j,Nz}}\n\end{bmatrix}
$$
\n(53)

2.3.6 位相差  $v_a$ から求める Junction 域の磁場

 $J$ unction 域の磁場 $B_x$ , $B_y$ は、前小節で与えられる $v_{\phi}$ から中心差分により近似した $\frac{\partial \phi}{\partial x}, \frac{\partial \phi}{\partial y}$ *v x v* ∂ ∂ ∂  $\frac{\partial v_{\phi}}{\partial \phi}, \frac{\partial v_{\phi}}{\partial \phi}$  から、 次のように得られる。

$$
\frac{\partial}{\partial x} \nu_{\phi_{i,j,k}} = B_{y_{i,j,k}} - \eta \Big( \Big( B_{y_{i,j,k+1}} - B_{y_{i,j,k}} \Big) - \Big( B_{y_{i,j,k}} - B_{y_{i,j,k-1}} \Big) \Big) \n\frac{\partial}{\partial y} \nu_{\phi_{i,j,k}} = B_{x_{i,j,k}} - \eta \Big( \Big( B_{x_{i,j,k+1}} - B_{x_{i,j,k}} \Big) - \Big( B_{x_{i,j,k}} - B_{x_{i,j,k-1}} \Big) \Big)
$$
\n(54)

Junction 域の  $B$ <sub>,</sub> はゼロである。式(54)を解くにあたり、前小節と同様に表現する。Junction 域の *z* 方向離散点数を *N* として、次のように仮定する。

$$
N = (iNz - 1) - (-iNze + 1) + 1
$$
\n(55)

このとき、磁場の *x* 成分と *y* 成分をそれぞれ、*Bx*、*By*とすると、次のように表現できる。

$$
\frac{\partial v_{\phi}}{\partial t} = M_{b} B_{x} - \eta C_{B_{x}}
$$
  
\n
$$
\frac{\partial v_{\phi}}{\partial t} = M_{b} B_{y} - \eta C_{B_{y}}
$$
\n(56)

ただし、行列 *Mb*、*CBx*、*CBy*は次のとおりである。

$$
M_{b} = \begin{bmatrix}\n1+2\eta & -\eta & 0 & \cdots & 0 \\
-\eta & 1+2\eta & -\eta & & \vdots \\
0 & & \ddots & & 0 \\
\vdots & & -\eta & 1+2\eta & -\eta \\
0 & \cdots & 0 & -\eta & 1+2\eta\n\end{bmatrix}
$$
\n
$$
C_{B_{x}} = \begin{bmatrix}\nB_{x_{i,j,-iNx}} \\
0 \\
\vdots \\
0 \\
B_{x_{i,j,Nz}} \\
0 \\
B_{y_{i,j,Nz}}\n\end{bmatrix}
$$
\n(58)\n
$$
C_{B_{y}} = \begin{bmatrix}\nB_{y_{i,j,-iNx}} \\
0 \\
0 \\
0 \\
B_{y_{i,j,Nz}} \\
0 \\
0 \\
B_{y_{i,j,Nz}}\n\end{bmatrix}
$$
\n(59)

求めたいものは、磁場の *Bx*と *By*であるため、式(56)を次のように式変形する。

$$
B_x = M_b^{-1} \left( \frac{\partial v_{\phi}}{\partial t} + \eta C_{B_x} \right)
$$
  
\n
$$
B_y = M_b^{-1} \left( \frac{\partial v_{\phi}}{\partial t} + \eta C_{B_y} \right)
$$
\n(60)

式(60)から磁場を求めることができる。位相差  $v_{\phi}$ から導出される  $B_{x}$ ,  $B_{y}$ の離散点の定義を [Fig. 11](#page-29-0) に示す。

## 2.3.7 方程式の初期値問題

モデル化した方程式の初期値を、次のように設定する。

$$
\begin{cases}\nE(t_0) = E_0 \\
B(t_0) = 0 \\
v_{\phi}(t_0) = \Phi_0\n\end{cases}
$$
\n(61)

この条件をもとに、*ntmax* ステップの時間発展計算を行い、方程式の解を求める。さらに、 ( $\Delta t \times t_{n\text{max}}$ )時間経過した場の値を、新たな初期値として設定する。

$$
\begin{cases}\nE^{\text{iter}=2}(t_0) = E^{\text{iter}=1}(t_{n\text{tmax}}) \\
B^{\text{iter}=2}(t_0) = B^{\text{iter}=1}(t_{n\text{tmax}}) \\
v_{\phi}^{\text{iter}=2}(t_0) = v_{\phi}^{\text{iter}=1}(t_{n\text{tmax}})\n\end{cases} (62)
$$

更新された初期値をもとに、*ntmax* ステップの計算を同様に行う。これを一巡とし、複数回実行 して場の値の収束をみる。ここでの収束に至る繰り返し回数とステップ数は、任意に設定する。 この計算により、バイアス電流の減少に伴う場の挙動を解析する。[Fig. 12](#page-30-0) に全体のループ構造を 示す。また、ルンゲ・クッタ法による時間積分の処理を [Fig. 13](#page-31-0) に示す。

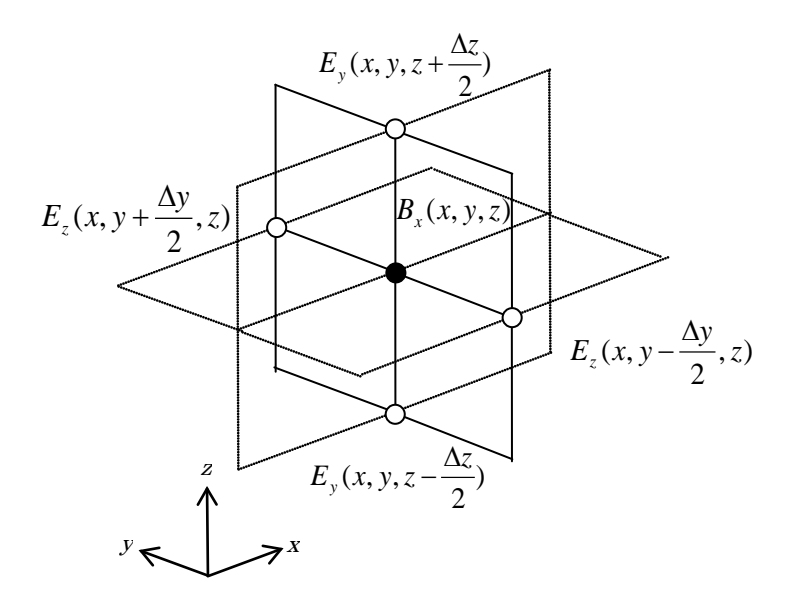

<span id="page-26-0"></span>Fig. 6 *xyz* 平面における *Bx*, *Ey*, *Ez*

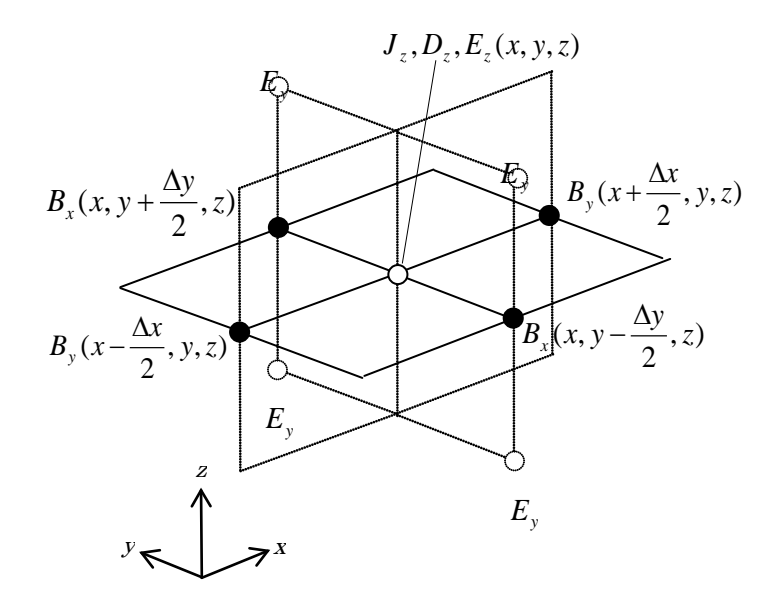

Fig. 7 *xy* 平面における *Ez*, *Bx*, *By*

<span id="page-27-0"></span>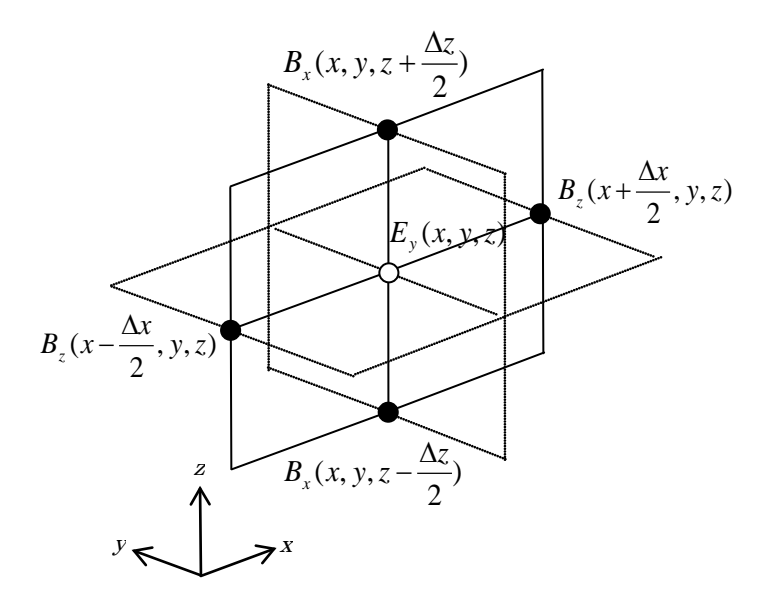

<span id="page-27-1"></span>Fig. 8 *xz* 平面における *Ey*, *Bx*, *Bz*

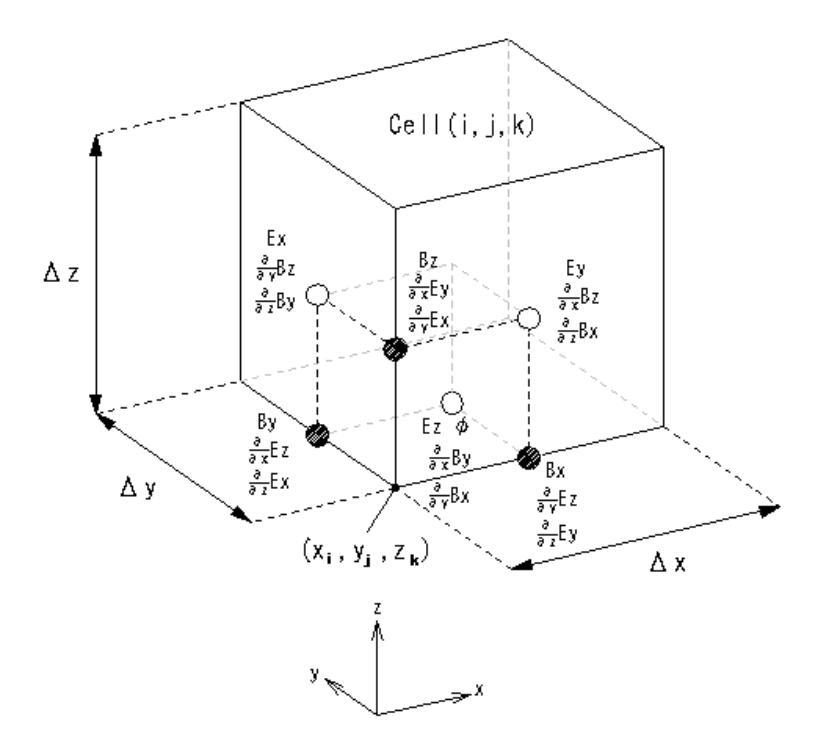

Fig. 9 セル格子 (*i*, *j*, *k*) 内の離散点 ( $x_i$ ,  $y_j$ ,  $z_k$ ) の定義

<span id="page-28-2"></span><span id="page-28-0"></span>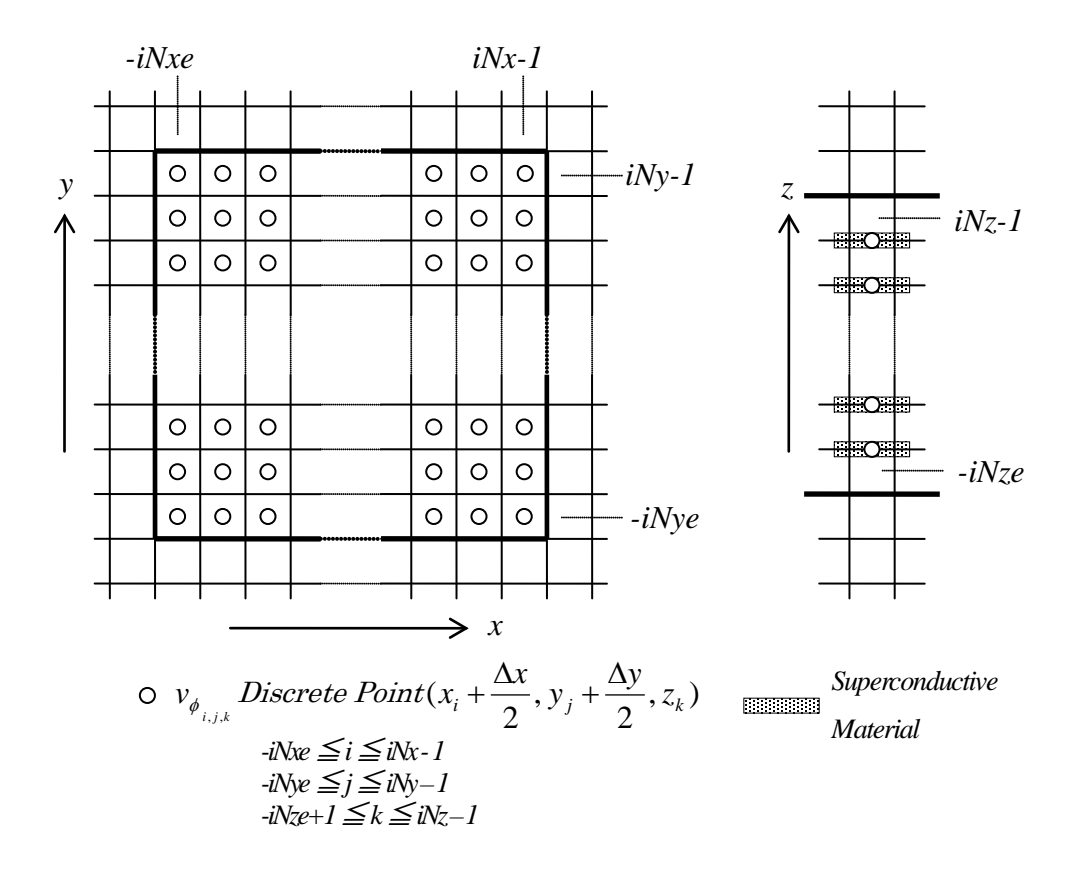

<span id="page-28-4"></span><span id="page-28-3"></span><span id="page-28-1"></span>Fig. 10 超伝導素子金属板上の離散点 <sup>φ</sup> *v*

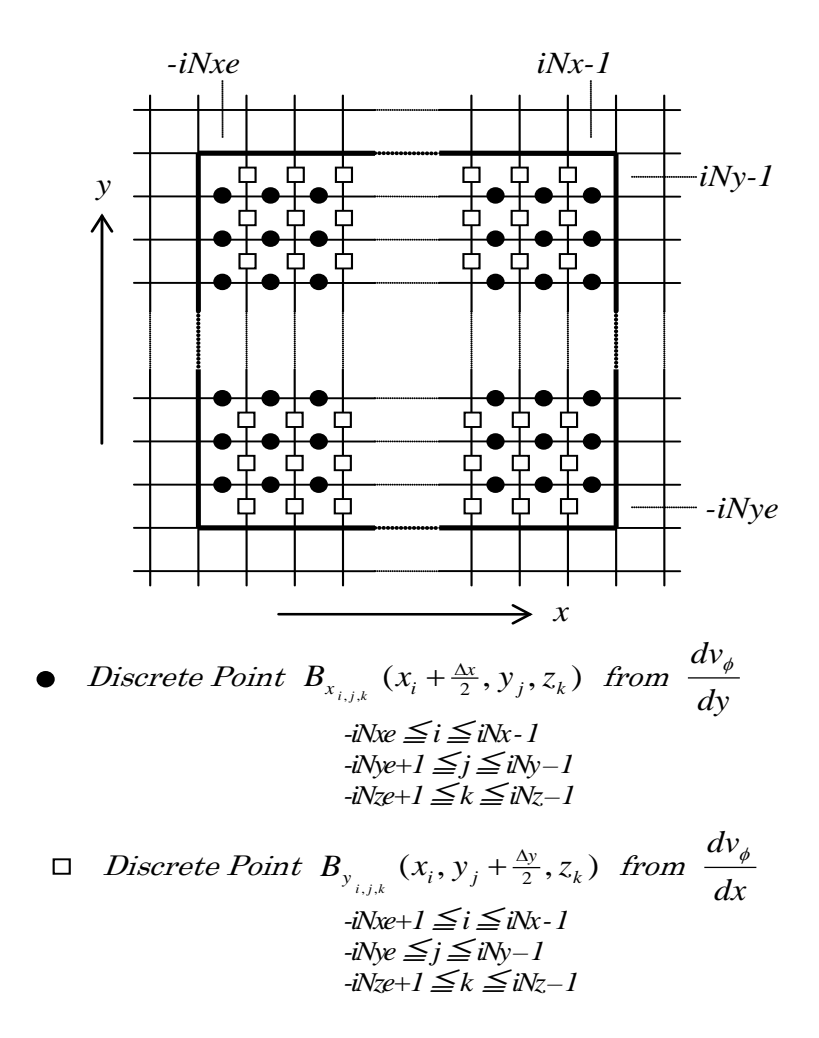

<span id="page-29-1"></span><span id="page-29-0"></span>Fig. 11 xy 平面における位相差  $v_{\phi}$ から得られる離散点  $B_x, B_y$ 

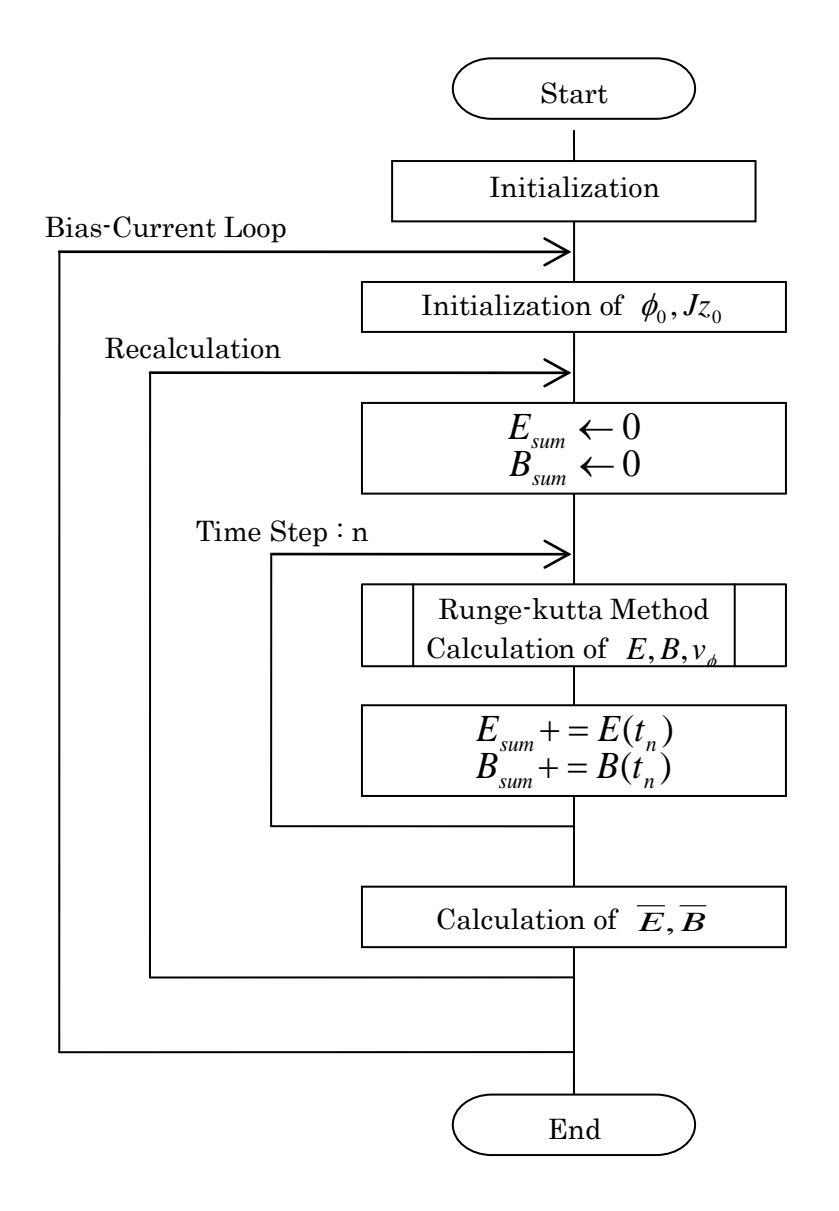

<span id="page-30-0"></span>Fig. 12 プログラムのフローチャート

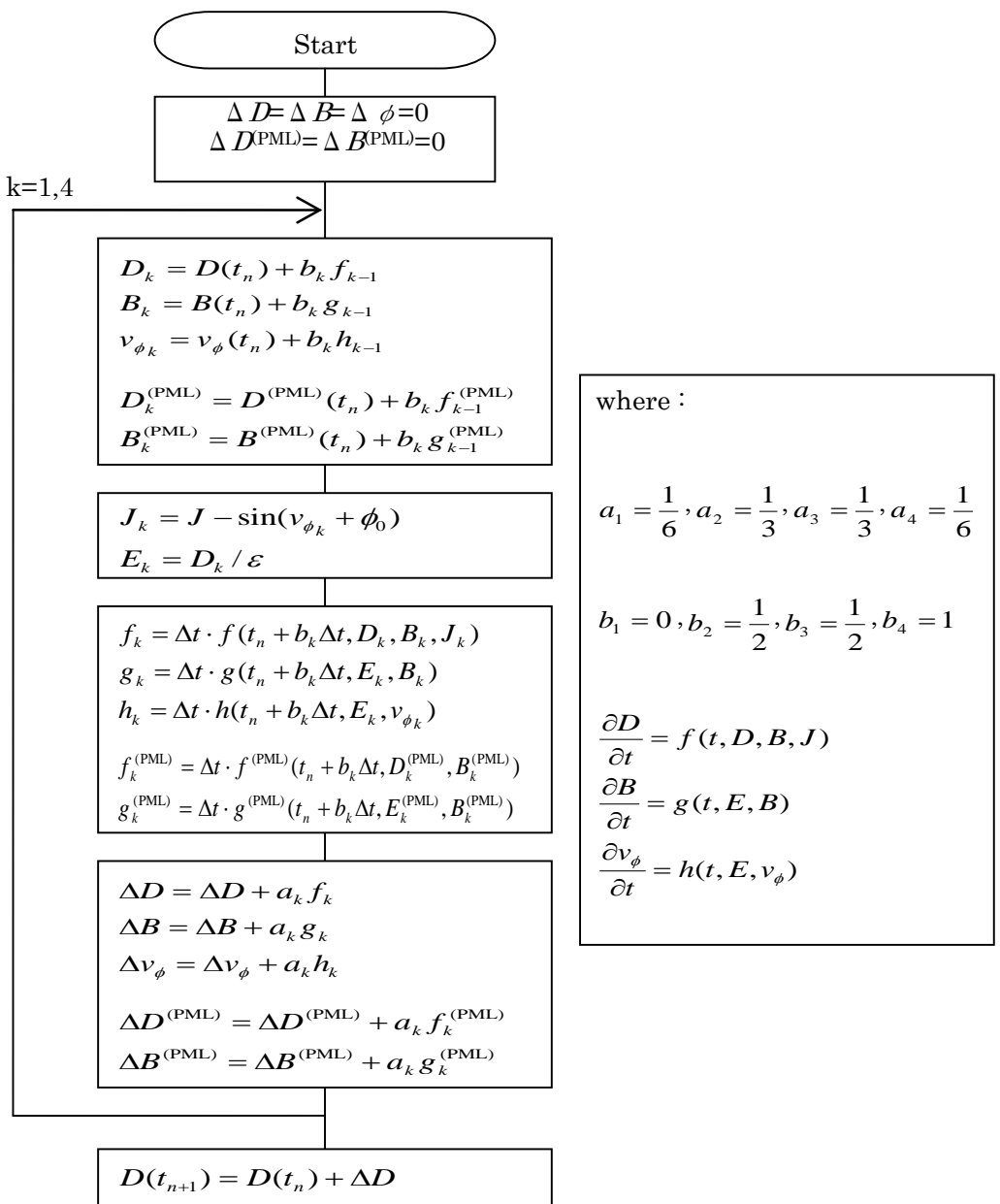

$$
D(t_{n+1}) = D(t_n) + \Delta D
$$
  
\n
$$
B(t_{n+1}) = B(t_n) + \Delta B
$$
  
\n
$$
\nu_{\phi}(t_{n+1}) = \nu_{\phi}(t_n) + \Delta \nu_{\phi}
$$
  
\n
$$
D^{(PML)}(t_{n+1}) = D^{(PML)}(t_n) + \Delta D^{(PML)}
$$
  
\n
$$
B^{(PML)}(t_{n+1}) = B^{(PML)}(t_n) + \Delta B^{(PML)}
$$
  
\nEnd

<span id="page-31-0"></span>Fig. 13 ルンゲ・クッタ法のフローチャート

<span id="page-32-0"></span>

| Variables                                                                               | Coordinate of Discrete Point(*) |                            |                            |
|-----------------------------------------------------------------------------------------|---------------------------------|----------------------------|----------------------------|
|                                                                                         | $\mathcal{X}$                   |                            | $\mathcal{Z}^-$            |
| $E_x(D_x), \frac{\partial B_z}{\partial y}, \frac{\partial B_y}{\partial z}$            | $x_i$                           | $y_j + \frac{\Delta y}{2}$ | $z_k + \frac{\Delta z}{2}$ |
| $E_y(D_y), \frac{\partial B_z}{\partial x}, \frac{\partial B_x}{\partial z}$            | $x_i + \frac{\Delta x}{2}$      | $y_j$                      | $z_k + \frac{\Delta z}{2}$ |
| $E_z(D_z), \frac{\partial B_y}{\partial x}, \frac{\partial B_x}{\partial y}, v_\phi, J$ | $x_i + \frac{\Delta x}{2}$      | $y_j + \frac{\Delta y}{2}$ | $z_k$                      |
| $B_x, \frac{\partial E_z}{\partial y}, \frac{\partial E_y}{\partial z}$                 | $x_i + \frac{\Delta x}{2}$      | $y_j$                      | $z_k$                      |
| $B_{y},\frac{\partial E_{z}}{\partial x},\frac{\partial E_{x}}{\partial z}$             | $x_i$                           | $y_j + \frac{\Delta y}{2}$ | $z_k$                      |
| $B_z, \frac{\partial E_y}{\partial x}, \frac{\partial E_x}{\partial y}$                 | $x_i$                           | $y_j$                      | $z_k + \frac{\Delta z}{2}$ |

Table 4 各変数における離散点の定義

 $(*)$   $x_i$ ,  $y_j$ ,  $z_k$  *are grid coordinates.* 

<span id="page-33-0"></span>2.4 空間座標の定義

2.4.1 原点座標

Junction 域の 3 次元直交座標系の *x* 軸に平行な幅 *W*、*y* 軸に平行な奥行 *D* からなる厚さ∆*z* 未満 の長方形金属板と、*x*-*y* 平面に平行に∆*z* 間隔で *iNNz* 枚重ねた絶縁体の中心を、3 次元直交座標系 の原点と定義する。*iNNz* は任意に与えられる正の整数である。

2.4.2 金属板領域と超伝導層の座標

超伝導金属板の幅 *W*( *x* 方向長)、奥行き *D*( *y* 方向長)は次式で与える。

$$
W = iNNx \times \Delta x
$$
  
\n
$$
D = iNNy \times \Delta y
$$
\n(63)

ここで、∆*x* は *x* 方向セル幅、∆*y* は *y* 方向セル幅であり、*iNNx*、*iNNy* は任意に与える正の整数で ある。金属板から絶縁体の∆*z* 幅の層を超伝導層と呼ぶ。超伝導層の *z* 方向長 *H* は次のとおりで ある。

$$
H = \Delta z \times (iNNz + 1) \tag{64}
$$

超伝導層の中心を原点とするため、*iNNx*、*iNNy*、*iNNz* が偶数か奇数かでセル格子点座標が変わる。 *iNNx=7*、*iNNy=6*、*iNNz=3* のときの例を [Fig. 14](#page-34-0) に示す。

2.4.3 真空領域長

真空領域長は、絶縁体システム中心点(原点)から正方向、負方向に対称にそれぞれ長さ**L** は 次式で与える。

$$
L = 2l^{\text{(PML)}} + 2l^{\text{(VA)}}
$$
\n(65)

ここで (PML) *l* は、原点から吸収壁境界までの距離、(VA) *l* は吸収壁長(吸収壁の厚さ)であり、(PML) *l* 、 (VA) *l* ともに(格子点間隔)×(任意の正の整数) として与える。ただし、金属板の大きさ、レイヤ数に 依存して原点がセル格子点からずれる場合には、原点から吸収壁境界までの距離 (PML) *l* にある吸収 壁境界座標が、セル格子点と一致するよう以下のように考える。

*x* 方向の吸収壁境界までの距離を*l <sup>x</sup>* (PML) として *x* 方向について説明する。原点 *x* = 0がセル格子 点と一致するとき(金属板の *x* 方向セル数 *iNNx* が偶数のとき)、次のようになる。

$$
l^{\text{(PML)}}_{x} = i\text{N}P\text{M}x \times \Delta x \tag{66}
$$

原点 *x* = 0がセル格子点と一致しないとき(*iNNx* が奇数のとき)、次のようになる。

$$
l^{\text{(PML)}}_{x} = i\text{N}P\text{M}x \times \Delta x - \frac{\Delta x}{2} \tag{67}
$$

ここで*iNPMx* は任意の正の整数である。与える*iNNx*が奇数のとき、偶数に比べて真空領域長を ∆*x* 短くとるということであり、 *y* 方向の真空領域長についても、同様に定義する。*iNNx* が偶数のと きと、奇数のときの真空領域長の違いを [Fig. 15](#page-35-0) に示す。次に、*z* 方向についてだが、 *z* 方向の原 点は、超伝導層数(金属板数+1)が、偶数のときに原点とセル格子点が重なる。原点 *z* = 0 がセ ル格子点と一致するとき(金属板数 *iNNz* が奇数のとき)、次式のようになる。

$$
l^{\text{(PML)}}_{z} = i\text{N}P\text{M}z \times \Delta z \tag{68}
$$

原点 *z* = 0がセルの中央にあるとき(iNNz が偶数のとき)、次式のようになる。

$$
l^{\text{(PML)}}_{z} = iNP M z \times \Delta z - \frac{\Delta z}{2}
$$
\n(69)

*iNNz* が偶数のときと、奇数のときの真空領域長の違いを [Fig. 16](#page-35-1) に示す。

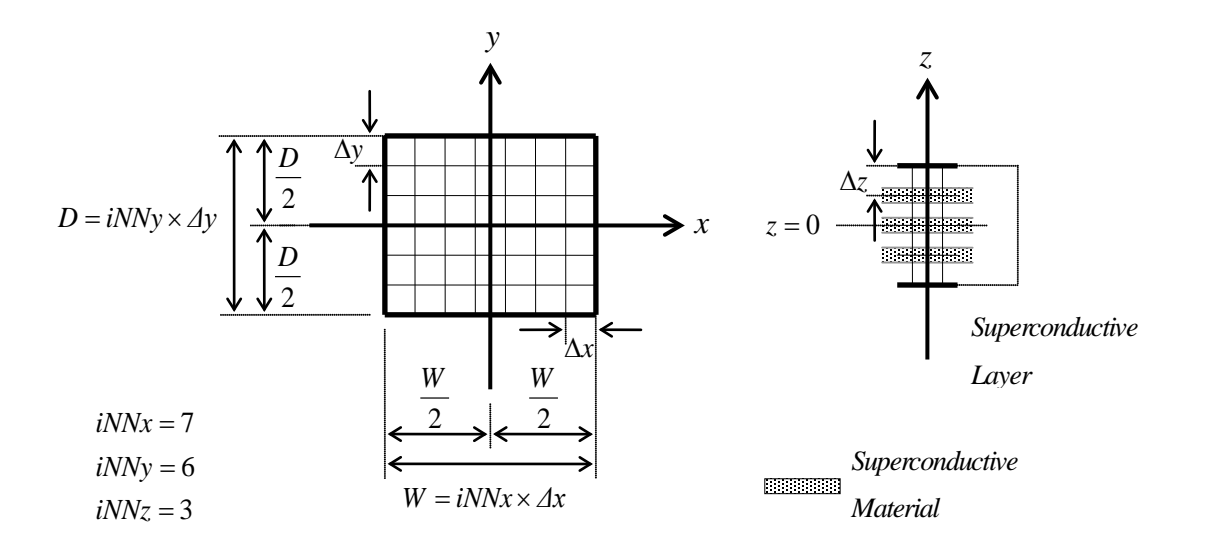

<span id="page-34-0"></span>Fig. 14 金属板上での座標系(*iNNx=7*、*iNNy=6*、*iNNz=3*)

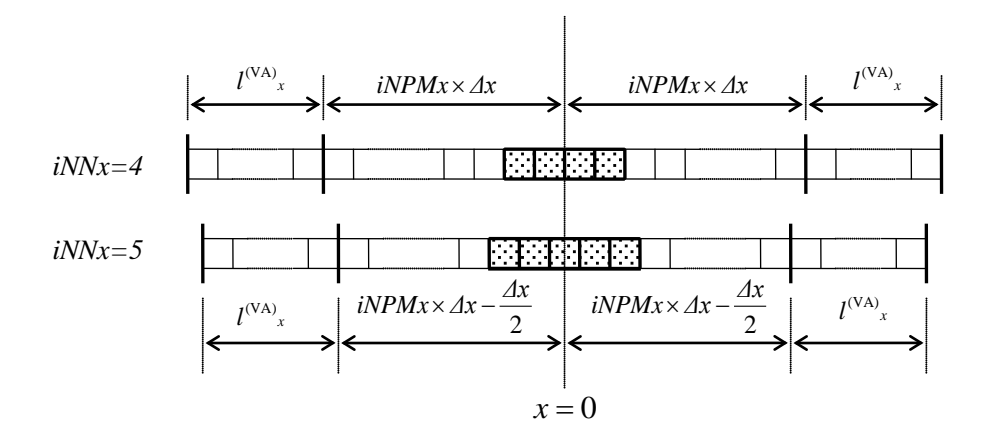

<span id="page-35-0"></span>Fig. 15 *x* 方向における真空領域の長さの定義(*iNNx* が奇数、および偶数の場合)

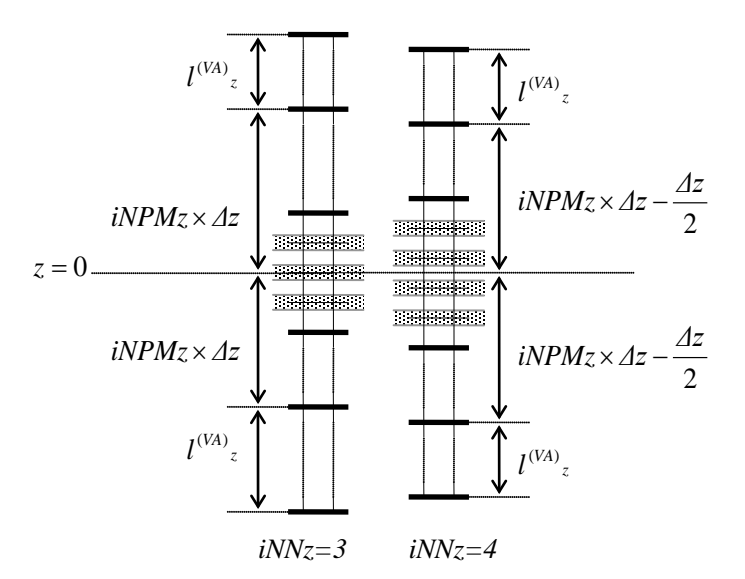

<span id="page-35-1"></span>Fig. 16 *z* 方向における真空領域の長さの定義(*iNNz* が奇数、および偶数の場合)
2.5 セルインデックスの定義 2.5.1 セルの原点

次に定義される、あるセルの領域に原点が存在するセルの座標を 0 と定義する。

$$
x_i \le x < (x_i + \Delta x)
$$
\n
$$
y_j \le y < (y_j + \Delta y)
$$
\n
$$
z_k \le z < (z_k + \Delta z)
$$
\n
$$
(70)
$$

セル $( 0, 0, 0)$ のセル格子点座標 $\big( x_0, y_0, z_0 \big)$ は、超伝導金属板の形状パラメータ(x方向セル数 *iNNx*、 *y* 方向セル数 *iNNy*、板の枚数 *iNNz*)を用いて次のように表せる。

$$
x_0 = -\frac{\Delta x}{2} \times \text{mod}(iNNx, 2)
$$
  
\n
$$
y_0 = -\frac{\Delta y}{2} \times \text{mod}(iNNy, 2)
$$
  
\n
$$
z_0 = -\frac{\Delta z}{2} \times \text{mod}(iNNz + 1, 2)
$$
\n(71)

ここで、 mod(a,b) は、 a÷bの整数剰余を表し、iNNx が偶数のとき x<sub>0</sub> = 0 、奇数のとき  $0$ <sup>0</sup> 2  $x_{0} = -\frac{\Delta x}{2}$ になる。 *z* 方向は、超伝導層(*iNNz*+*1*)の対称性を基準にしている。

2.5.2 超伝導金属板の x − y 平面におけるセルの座標

*x* 軸正方向に向かって、超伝導金属板上端境界の格子点の添え字を *iNx*、下端境界の格子点の添 え字を *–iNxe* とすると、次式のようになる。

$$
iNx = \text{int}\left(\frac{iNNx + 1}{2}\right)
$$
  

$$
iNx = iNx - \text{mod}(iNNx, 2)
$$
 (72)

[Fig. 17](#page-38-0) に *iNNx* が偶数のときと奇数のときの *iNx*、*iNxe* の違いの例を示す。 *y* 軸についても同様にそれぞれ *iNy*、*–iNye* とすると、次式のようになる。

$$
iNy = \text{int}\left(\frac{iNNy+1}{2}\right)
$$
  
\n
$$
iNye = iNy - \text{mod}(iNNy,2)
$$
\n(73)

2.5.3 超伝導層の *z* 方向のセルの座標

*z* 軸正方向に向かって、超伝導層上端境界の格子点の添え字を *iNz*、下端境界の格子点の添え字 を *–iNze* とすると、次式のようになる。

$$
iNz = \text{int}\left(\frac{iNNz}{2}\right) + 1
$$
  
\n
$$
iNze = iNz - \text{mod}(iNNz + 1,2)
$$
\n(74)

ここで、最上位に位置する金属板がある格子点の添え字は *iNz-1*、最下位に位置する金属板がある 格子点の添え字は*-iNze+1* になる。[Fig. 18](#page-39-0) に *iNNz* が偶数のときと、奇数のときの *iNz*、*iNze* の違 いの例を示す。

2.5.4 吸収壁の境界のセルの座標

*x* 軸正方向に向かって、吸収壁の上端境界の格子点の添え字を *iNPMx*、下端境界の格子点を *-iNPMxe* とすると、次式のようになる。*iNPMx* は任意に与える正の整数である。

$$
iNPMxe = iNPMx - mod(iNNx,2)
$$
\n(75)

*y* 軸方向についても同様に、吸収壁の上端境界の格子点の添え字を *iNPMy*、下端境界の格子点 の添え字を *–iNPMye* とすると、次式のようになる。*iNPMy* は任意に与える正の整数である。

$$
iNPMye = iNPMy - mod(iNNy,2)
$$
\n(76)

*z* 軸方向についても同様に、吸収壁の上端境界の格子点の添え字を *iNPMz*、下端境界の格子点 の添え字を *–iNPMze* とすると、次式のようになる。*iNPMz* は任意に与える正の整数である。

$$
iNPMze = iNPMz - mod(iNNz + 1,2)
$$
\n(77)

2.5.5 真空領域の境界のセルの座標

*x* 軸正方向に向かって、真空領域の上端境界の格子点の添え字を *iNvx*、下端境界の格子点を *-iNvxe* とすると、次式のようになる。

$$
iNvx = iNPMx + iNvax
$$
  

$$
iNvx = iNPMxe + iNvax
$$
 (78)

ここで *iNPMx*、*iNPMxe* は前小節で述べた吸収壁の境界の格子点の添え字であり、*iNvax* は吸収壁 の長さ(厚さ)のセル長である。

*y* 軸方向についても同様に、真空領域の上端境界の格子点の添え字を *iNvy*、下端境界の格子点 の添え字を *–iNvye* とすると、次式のようになる。

$$
iNvy = iNPMy + iNvay
$$
  

$$
iNvye = iNPMye + iNvay
$$
 (79)

*z* 軸方向についても同様に、真空領域の上端境界の格子点の添え字を *iNvz*、下端境界の格子点 の添え字を *–iNvze* とすると、次式のようになる。

$$
iNvz = iNPMz + iNvaz
$$
  
\n
$$
iNvze = iNPMze + iNvaz
$$
\n(80)

*y* 方向境界条件に周期条件が与えられたとき、*iNvay=0* であり、*iNvy=iNPMy* になる。 *z* 方向に ついても同様に、*iNvaz=0* であり、*iNvz=iNPMz* になる。[Fig. 19](#page-39-1) に、計算領域と格子点の座標を示 す。[Fig. 19](#page-39-1) の例では、*iNNx=4*、*iNNy=4*、*iNNz=3*、*iNPMx=6*、*iNPMy=6*、*iNPMz=6*、*iNvax=3*、*iNvay=3*、 *iNvaz=3* となっている。

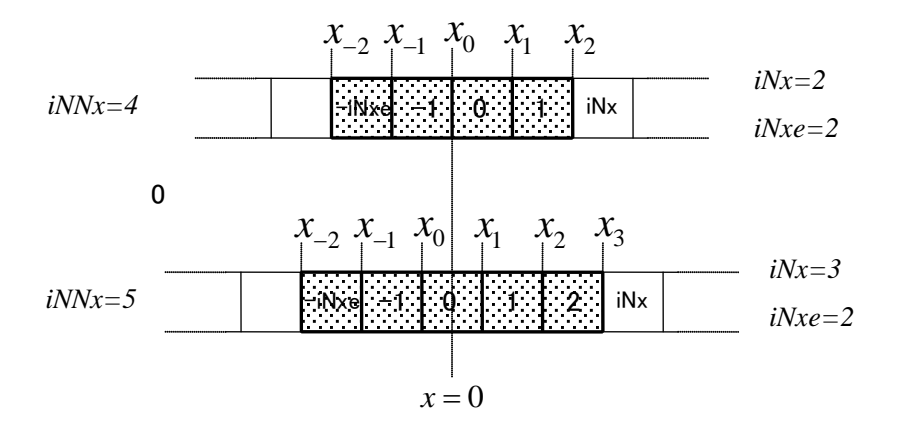

<span id="page-38-0"></span>Fig. 17 金属板上の離散点のインデックス定義(*iNNz* が奇数、および偶数の場合)

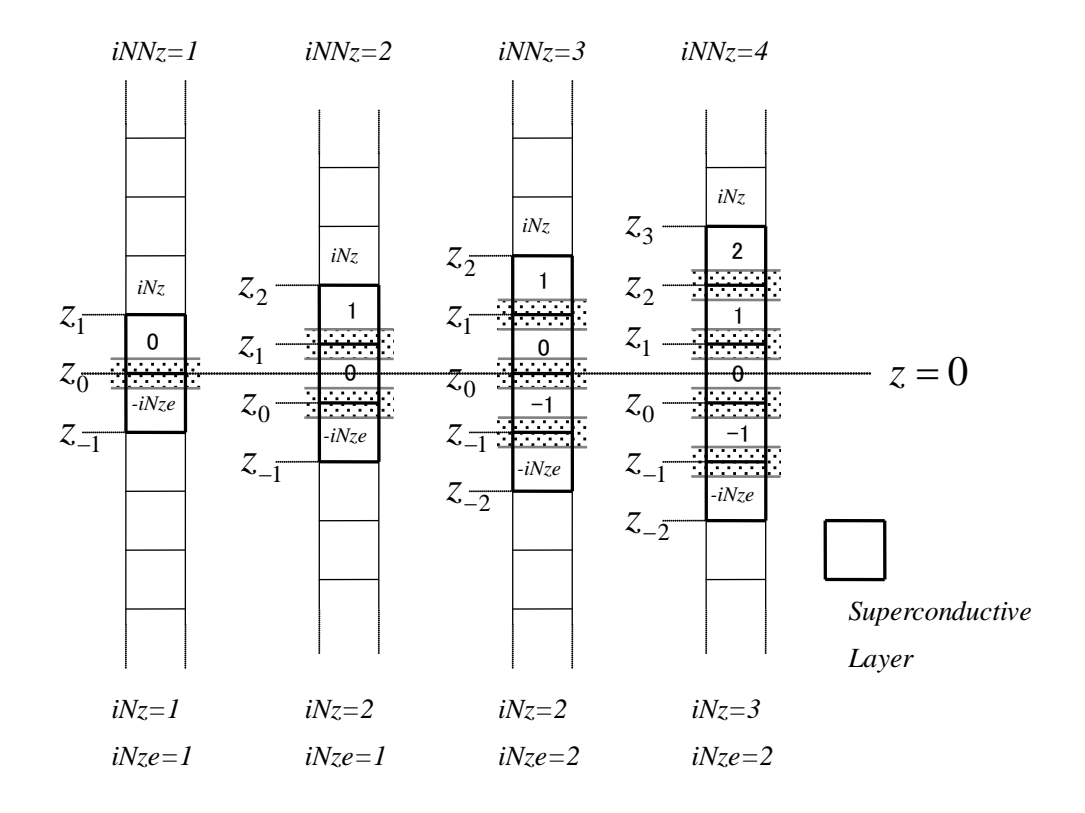

<span id="page-39-0"></span>Fig. 18 *z* 方向の離散点のインデックス定義(*iNNz* が奇数、および偶数の場合)

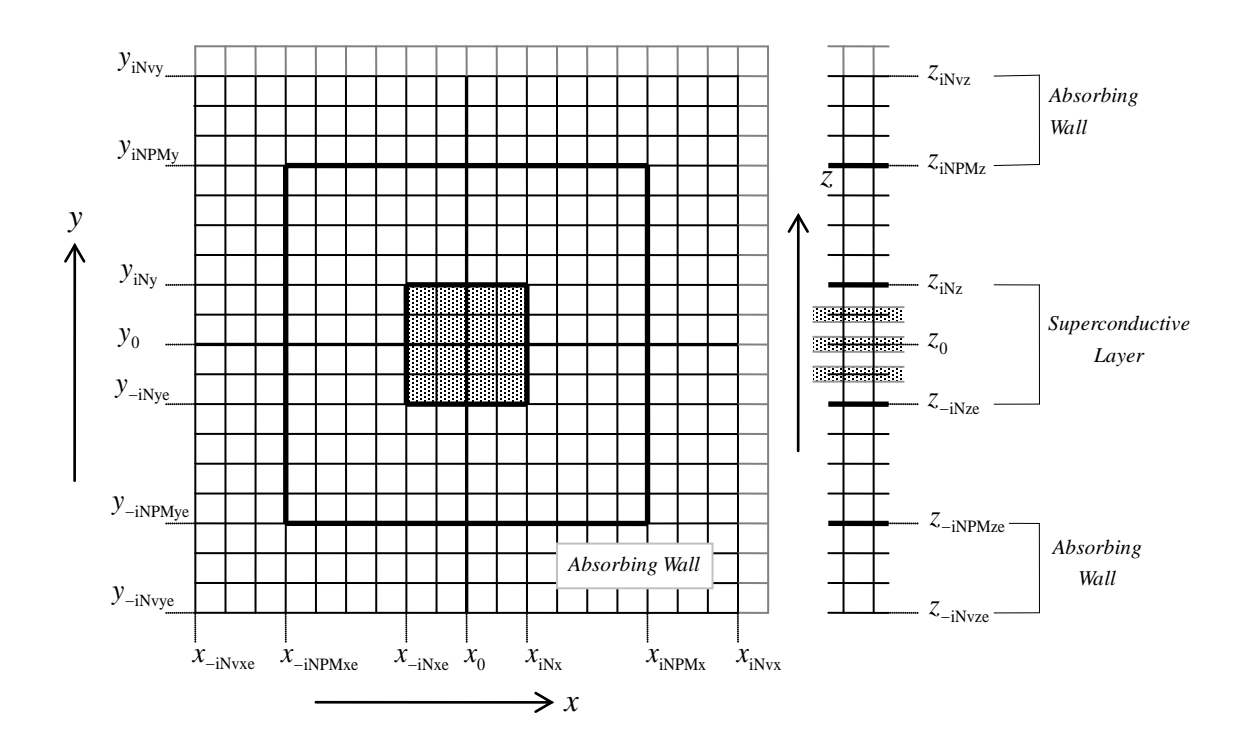

<span id="page-39-1"></span>Fig. 19 *xy* 平面と *z* 軸方向の離散点の定義

#### 3. 並列化

3.1 並列化モデル

3.1.1 並列化の指針

プログラム開発においては、逐次版に対して、MPI による並列化を行う手順を取った。ここで は、全体の計算領域をプロセス数に応じて矩形分割し、分割された直方体領域を各プロセスが処 理する。また、Fig. 1 に示すように、全ての領域に対する場の計算と Junction 域に対する計算を交 互に行う。すなわち、全てのプロセッサにより全体領域に対する場の計算を行った後、全てのプ ロセッサにより Junction 域に対する計算を行う。それぞれの計算領域を矩形分割することで、プ ロセス間での計算負荷の均一化を図った。

3.1.2 空間の分割(計算領域の分割)

1) 場の計算を行う際のセル領域(全体の計算点の分割)

場の計算を行う際の計算領域を分割する方法について述べる。[Fig. 20](#page-42-0) にあるように、全体の計 算領域を *x* 方向、*y* 方向、*z* 方向に任意に分割してできた直方体領域にあるセル群を1つのプロセ スに割り当てる。プロセス間のデータ参照は、すべて MPI 通信で行う。

分割の一例として、*x* 方向 100、*y* 方向 100、*z* 方向 100 からなる計算領域空間を *x* 方向 5 分割、 *y* 方向 4 分割、*z* 方向 2 分割(すなわち、5×4×2=40 分割=40 プロセス)したとすると、各プロセ スに割り当てられる計算領域長は *x* 方向 20(=100÷5)、*y* 方向 25(=100÷4)、*z* 方向 50(=100÷2)となる。 この際、計算領域長は、必ずしも分割数の整数倍でなければならないという制限は無い。計算領 域の一辺が分割数で割り切れない場合は、各分割領域間での一辺の長さの差が最小(必ずその差 分は1以下)になるように分割する。一辺が分割数で割り切れないケースでは、各プロセスが担 当するセル数は、プロセスによって異なる。

2) 場の計算を行う際の座標系とセルの座標の定義

計算領域の座標系と、各プロセスが保持する空間のセルの座標について述べる。各プロセスの 計算領域は、全体の計算領域空間と同じように 3 次元方向に配置される。また、その座標系と座 標は、全体の計算領域空間と同じ値をとる。あるプロセスの担当する *x* 方向のインデックスを*i* 、 *x* 方向セル長を*ixSize*、*x* 方向の分割数を *Nx* とすると、そのプロセスの担当する最下端 *<sup>i</sup>*)( *ixHead* と最上端セルのインデックスを *ixTail<sub>(a)</sub>*は、次のようになる。

$$
ixHead(i) = ixTail(i-1) + 1
$$
  
\n
$$
ixTail(i) = ixHead(i) + ixSize(i) - 1
$$
  
\n
$$
1 \le i \le N_x
$$
 (81)

ただし、ixHead<sub>oo</sub>は、全体の計算領域空間の最下端セルのインデックスであり全体の領域長 N<sub>vx</sub> は、次の式を満たす。

$$
N_{vx} = \sum_{i=1}^{N_x} ixSize_{(i)}
$$
 (82)

例として、全体の領域長 16 の計算領域を 4 分割した場合の、各 Field ノードが保持するセル座 標の範囲を、[Fig. 21](#page-42-1) に示す。図中の *rank#0 … rank#3* は、計算ノードの識別名である。

#### 3) Junction 域の分割

Junction 域を計算する際の分割について述べる。Junction 域の計算では、Junction 域を *x* 方向、*y* 方向、*z* 方向に分割し、分割してできた直方体領域にあるセル群を各プロセスに割り当てて行う。 Junction 域の分割数は *x* 方向、*y* 方向、*z* 方向それぞれ全体の計算領域空間の分割数と同じである。 ただし、Junction 域の一辺の長さが分割数に満たない場合はその長さを分割数とする。

例として、Fig. 5 に全体領域を計算する場合と Junction 域を計算する場合のセルを 2 次元モデル で示す。この例では、計算領域長は、*x* 方向 12、*y* 方向 12 であり、これを *x* 方向に 3 分割、*y* 方 向に 3 分割して 9 つのプロセスに割り当てている。Junction 域の大きさは、*x* 方向 6、*y* 方向 6 の 36 点であり、各プロセスに割り当てられるセル数は、1 つのプロセスあたり 2×2=4 となる。

### 3.1.4 *N* 対 *N* プロセス間通信モデル

開発したプログラムで実装したプロセス間通信について述べる。*N* 対 *N* のプロセス間通信時に 発生するデッドロックを排除するために、送信側非同期、受信側同期として実装した。[Fig. 22](#page-43-0) に、 データ通信処理のシーケンスを示す。[Fig. 23](#page-43-1) に、隣接プロセス間での境界値交換問題を例にとり、 FORTRAN による実装例を示す。

3.1.5 エラー通知モデル

MPI 通信におけるエラー処理方法について述べる。MPI 通信で実装されている mpid(MPI 通信実行のために事前に起動しておくプログラム)における例外シグナル(並列処理に使わ れているいずれかのプロセッサに障害が起きたことなどを通知する機能)の取扱いは、MPI としての明確な規格が存在しないため、実装は MPI を提供するベンダによって異なる。子プ ロセスの TERMINATION シグナルに連鎖して全ての子プロセスを正しく終了させる実装もあ れば、TERMINATION シグナルのハンドラを割愛した実装もある。本プログラムでは、コー ドの移植性を考慮し、TERMINATION シグナルが検出された場合、全てのプロセスを終了さ せる仕様とした。すなわち、例外を検出した場合、発生した例外事象を他プロセスへ通知し て各プロセスが自発的に処理を終了する仕組みを用意した(予期せぬ例外には、MPI\_Abort 関数を使用して、終了処理を MPI の実装に従う)。ここでは、エラー通知の方法を交通信号 の概念でモデル化した。例外事象を検出したプロセスは、信号を赤にスイッチする。全ての プロセスは交差点で必ず信号待ちをして、信号が青なら交差点を渡る。信号が赤なら直ちに プロセスの出口へ向かう。シグナルは、「進め」「止まれ」のトグルスイッチである。逐次処 理において [Fig. 24](#page-44-0) のような分岐処理がある場合のプロセス間エラー通知モデルの実装例を、 [Fig. 25](#page-44-1) に示す。AMD 社提供の mpid プログラムからのシグナル処理の流れを、[Fig. 26](#page-45-0) に示す。

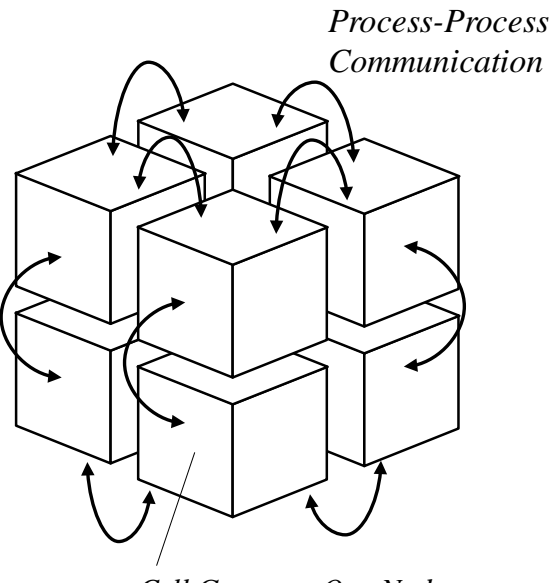

*Cell Group on One-Node*

Fig. 20 分割された空間のプロセス間通信の様子

<span id="page-42-0"></span>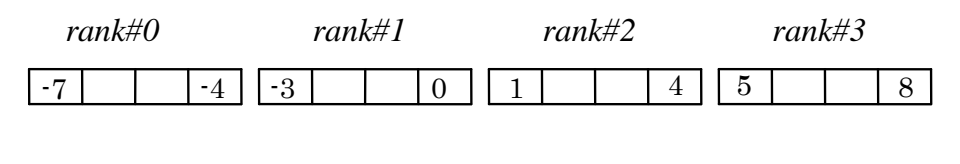

*Space Length=16 Dividing Number=4*

<span id="page-42-1"></span>Fig. 21 空間を分割した例 (16 の長さを持つ空間を 4 個に分割した場合)

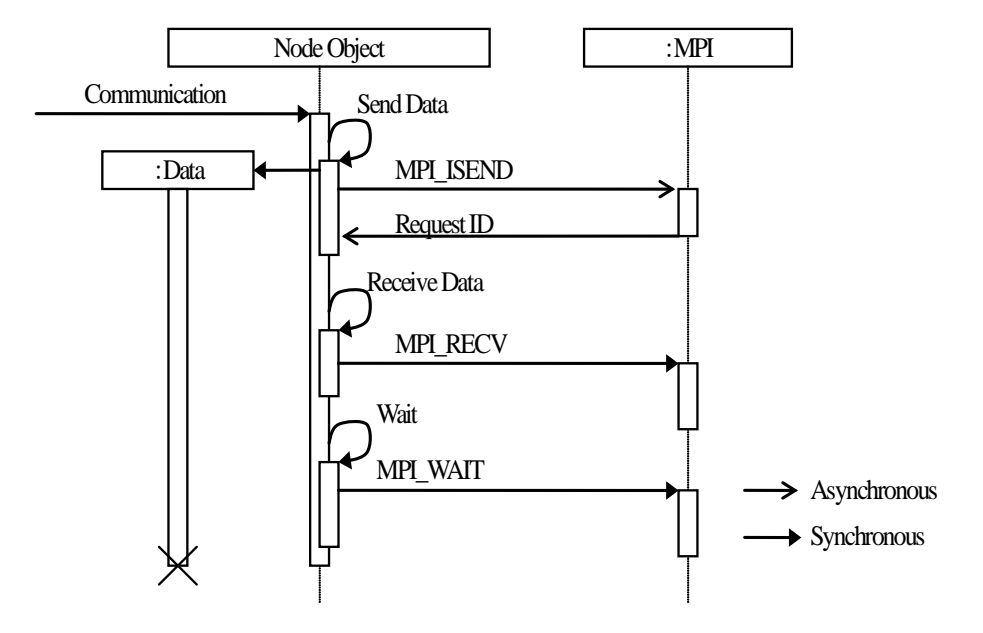

Fig. 22 プロセス間通信の実装方法

```
!!! Send Data (Asynchronous)
do i=1,N_neighbors
    call MPI_ISEND(send_edge(1,i), edge_length(i), MPI_REAL8, &
                  nbr_rank(i), tag, comm ,requests(i), ierr )
enddo
!!! Receive Data (Synchronous)
do i=1, N_neighbors
    call MPI_RECV (recv_edge(1,i), edge_length(i), MPI_REAL8, &
                  nbr_rank(i), tag, comm, status, ierr)
```
enddo

<span id="page-43-1"></span>!!! Wait call MPI\_WAITALL(N\_neighbors, requests, status, ierr)

Fig. 23 プロセス間通信の実装例

!!! Irregular Procedure call DoSomething(ierror) if ( ierror .ne. 0 ) return

<span id="page-44-0"></span>…

# Fig. 24 逐次処理における例外処理判定の実装例

!!! Irregular Procedure call DoSomething(ierror) if ( ierror .ne. 0 ) call TurnSignal(ISIG\_STOP) !!! Wait signal call WaitSignal(signal) if ( signal .eq. ISIG\_STOP ) return …

<span id="page-44-1"></span>Fig. 25 複数プロセスにおける例外処理判定の実装例

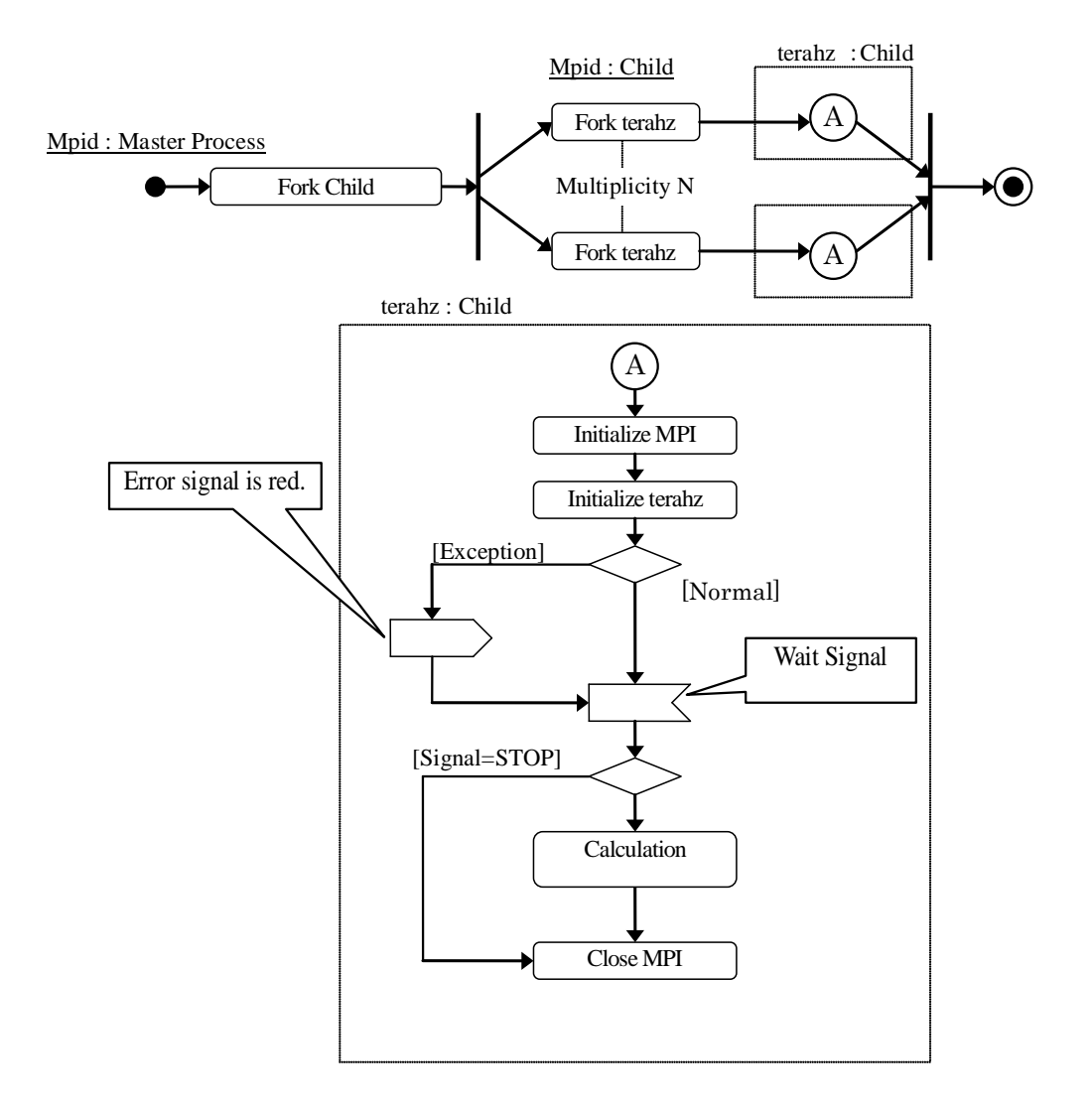

<span id="page-45-0"></span>Fig. 26 MPI アプリケーションの実装例

3.2 プログラム構造

3.2.1 フローチャートの記述について

各小節で示すフローチャートでは、全体の流れを把握し易くするために、いくつかの例外処理 分岐の記述を省略している。図中の太字の関数(サブルーチン)名は、MPI-API(MPI 通信用関 数)を表す。また、太枠の外部手続きは、太枠の外部手続き後にプロセス間データ通信が発生す ることを表す。

3.2.2 メインプログラム

メインプログラムの処理を [Fig. 27](#page-47-0) に示す。

3.2.3 プロセスインスタンスの初期化処理

プロセスインスタンスの初期化処理の処理を [Fig. 28](#page-48-0) に示す。

3.2.4 計算処理ドライバ

計算処理ドライバの処理を [Fig. 29](#page-48-1) に示す。

3.2.5 計算部分メイン制御処理

計算部分メイン制御処理の処理を [Fig. 30](#page-49-0) に示す。

3.2.6 時間積分処理

時間積分処理の処理を [Fig. 31](#page-50-0) に示す。

3.2.7 時間積分処理における *k* ステップのデータの流れ

ルンゲ・クッタ法による時間積分の処理における *k* ステップのデータフローダイアグラムを、 [Fig. 32](#page-51-0) から [Fig. 35](#page-54-0) に示す。

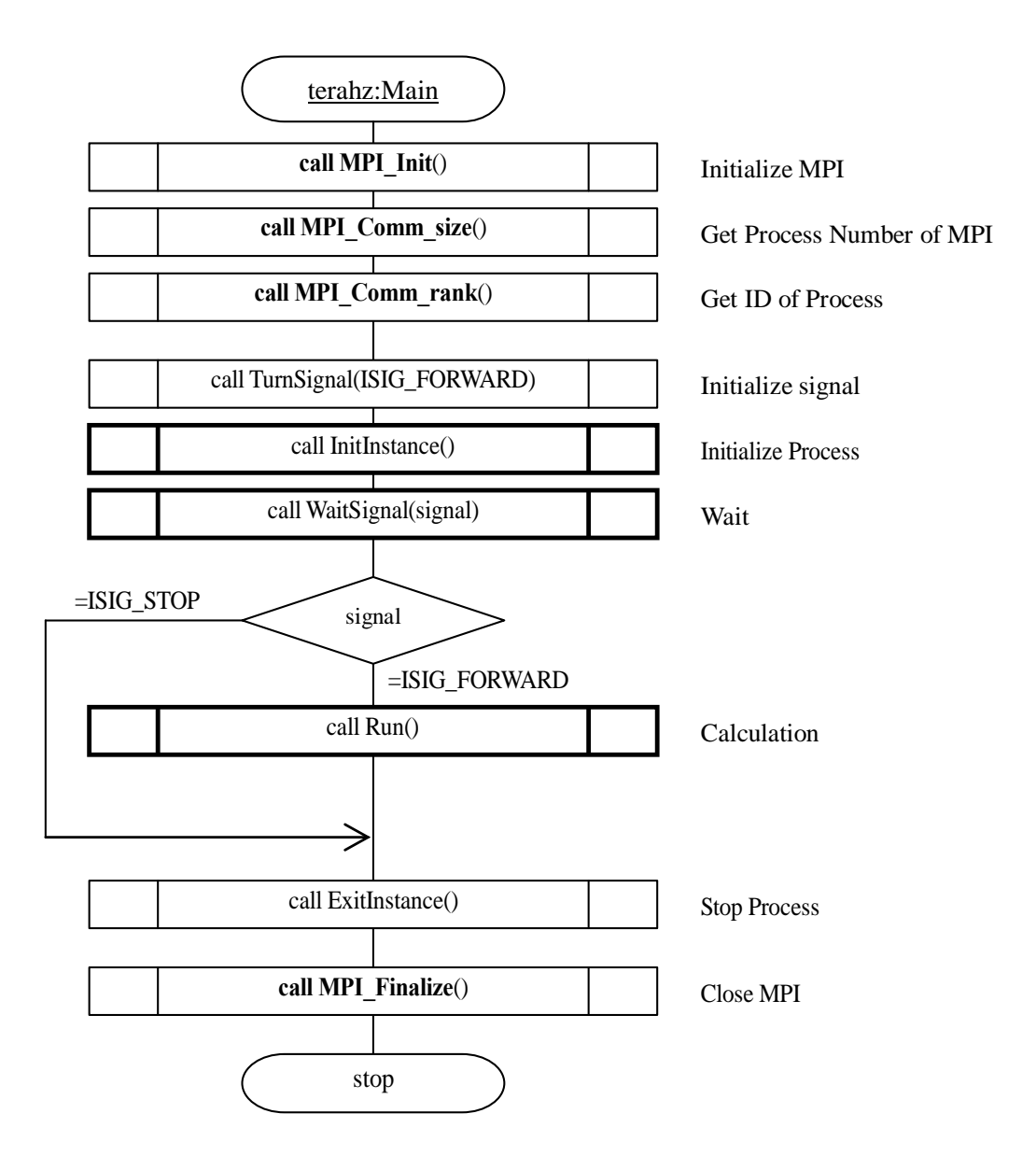

<span id="page-47-0"></span>Fig. 27 プロセス間通信のフローチャート

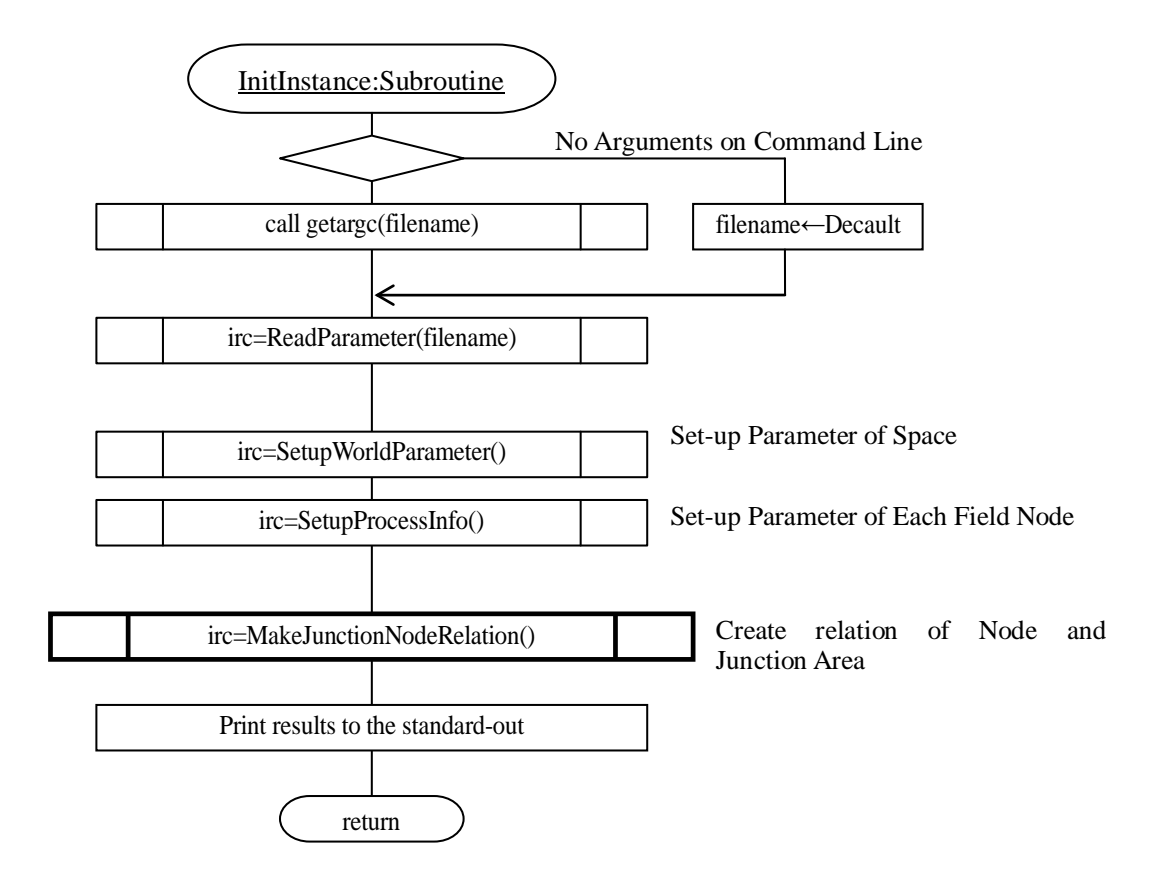

Fig. 28 プロセスの初期化処理

<span id="page-48-0"></span>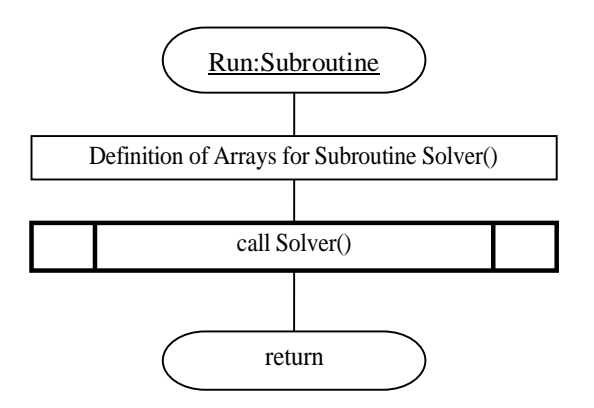

<span id="page-48-1"></span>Fig. 29 計算処理のフローチャート

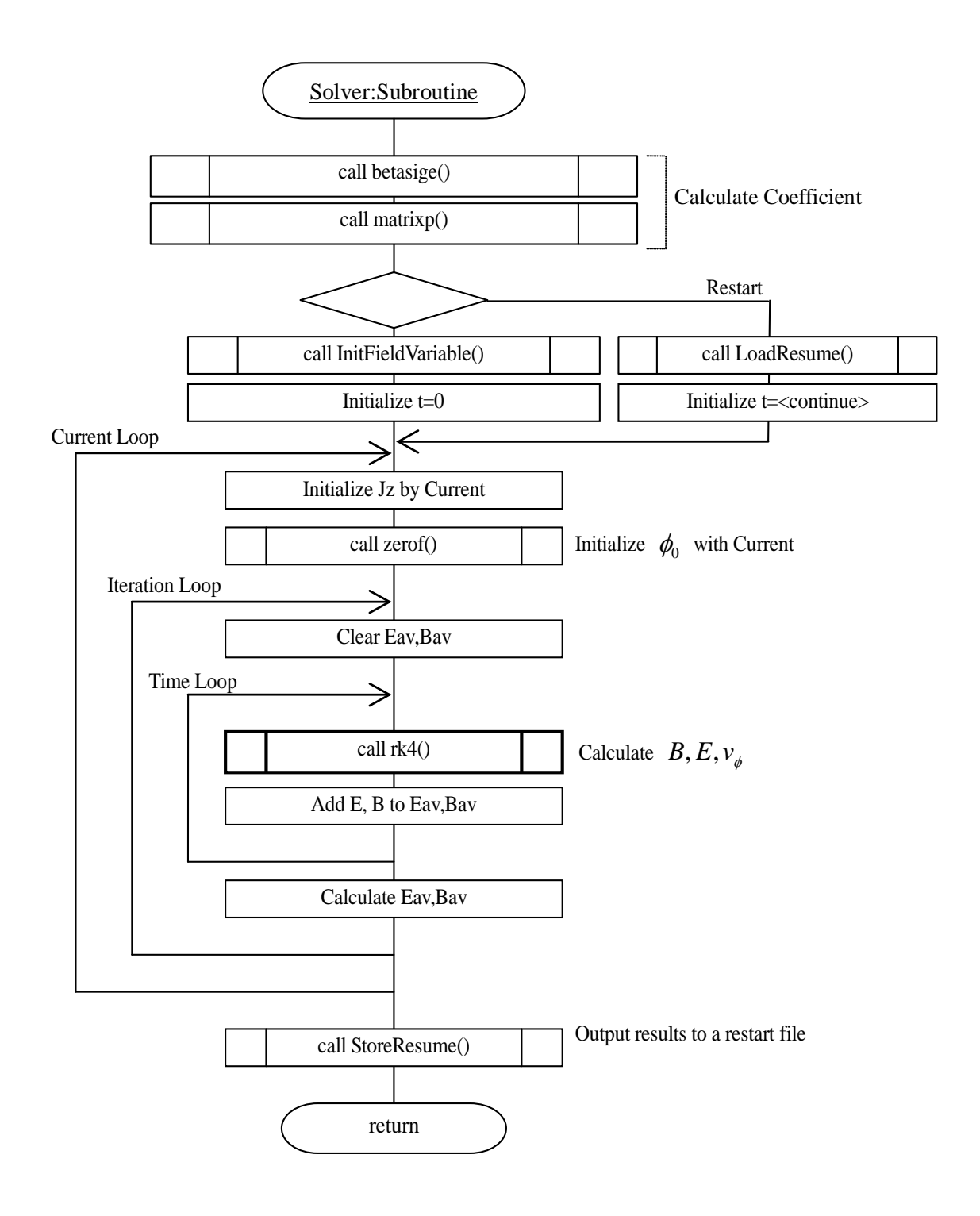

<span id="page-49-0"></span>Fig. 30 数値解析のフローチャート

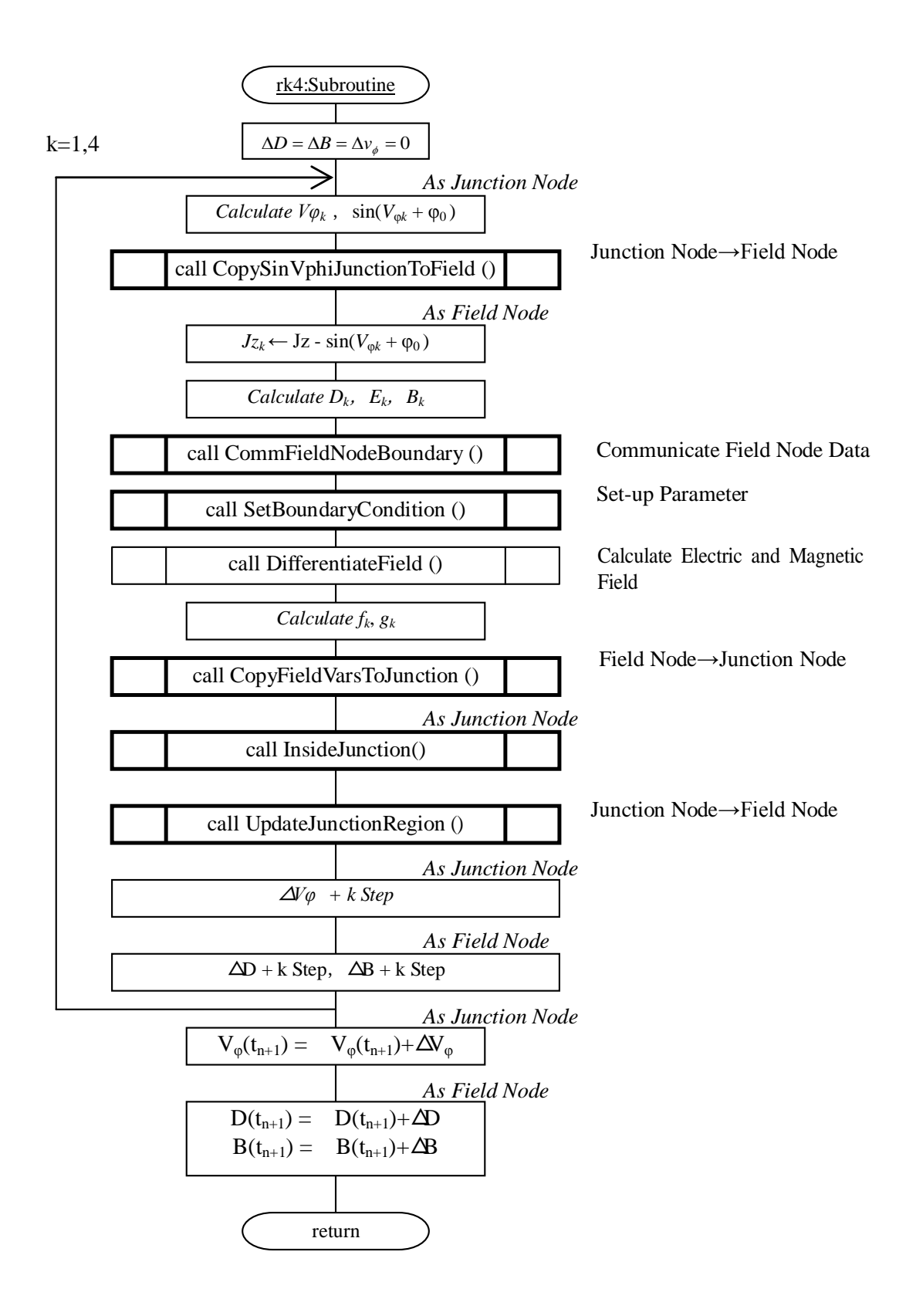

<span id="page-50-0"></span>Fig. 31 時間積分のフローチャート

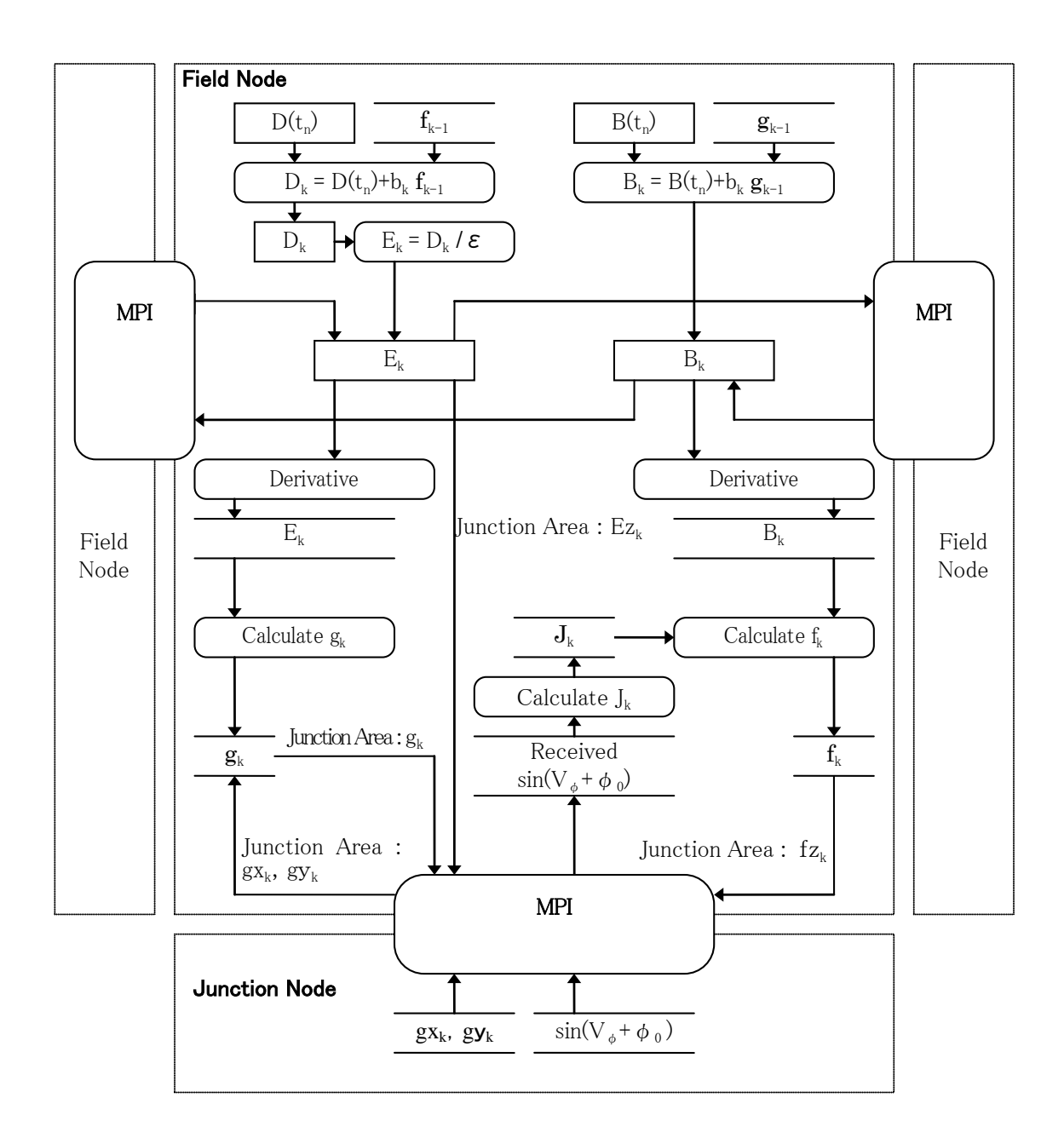

<span id="page-51-0"></span>Fig. 32 ルンゲ・クッタ法のデータフロー

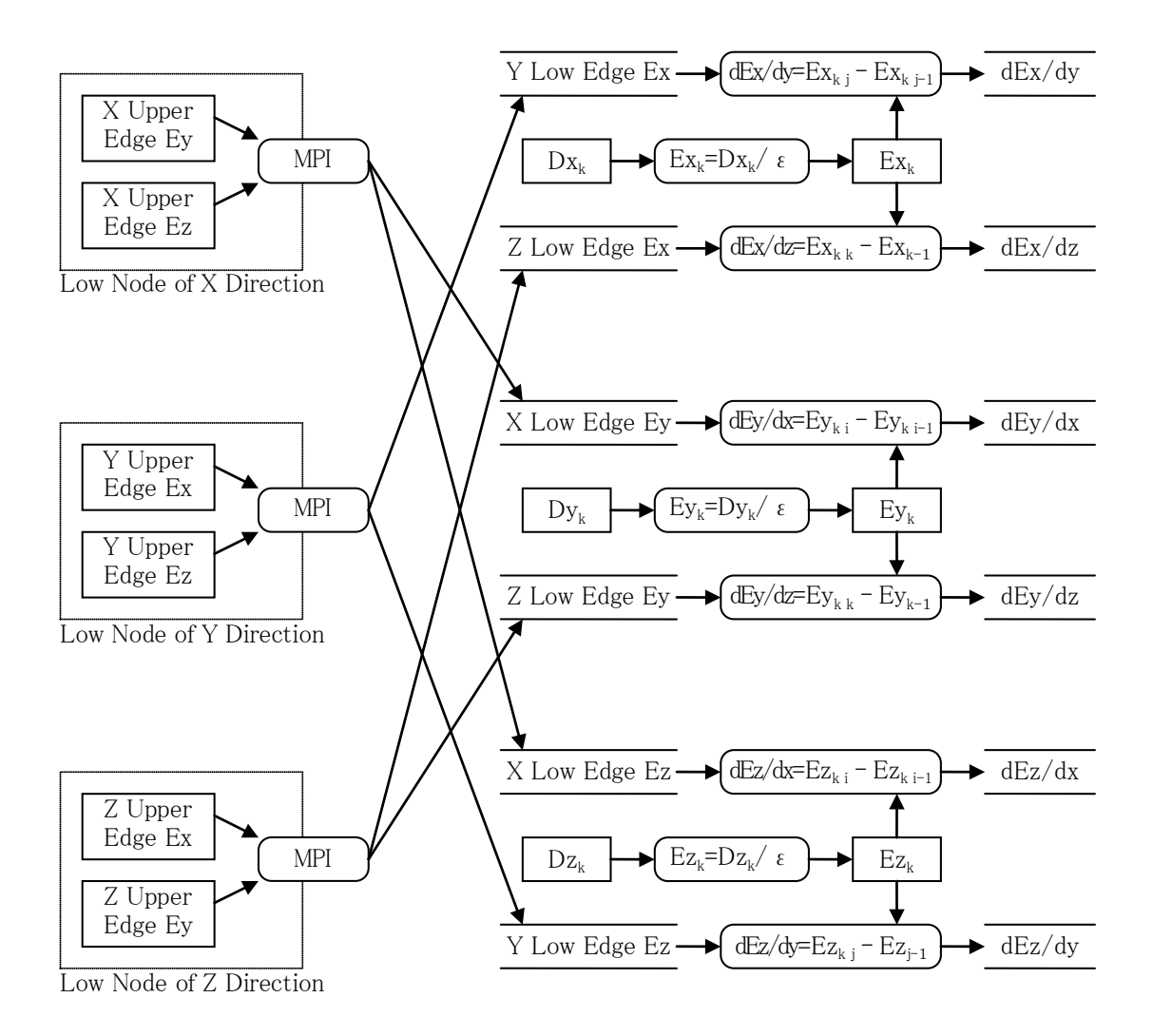

Fig. 33 ルンゲ・クッタ法による空間微分(電場)

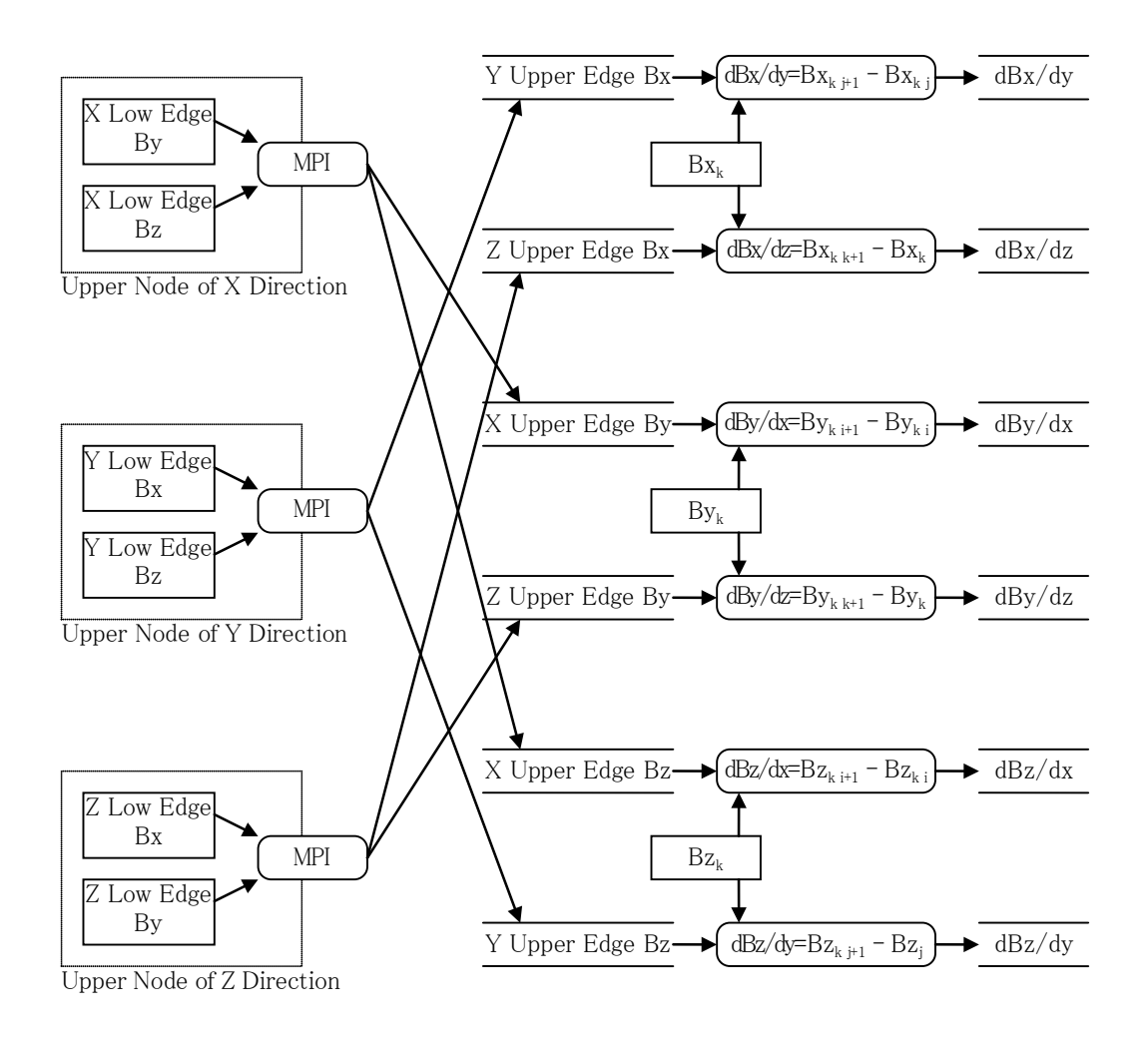

Fig. 34 ルンゲ・クッタ法による空間微分(磁場)

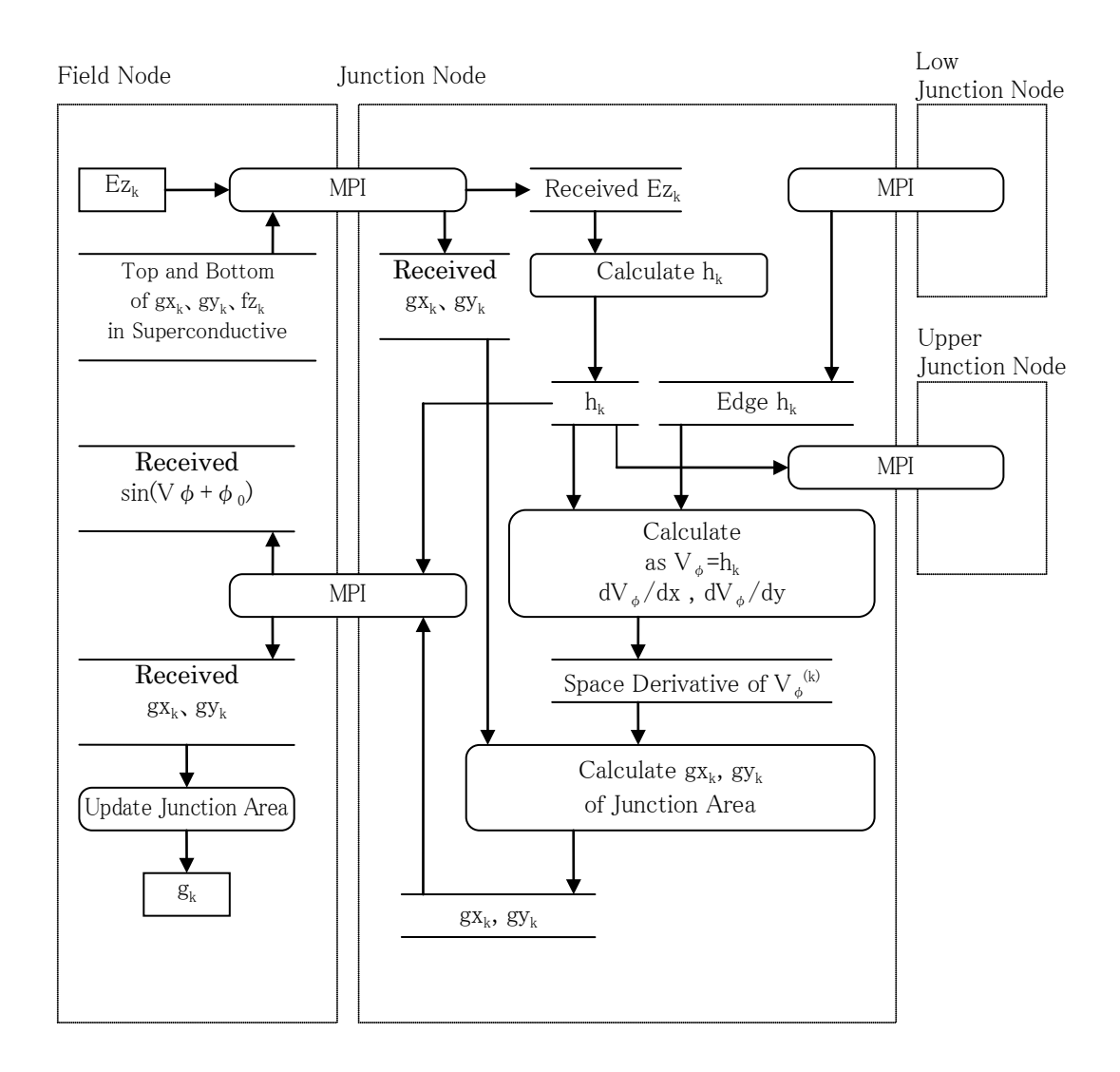

<span id="page-54-0"></span>Fig. 35 ルンゲ・クッタ法による空間微分(超伝導素子)

3.3 プロセス間通信

3.3.1 場の計算を行う際の境界値の通信

場の計算を行う際のデータ通信について述べる。中心差分により電場、磁場の空間微分を求め る際、境界面を共有するプロセス間で境界値をデータ通信する必要がある。次の電場 *D* の差分方 程式から、

$$
\frac{\partial}{\partial t} Dx_{i,j,k} = \frac{1}{\mu_0} \left( \frac{1}{\Delta y} (Bz_{i,j+1,k} - Bz_{i,j,k}) - \frac{1}{\Delta z} (By_{i,j,k+1} - By_{i,j,k}) \right) - J_{i,j,k}
$$
\n
$$
\frac{\partial}{\partial t} Dy_{i,j,k} = \frac{1}{\mu_0} \left( \frac{1}{\Delta z} (Bx_{i,j,k+1} - Bx_{i,j,k}) - \frac{1}{\Delta x} (Bz_{i+1,j,k} - Bz_{i,j,k}) \right) - J_{i,j,k}
$$
\n
$$
\frac{\partial}{\partial t} Dz_{i,j,k} = \frac{1}{\mu_0} \left( \frac{1}{\Delta x} (By_{i+1,j,k} - By_{i,j,k}) - \frac{1}{\Delta y} (Bx_{i,j+1,k} - Bx_{i,j,k}) \right) - J_{i,j,k}
$$
\n(83)

磁場 *B* の中心差分が必要とするプロセスが持つ空間の境界値は、*xyz* 各方向の上位に位置するプロ セスが保持する空間の最下端の値である。また、次の磁場 *B* の差分式から、

$$
\frac{\partial}{\partial t} B x_{i,j,k} = -\left(\frac{1}{\Delta y} (E z_{i,j,k} - E z_{i,j-1,k}) - \frac{1}{\Delta z} (E y_{i,j,k} - E y_{i,j,k-1})\right)
$$
\n
$$
\frac{\partial}{\partial t} B y_{i,j,k} = -\left(\frac{1}{\Delta z} (E x_{i,j,k} - E x_{i,j,k-1}) - \frac{1}{\Delta x} (E z_{i,j,k} - E z_{i-1,j,k})\right)
$$
\n
$$
\frac{\partial}{\partial t} B z_{i,j,k} = -\left(\frac{1}{\Delta x} (E y_{i,j,k} - E y_{i-1,j,k}) - \frac{1}{\Delta y} (E x_{i,j,k} - E x_{i,j-1,k})\right)
$$
\n(84)

電場 *E* の中心差分が必要とするプロセスが持つ空間の境界値は、*xyz* 各方向の下位に位置するプロ セスが保持する空間の最上端の値である。

*x-y* 平面でみた電場 *E* の境界値の通信を [Fig. 36](#page-56-0) に、磁場 *B* の境界値の通信を [Fig. 37](#page-57-0) に示す。周 期条件のときの境界値の通信を [Fig. 38](#page-58-0) から [Fig. 39](#page-59-0) に示す。

3.3.2 Junction 域を計算する場合の境界値の通信

Junction 域に流れる電流の位相 v<sub>a</sub> の空間差分方程式は次のとおりである。

$$
\frac{\partial}{\partial x} \nu_{\phi_{i,j,k}} = \frac{1}{\Delta x} (\nu_{\phi_{i,j,k}} - \nu_{\phi_{i-1,j,k}})
$$
\n
$$
\frac{\partial}{\partial y} \nu_{\phi_{i,j,k}} = \frac{1}{\Delta y} (\nu_{\phi_{i,j,k}} - \nu_{\phi_{i,j-1,k}})
$$
\n(85)

このとも、
$$
\frac{\partial v_{\phi}}{\partial x}
$$
,  $\frac{\partial v_{\phi}}{\partial y}$ を中心差分で求める。Fig. 40 に示すように、より大きな*i* と*j*を担当す

るプロセスの最上端の値を、そのプロセスが持つ空間の境界値として通信する。

3.3.3 プロセス間通信のタイミングと内容

場の計算から Junction 域への計算に移行する際のデータ通信について述べる。Junction 域の計算 に必要なセル情報(ルンゲ·クッタ法のkステップ目の Ezk 値、Bxk 値、Bvk 値)は、プロセス間 でデータ転送を行い、計算終了後、結果(*Bxk* 値、*Byk* 値)をフィードバックする。

例として、場の計算から Junction 域への計算間のメッセージの相関図を [Fig. 41](#page-60-0) に示す。[Fig. 41](#page-60-0) の例では、場の計算を終えた *rank#0* は、Junction 域を計算するために *rank#0* に参照値を送信し、 計算結果を受信する。すなわち、rank#0 は、場の計算を終了した *rank#0*, *rank#1*, *rank#3*, *rank#4* か ら参照値を受信し、計算結果を *rank#0*, *rank#1*, *rank#3*, *rank#4* に送信する。この関係をプロセスで 見ると、*rank#0* プロセスは、場の計算を行う際、1 プロセスとの通信を行い、Junction 域の計算を 行う際、4プロセスと通信を行う。

なお、開発したプログラムのファイル一覧を付録 A に、入力ファイルの設定方法を付録 B に、 HA8000 へのジョブ投入時に使用するファイルの設定方法を付録 C に示す。

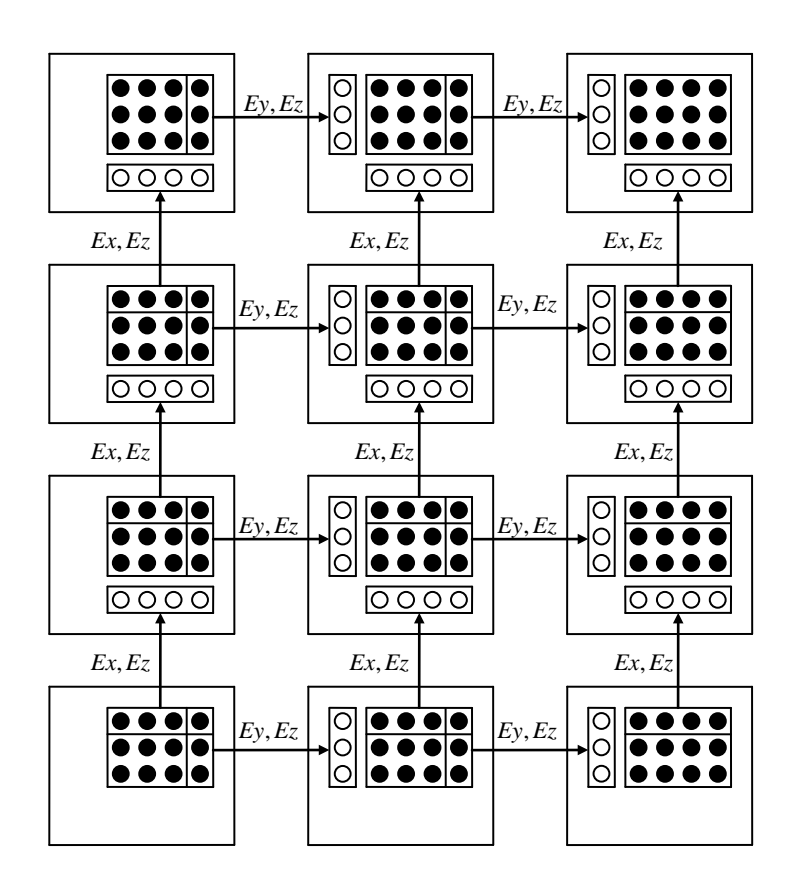

<span id="page-56-0"></span>Fig. 36 *xy* 平面における電場解析時の各プロセス間の境界領域送受信方法 白丸:送受信データ、黒丸:各プロセスにおける電場の値

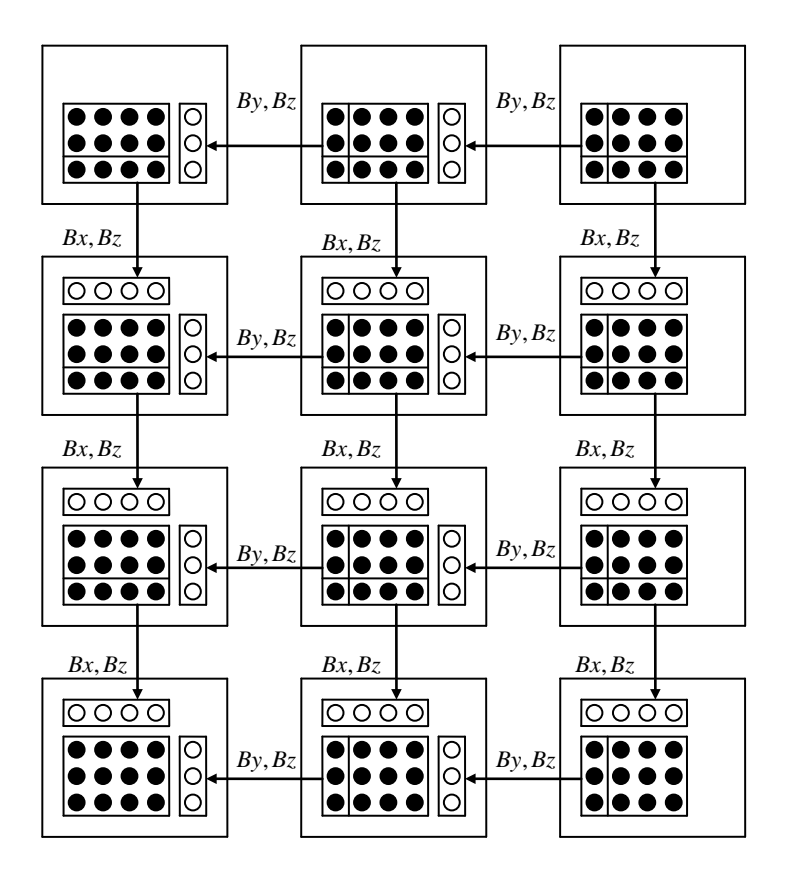

<span id="page-57-0"></span>Fig. 37 *xy* 平面における磁場解析時の各プロセスの境界領域送受信方法 白丸:送受信データ、黒丸:各プロセスにおける磁場の値

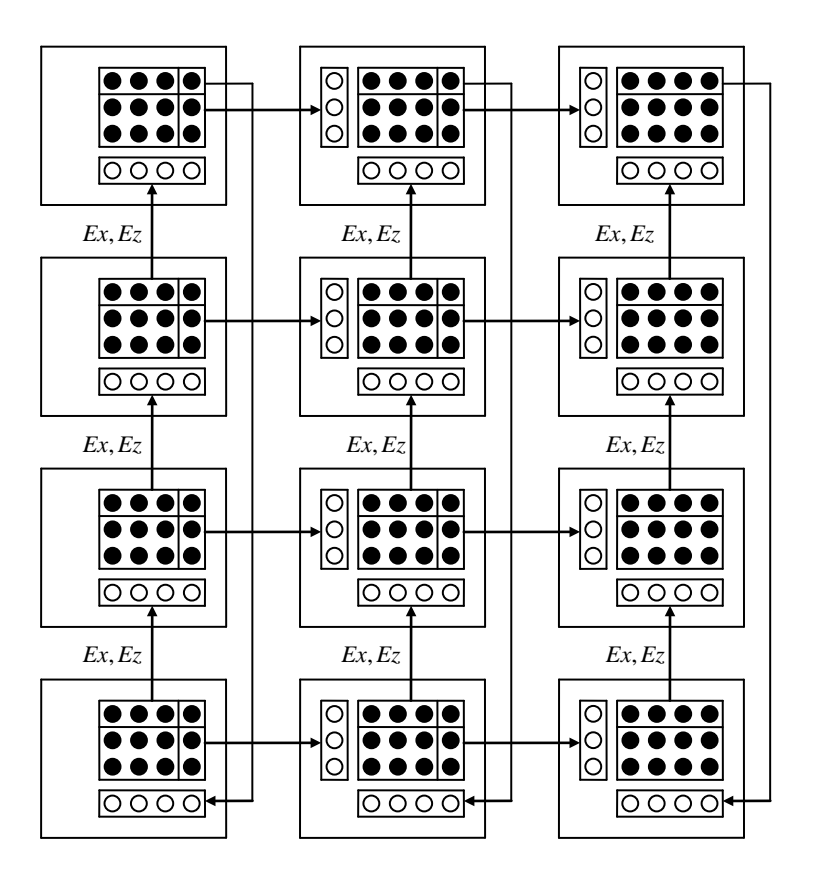

<span id="page-58-0"></span>Fig. 38 *xy* 平面における電場解析時の各プロセスの境界領域送受信方法(境界壁がない場合) 白丸:送受信データ、黒丸:各プロセスにおける電場の値

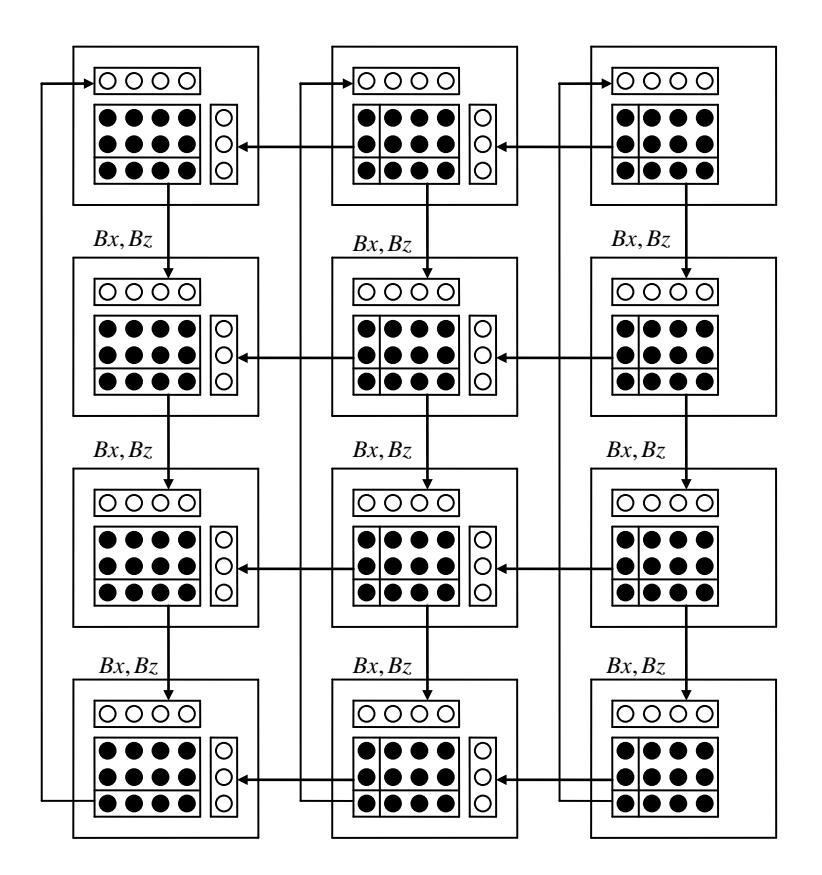

<span id="page-59-0"></span>Fig. 39 *xy* 平面における磁場解析時の各プロセスの境界領域送受信方法(境界壁がない場合) 白丸:送受信データ、黒丸:各プロセスにおける磁場の値

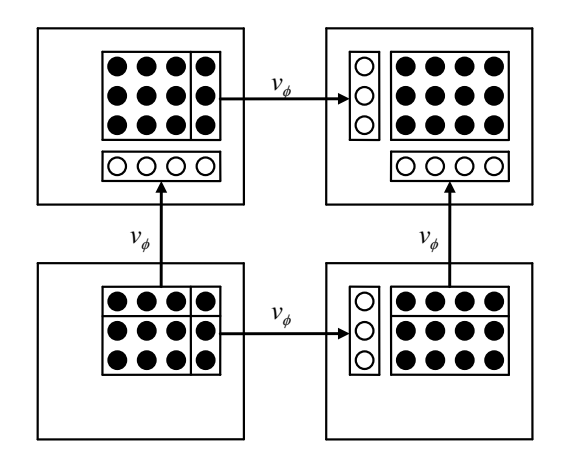

<span id="page-59-1"></span>Fig. 40 *xy* 平面における位相差解析時の各プロセスの境界領域送受信方法 白丸:送受信データ、黒丸:各プロセスにおける位相差の値

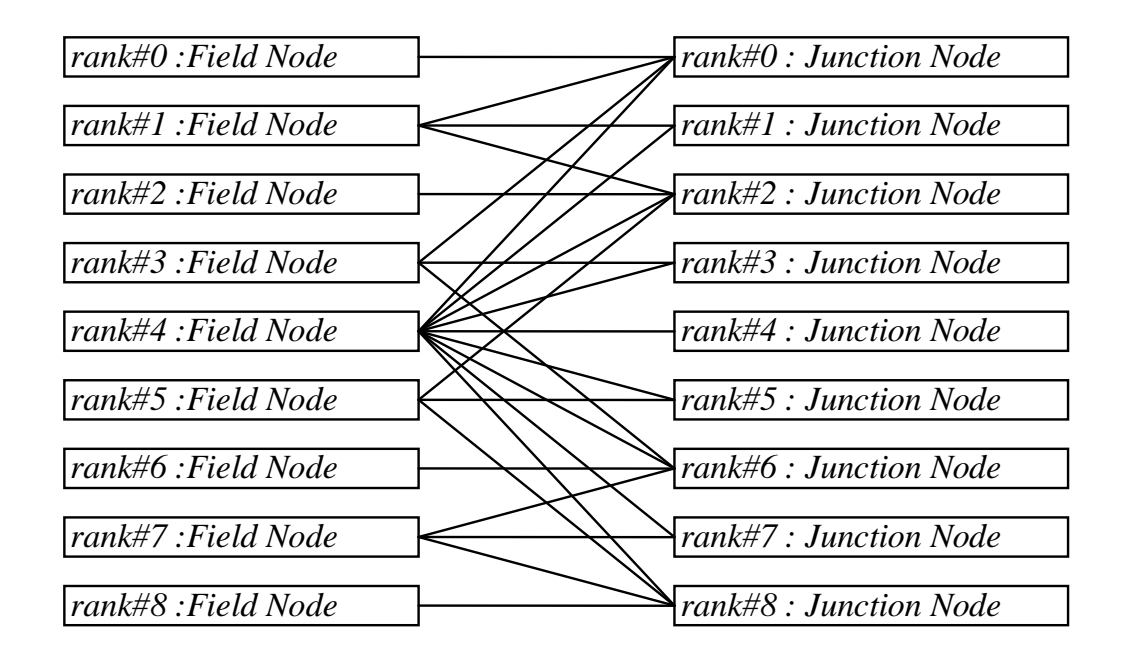

<span id="page-60-0"></span>Fig. 41 Field ノード(場の計算を行うプロセス)と Junction ノード(Junction 域の計算を行うプロ セス)の関係図の一例

### 4. 性能評価

4.1 HA8000 の基本性能の評価について

開発したプログラムの性能を考察するため、次の項目について、HA8000 の基本的な性能評価 を行った。結果を 4.2 節~4.6 節に示す。

- ・浮動小数点演算
- ・メモリ帯域
- ・ノード間通信帯域
- ・キャッシュメモリ

これらの評価は、単一ノードの演算性能及び複数ノードの演算性能を評価する基準となる。各 性能を評価する際に使用するコードは、HA8000 用 HITACHI 製 FORTRAN コンパイラでコンパイ ルし([Table 5](#page-61-0) に最適化オプションを示す)、[Table 6](#page-62-0) に示す関数で時間計測や MPI 通信を行った。 また、CPU に直結されるメインメモリを利用するように設定した。性能評価で使用したクラスタ のノード群は、Type B (ネットワークの通信帯域は 2.5 [ GB / s ])である。計測時間を取得する関 数のオーバーヘッドを調べた結果、約 1.35 [ μs ]であったことから、性能評価では、このオーバー ヘッドの影響を無視できる程度の計算量になるよう、演算回数とデータ量を設定した。

並列処理時のコアへのプロセスの割り当て方法は複数あり、その例を [Fig 42](#page-62-1) に示す。図の左か ら、4 コアを 1 つのプロセスに割り当てた場合、2 コアを 1 つのプロセスに割り当てた場合、1 コ アを 1 つのプロセスに割り当てた場合である。図の点線で囲まれた箇所が、1 つのプロセスであ る。2 つ以上のプロセスを扱う場合、プロセスごとに異なる CPU を指定することができる。例え ば、図の中央にある 2 つのプロセスの場合、異なる CPU の 2 つのコアを指定することができる。 以降、HA8000の性能評価では、4 コア以上を扱う場合に、図の左端の割り当て方法(1つの CPU 上にある 4 コアを 1 プロセスで利用)を使用した。

<span id="page-61-0"></span>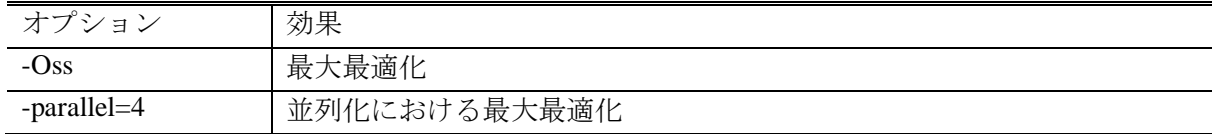

Table 5 性能評価に用いたコンパイルオプション一覧

Table 6 性能評価に用いたライブラリ一覧

<span id="page-62-0"></span>

| サブルーチン          | 処理内容                           |
|-----------------|--------------------------------|
| xclock()        | 時間計測                           |
| mpi_barrier()   | MPI 通信の同期処理                    |
| $mpi$ _reduce() | 各ノードのデータを取得してルートプロセスが指定した処理を行う |
| mpi_scatter()   | ルートプロセスがデータを各ノードに送信            |
| $mpi$ _gather() | ルートプロセスがデータを各ノードから受信           |

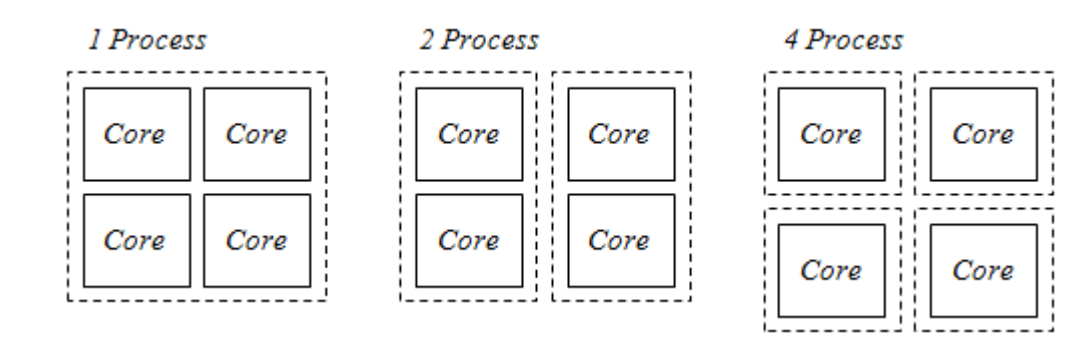

<span id="page-62-1"></span>Fig 42 コアに対するプロセスの割り当て方法

4.2 浮動小数点演算の性能評価

4.2.1 評価の条件

HA8000 の浮動小数点演算の性能を評価するにあたり、次のように条件を設定した。

・メモリ帯域の影響を避けるため、浮動小数点演算に配列を取り扱わない

・並列性能の比較においては、ノード間通信の時間を演算時間に含める

これらの条件に従って作成したコードをFig. 43 に示す(性能測定箇所の抜粋である)。使用した ライブラリをTable 6 に示す。このコードは、3回の加算を行った時間を計測する。3重ループ<sup>[1](#page-63-0)</sup>の うち、外側にあるループの変数*iStart*と*iEnd*は、プロセス数に応じて変化する。例えば、2 つのプ ロセスを起動して、外側のループを 1 から 1000 まで繰り返す場合、一方のプロセスは*iStart*=1 と *iEnd*=500 であり、他方は*iStart*=501 で*iEnd*=1000 である。つまり、プロセス数が増えるほど演算回 数は減り、プロセスの負荷は軽くなる。ここで、*jMax*や*kMax*は任意に設定する定数である。また、 時間測定は、*stime*と*etime*の差を取得して計測した。

4.2.2 評価結果

浮動小数点演算に関する性能評価の結果を Table 7、Table 8 に示す。コア数に応じて、演算にか かった時間、単位時間あたりの浮動小数点演算回数、および理論性能との対比を表している。浮 動小数点演算の性能は、次の計算を用いて値を求めた。*F* は単位時間あたりの浮動小数点演算回 数、*N* は浮動小数点演算回数、*t* は演算にかかった時間である。今回の評価用コードでは、*N* を 3,000,000,000 回とした(3 回の加算を 1,000,000,000 回)。

$$
F = \frac{N}{t} \tag{86}
$$

コア数が増えるに従って、単位時間あたりの浮動小数点演算性能は向上し、演算時間は減少を 示している。理論性能との比較では、ノード数が 1 の場合(16 コアまで)、98%以上の性能を得た。 複数ノードを利用した演算時間は、ノード数の増加に対して減少傾向ではあるが、性能は1ノー ドのそれより低い 90%程度であった。性能が低い理由は、後述するように、ネットワーク通信に よるオーバーヘッドの影響である。

<span id="page-63-0"></span>**<sup>1</sup>** 単純な計算を行うループの場合、コンパイラの最適化によって計算結果が予測されることがあり、計算結果を予 測困難にする目的でこのような形にしている。

```
ans = 0.0d0call xclock( stime, 8 )!start
do i = iStart, iEnddo j = 1, jMaxdo k = 1, kMax
                            ans = ans + i + j + kenddo 
         enddo 
enddo 
sbuf = ans
call mpi_barrier( mpi_comm_world, mpi_err )
call mpi_reduce( sbuf, rbuf, 1, mpi_double_precision, mpi_sum, 0, mpi_comm_world, &mpi_err ) 
ans = rubcall xclock( etime, 8 )!stop
```
## Fig. 43 浮動小数点演算の性能評価用プログラム

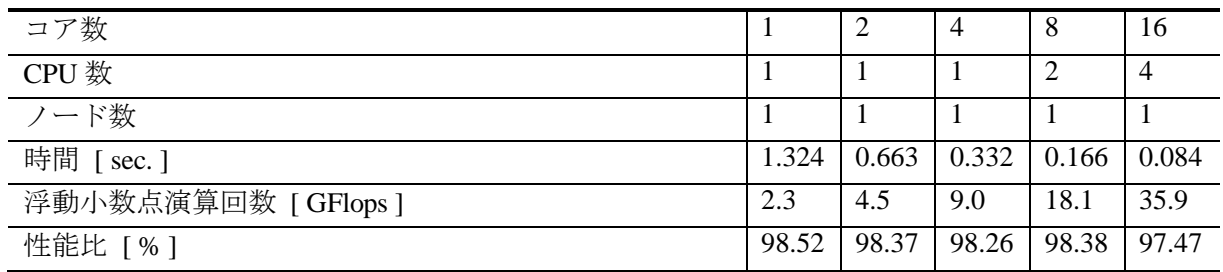

## Table 7 浮動小数点演算の性能評価の結果 (1 コア~16 コア)

Table 8 浮動小数点演算の性能評価の結果 (32 コア~256 コア)

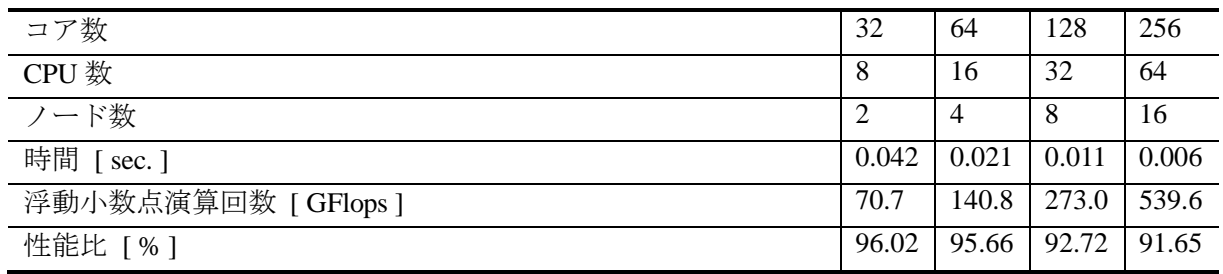

4.3 メモリ帯域の性能評価

4.3.1 評価の条件

HA8000 のメモリ帯域の性能を評価するにあたり、次のように条件を設定した。

・動的にメモリを確保した場合、オーバーヘッドが大きいことから、メモリは静的に確保する

- ・物理アドレス計算が容易となるよう、1 次元配列を扱う
- ・並列性能の比較においては、ノード間通信時間を演算時間に含めるものとする

これらの条件に従って作成したコードを [Fig. 44](#page-66-0) に示す。このコードは各プロセスで配列を 2 つ (data と tmp\_data)用意し、一方の配列からもう一方の配列へデータをコピーする。使用したサ ブルーチンを前節と同様に [Table 6](#page-62-0) に示す。*iStart* と *iEnd* はプロセスによって異なる。すべてのプ ロセスでデータのコピー終了後、同期処理を行う。時間計測方法は、前節と同様である。

#### 4.3.2 評価結果

メインメモリ帯域に関する性能評価の結果を [Table 9](#page-66-1)、[Table 10](#page-66-2) に示す。表は、コア数に応じて、 データのコピーにかかった時間とメモリ帯域性能を示している。ただし、メモリ帯域の倍率につ いては、[Table 9](#page-66-1) が 1 コアに対する倍率、[Table 10](#page-66-2) が 16 コアに対する倍率を示す。表に示す帯域は、 次のように求めている。ここで、*B* はメモリ帯域、*M* は配列のサイズ(今回は double precision の 配列)、*t* はコピーにかかった時間である。配列のサイズを 2 倍している理由は、2 つの配列を使 用するからである。今回の評価では、*M* は 400,000,000 [ byte ]である。

$$
B=\frac{2\times M}{t}
$$

コア数が増えるに従って、メモリ帯域は増加している様子が見られる。同一ノード内では、コ ア数の増加する割合より、メモリ帯域の増加する割合が大きい。複数ノードの場合のメモリ帯域 の変化の様子は、ネットワーク通信のオーバーヘッドの影響を受けて、コア数の増加する割合よ り小さな増加傾向となった。

ここで、上述の同一ノード内で見られた性能を調査するため、異なる方法で 4 コアを使った性 能を評価した。その結果を [Table 11](#page-66-3) に示す。ここでは、1 つのプロセスを起動して 1 つの CPU を 使った場合、4 つのプロセスを起動して 1 つの CPU を使った場合、4 つのプロセスを起動して 4 つの CPU を使った場合で比較している。評価したコードは、同じく [Fig. 44](#page-66-0) である。1 つの CPU で 4 コアを 1 つのプロセスで利用する場合が最もメモリ帯域が広くなり、1 つの CPU で 1 コアを 1 つのプロセスで利用する場合に最もメモリ帯域が狭くなった。この理由は、後述するキャッシ ュメモリの性能評価と併せて説明する。

```
call xclock( stime, 8 )!start
do i = iStart, iEndiLen = (i - 1) * iMaxdo j = 1, jMaxjLen = (j - 1) * jMaxdo k = 1, kMax
                            tmp_data(iLen + jLen + k) = data(iLen + jLen + k)enddo 
         enddo 
enddo 
call mpi_barrier( mpi_comm_world, mpi_err )
call xclock( etime, 8 )!stop
```
Fig. 44 メモリ帯域の性能評価用プログラム

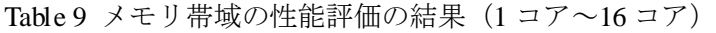

<span id="page-66-1"></span><span id="page-66-0"></span>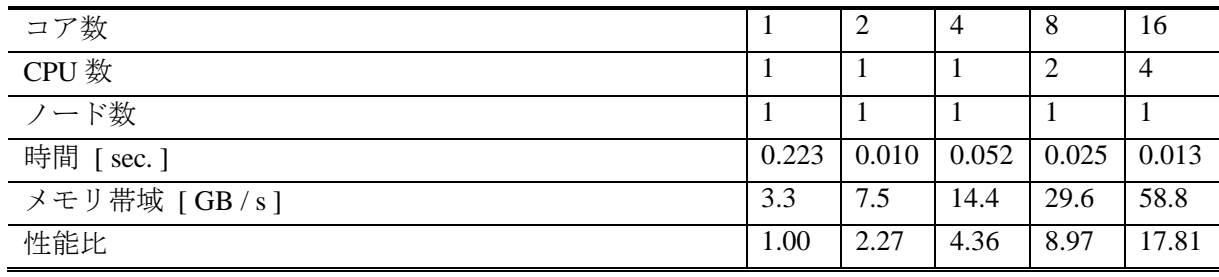

Table 10 メモリ帯域の性能評価の結果 (32 コア~256 コア)

<span id="page-66-2"></span>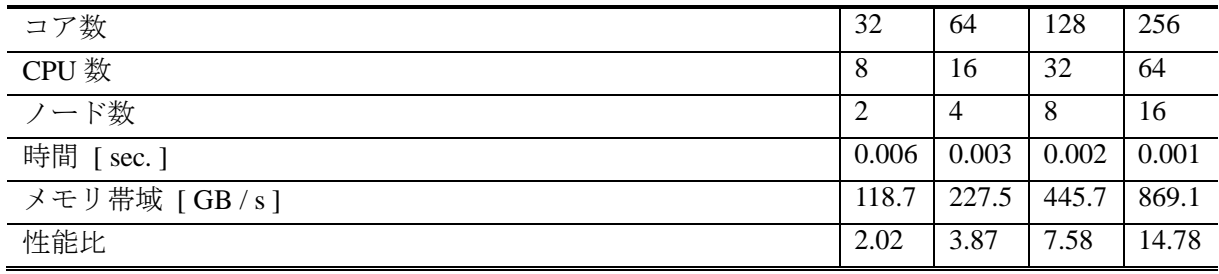

Table 11 メモリ帯域の性能評価の結果(4 コアを使った場合)

<span id="page-66-3"></span>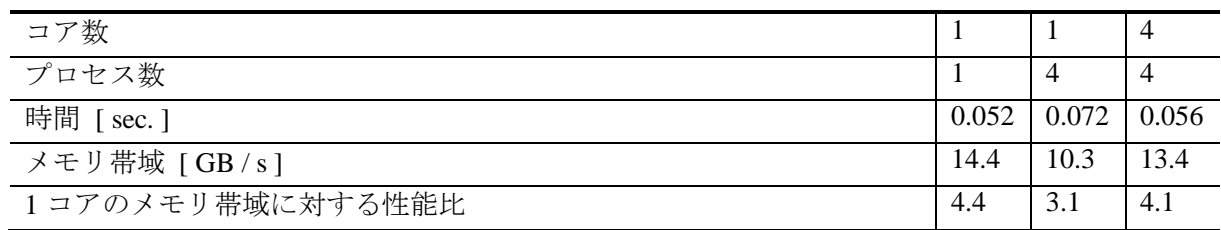

4.4 ノード間通信帯域の性能評価 4.4.1 評価の条件

HA8000 のノード間通信帯域の性能を評価するにあたり、次のように条件を設定した。

・動的にメモリを確保した場合、オーバーヘッドが大きいことから、メモリは静的に確保する

・双方向通信の性能評価をする

これらの条件に従って作成したコードを [Fig. 45](#page-68-0) に示す。使用したサブルーチンを前節と同様に [Table 6](#page-62-0) に示す。このコードは、ルートプロセスが用意した配列データを他のプロセスに送信して、 受信したデータをルートプロセスに送信するコードである。ルートプロセスは、ある一定サイズ のデータを用意する。送受信するデータの合計サイズは、プロセス数に応じて変化する。具体的 には、次の式でサイズを求める。ここで、*M* は各プロセスが送受信するデータの合計サイズ、*S* はルートプロセスが用意するデータサイズ、*P* はプロセス数である。

$$
M = 2 \times S \frac{P - 1}{P} \tag{87}
$$

また、データサイズは次のような条件を持つ。

$$
S \le M < 2 \times S \tag{88}
$$

データの送信と受信のときに、それぞれ同期処理をする。時間計測方法は、前節と同様である。

4.4.2 評価結果

ノード間通信帯域に関する性能評価の結果を [Table 12](#page-68-1) に示す。表は、通信にかかった時間、通 信帯域、および送受信データサイズを示している。表に示す通信帯域は、次のように求めている。 ここで、*B* は通信帯域、その他の変数はこれまでに述べたものと同じである。

$$
B = \frac{M}{t} \tag{89}
$$

ノード間通信帯域は、約 1.2 [ GB / s ]が HA8000 のネットワーク通信の利用可能な帯域であるこ とがわかる。

call xclock( stime, 8 )!start call mpi\_barrier( mpi\_comm\_world, mpi\_err ) call mpi\_scatter( data, num\_buf \* jMax \* kMax, mpi\_double\_precision, rbuf,  $\&$ num\_buf \* jMax \* kMax, mpi\_double\_precision, 0, mpi\_comm\_world, mpi\_err ) call mpi\_barrier( mpi\_comm\_world, mpi\_err ) call mpi\_gather( rbuf, num\_buf \* jMax \* kMax, mpi\_double\_precision,  $\&$ data( iStart \* jMax \* kMax ), num\_buf \* jMax \* kMax, mpi\_double\_precision, &0, mpi\_comm\_world, mpi\_err )

<span id="page-68-0"></span>call xclock( etime, 8 )!stop

Fig. 45 ネットワーク帯域の性能評価用プログラム

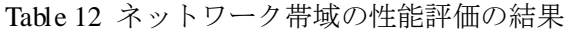

<span id="page-68-1"></span>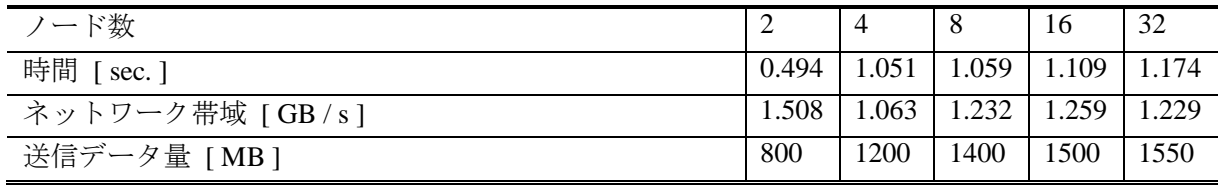

4.5 キャッシュメモリの性能評価 4.5.1 評価の条件

HA8000 のキャッシュメモリの性能を評価するにあたり、次のように条件を設定した。

・L1、L2、および L3 キャッシュメモリを評価するため、配列のサイズを複数用意する

・共有メモリの L3 キャッシュメモリを評価するため、複数のコアを使った場合も測定する

これらの条件に従って作成したコードを [Fig. 46](#page-70-0) に示す。利用したサブルーチンを前節同様 [Table](#page-62-0)  [6](#page-62-0) に示す。このコードは、一方の配列からもう一方の配列にデータをコピーする。ここでは、1 つ の CPU に限定して、1 つのプロセスで 1 コア利用する場合、2 つのプロセスで 2 コアずつ利用す る場合、4 つのプロセスで 4 コア(1 つのプロセスは 1 コア)利用する場合で評価した。また、今 回に限り、キャッシュメモリの性能を正確に評価するため、コンパイルオプションで最適化フラ グを指定していない。

#### 4.5.2 評価結果

キャッシュメモリの性能に関する性能評価の結果を [Fig. 47](#page-70-1) に示す。図に示す結果は、1 プロセ スあたりにおける、ループ内での 1 回のデータコピーにかかる時間である。横軸はコピーしたデ ータのサイズ、縦軸はコピーにかかった時間を表している。共通して言えることは、L1 キャッシ ュメモリと L2 キャッシュメモリに性能差は見られないということである。256 [ KB ]付近までの 時間は、どの場合も一定であり、L1 キャッシュメモリにデータが収まる場合と、L2 キャッシュ メモリを使っている場合で性能差は見られない。性能評価に利用したコードは、2 つの配列を使 うため、L2 キャッシュメモリの半分の容量となる 256 [ KB ]あたりで、メモリが枯渇し性能が低 下し始める様子が見られる。これ以降、プロセスの数で差が出ている。4 つのプロセスを使う場 合、L3 キャッシュメモリの容量である 2 [ MB ]の 4 分の 1 となる 512 [ KB ]あたりで性能低下が起 こる。2 つのプロセスを使う場合は、600 [ KB ]を越えた付近で性能が低下し始め、1024 [ KB ]付 近で性能の低下に変化が見られなくなる。1 つのプロセスだけを使う場合は、1024 [ KB ]を越えた 付近で性能が低下し始め、1792 [ KB ]付近で性能の低下に変化が見られなくなる。

複数のプロセスを利用した場合、使用するメモリをプロセスごとに確保するため、プロセスが 使用するデータは、異なるメモリ空間に存在する。プロセスで必要なデータがキャッシュメモリ に存在しない場合、プロセスごとにキャッシュメモリのヒットミスが起こる。プロセスを 1 つだ け利用した場合、確保するメモリ空間は 1 つである。そのため、図が示すとおり、プロセス数に 応じて、L3 キャッシュメモリ内のデータのヒットミスが起こる様子に変化が生じる。

前節までに示した [Table 11](#page-66-3) の結果について、ここで述べる。まず、1 つの CPU で、1 つのプロ セスと 4 つのプロセスを利用した場合の違いだが、これまでに述べたとおり、プロセス数が異な ることから、キャッシュメモリのヒットミスの差が性能差の原因である。次に、1 つの CPU 上で 1 つのプロセスを利用した場合と、4 つの CPU 上でそれぞれ 1 コアずつ利用した場合の違いにつ いて述べる。4 つの CPU を利用する場合、各 CPU 上でのキャッシュメモリのヒットミスは、それ ぞれの CPU の L3 キャッシュメモリ上で起こり、L3 キャッシュメモリを 1 つのプロセスがすべて 利用できることから、メインメモリへのデータ参照回数は 1 つの CPU 上で 1 プロセスを利用する 場合と差はない。よって、この場合の性能の違いは、複数プロセスを利用したことによるオーバ ーヘッドが原因であると言える。この場合のオーバーヘッドとは、複数プロセスの起動処理、終 了処理、同期処理である。

call xclock( stime, 8 )!start  $do i = 1$ , iMax  $tmp_data(i) = data(i)$ enddo call xclock( etime, 8 )!stop

Fig. 46 キャッシュメモリの性能評価用プログラム

<span id="page-70-0"></span>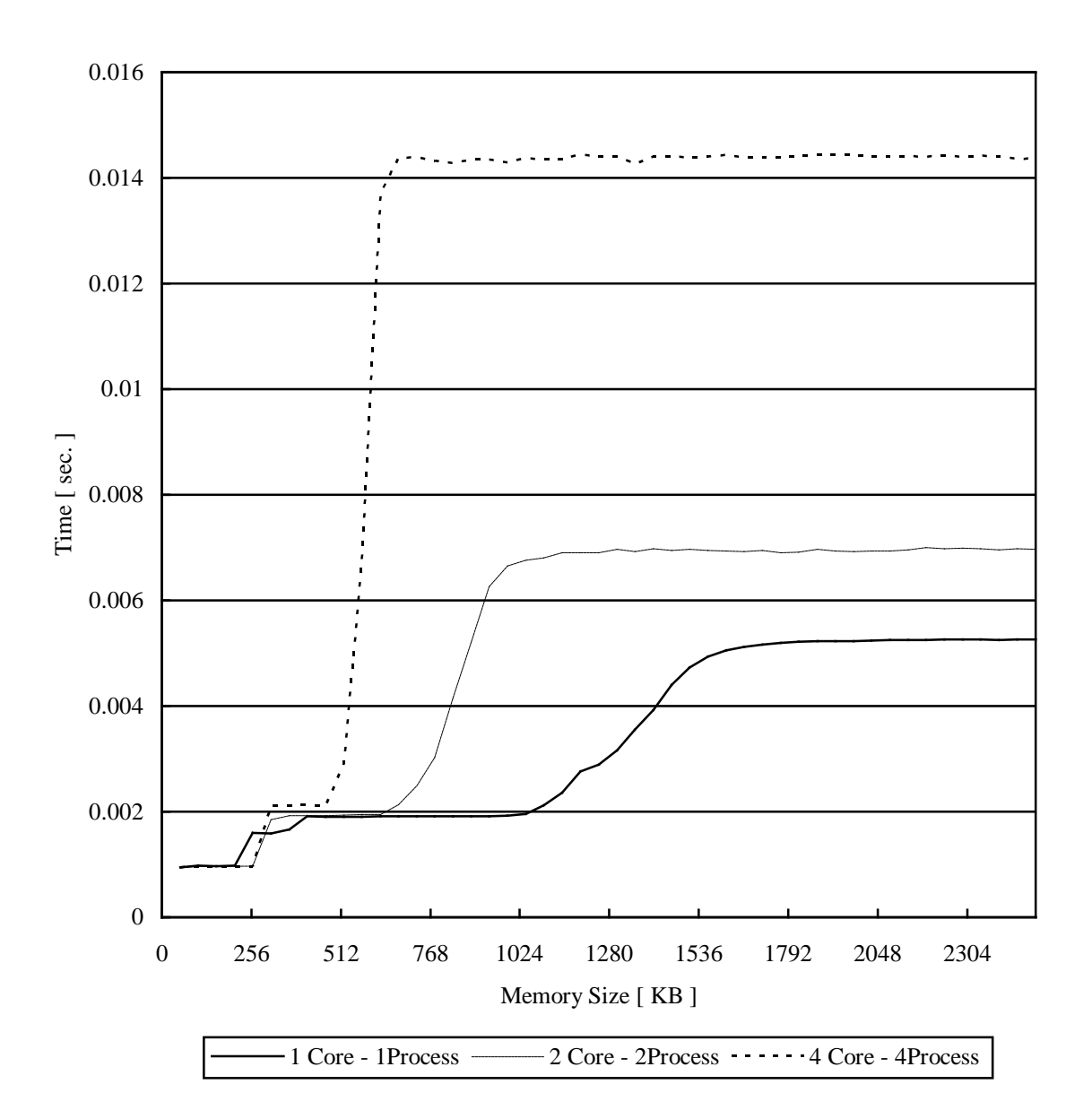

<span id="page-70-1"></span>Fig. 47 キャッシュメモリの性能評価の結果

4.6 データサイズとメモリ帯域の関係

4.6.1 評価の条件

データサイズを変更した場合の HA8000 のメモリ帯域の変化を評価するため、次のように条件 を設定した。

・メモリ帯域の性能評価と同じプログラムを利用する

・複数のコアを利用した場合も測定する

利用したプログラムを [Fig. 44](#page-66-0) に示す。また、これまでと同様に、使用したサブルーチンを [Table](#page-62-0)  [6](#page-62-0) に示す。

### 4.6.2 評価結果

評価の結果を [Fig. 48](#page-72-0) に示す。図に示す結果は、横軸がデータサイズ、縦軸がメモリ帯域を表し ている。それぞれ、1 コア、1CPU 上で 4 プロセス、4CPU 上で 1 プロセスずつ利用した場合であ る。データサイズが小さい場合、前述のキャッシュメモリの影響により、性能差が大きい。キャ ッシュメモリの容量を超えた場合、性能が低下する。その後、メモリ帯域は上昇し、データサイ ズが十分大きくなった場合、前述までに示したメモリ帯域の性能評価のとおり、性能は一定とな る。

1 コアと 4 コアを利用した場合の性能を比較するため、[Fig. 49](#page-72-1) に 1 コアに対する性能の倍率を 示す。横軸は同様にデータサイズであり、縦軸は性能比である。2 [ MB ]あたりまでで見られるグ ラフの変化は、L2 キャッシュメモリとのアクセスの影響によるものと考えられる。また、8 [ MB ] あたりまでの変化は L3 キャッシュメモリとのアクセスの影響によるものであり、それ以降では、 メインメモリとのアクセスによるものであると考えられる。4CPU を利用する場合は、L3 キャッ シュメモリの量が 4 倍となるため、4 [ MB ]あたりから 8 [ MB ]まで性能差が緩やかに低下する。 1 コアと 4 コアの性能は、データサイズが小さい場合は、L3 キャッシュメモリが性能に大きく影 響を与え、データサイズが大きい場合は、メインメモリにおける帯域の性能に依存する。
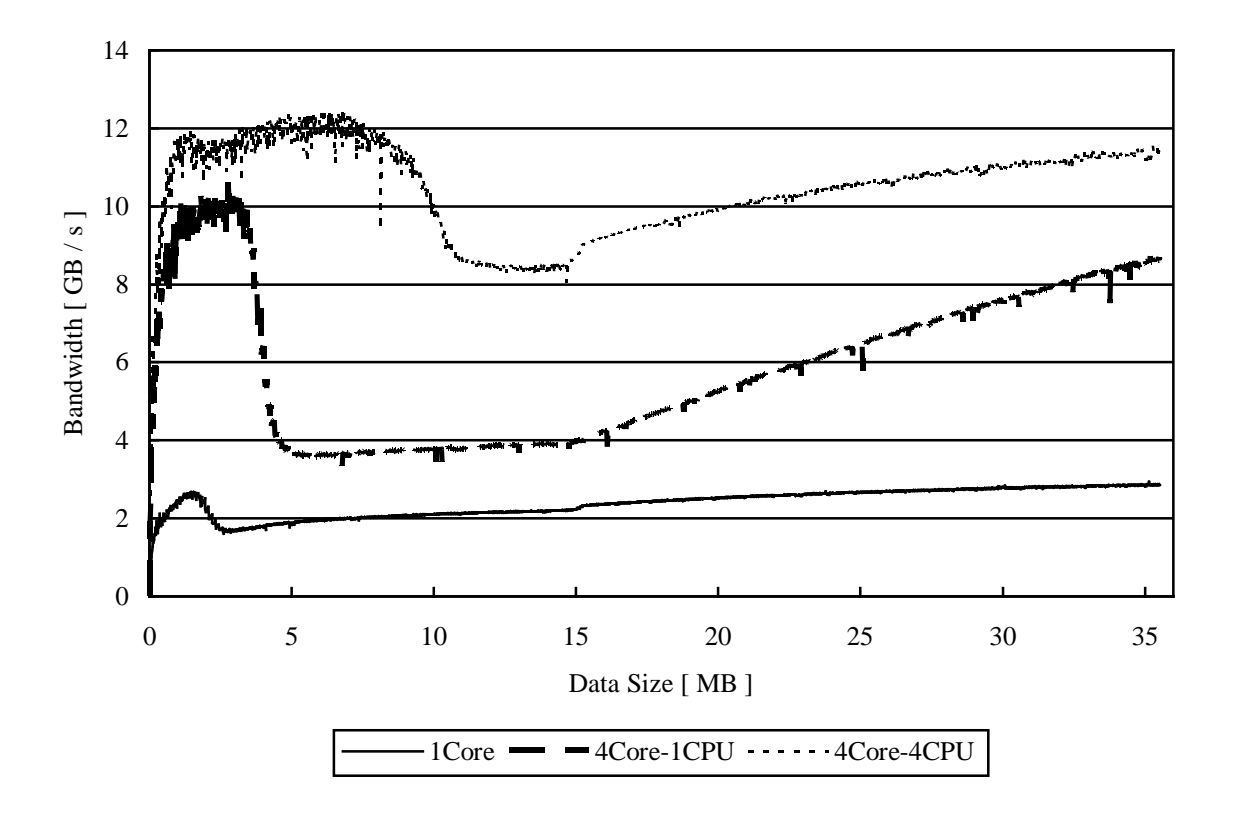

Fig. 48 データサイズを変更しつつ計測したメモリ帯域の性能評価の結果 (1 コア、4 コア)

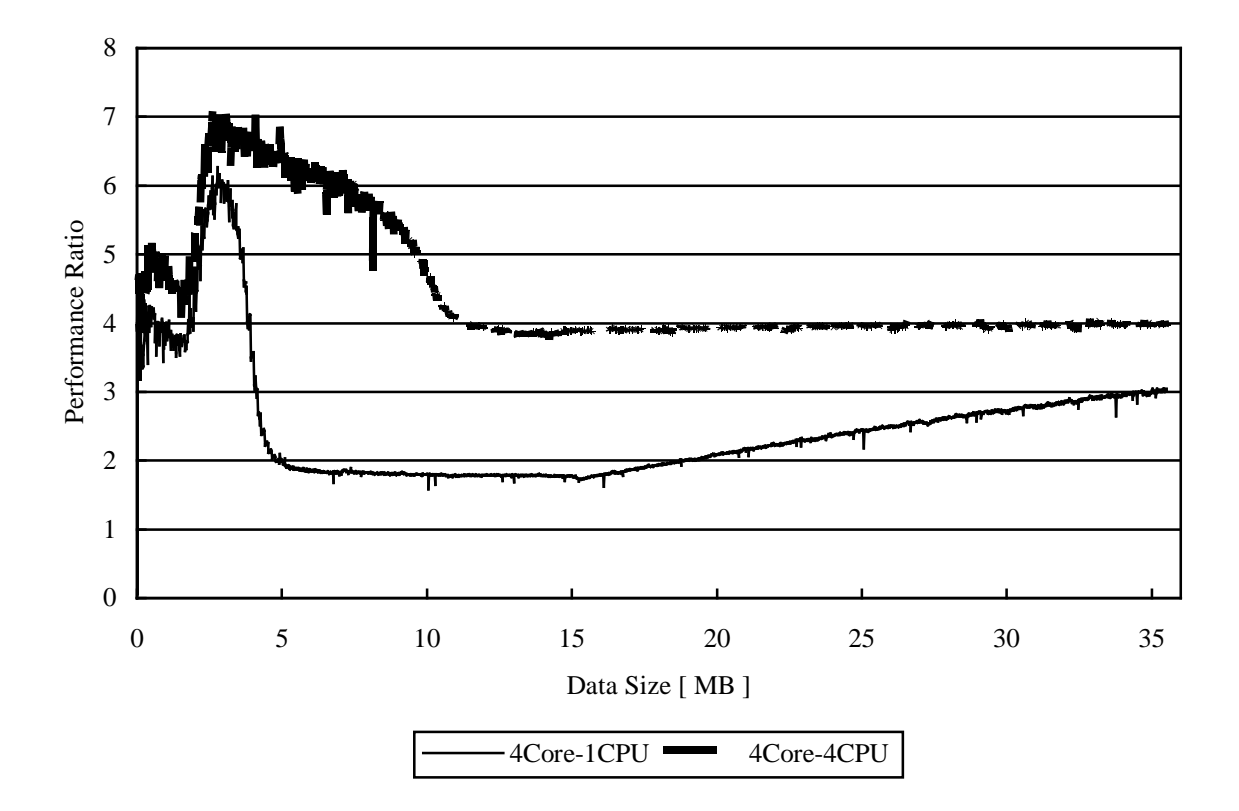

<span id="page-72-0"></span>Fig. 49 1 コアのメモリ帯域の性能に対する 4 コアの場合の性能比

4.7 コード性能評価方法

4.7.1 評価概要

本報告で開発したコードの性能評価を行い、並列化の効果について考察する。性能評価を行う にあたり使用した環境は、HA8000 の性能評価をしたときと同様である。また、実行プログラム の構築には最大限の最適化を適用した。ただし、計算の正確さを確保するため、ソフトウェアパ イプライン機能、配列のプリフェッチ機能を抑止した。[Table 13](#page-73-0) に使用した最適化オプションを 示す。

4.7.2 評価手法

開発したプログラムの処理は、以下のような手順で行われる。

- 1) 初期化処理
- 2) 微分方程式の数値解析
- 3) 結果のファイル出力処理

「1)初期化処理」では MPI 通信の初期化、入力データ読み込み、定数の初期化、場の計算と Junction 域の計算間の接続情報の構築などを行う。プログラム起動時に一度だけ行われる。「2)微 分方程式の数値解析」ではプログラムの主たる数値解析を行う。「3)結果のファイル出力処理」で は、計算結果の出力、計算終了時にリスタートのための情報出力を行う。HA8000 のファイルシ ステムは、トラフィック(その時使用しているユーザの数など)の状況に依存して処理時間に数 秒~数十秒の差が出るため 「3) 結果のファイル出力処理」を除いた 1)~2)を計測範囲とした。「1) 初期化処理」には入力データ読み込みでファイルアクセスがあるがファイルの大きさが 1 [ Kbyte ] 以下の小規模データ入力であり、影響は小さい。

<span id="page-73-0"></span>

| オプション       | 効果                   |
|-------------|----------------------|
| $-Oss$      | 最大最適化                |
| -precise    | 命令のリオーダリングの禁止        |
| -noprefetch | プリフェッチの禁止            |
| -noswpl     | ソフトウェアパイプラインの禁止      |
| -noifswpl   | if 文のソフトウェアパイプラインの禁止 |

Table 13 性能評価に用いたコンパイルオプション

4.8 コアの性能評価

1 ノード上での 1 コアとマルチコアの性能を評価する。プログラムを [Table 14](#page-74-0) に示した条件で実 行し、1 コア、4 コアを使った場合について、それぞれ計算に要した時間を [Table 15](#page-75-0) に示す。4 コ アの場合では、4 コアを 1 つのプロセスで利用した場合、1 コアを 1 つのプロセスによって 4 つの CPU 上で利用した場合を示す。[Table 15](#page-75-0) にある計算にかかる時間と MPI 通信にかかる時間の合計 が「2)微分方程式の数値解析」の時間である。MPI 通信によるオーバーヘッドを把握するため、 別々に計測した。また、計算時間と全体時間について、1 コアでの実行時間に対する性能向上の 倍率を括弧内に示している。このとき、1 コアに対する倍率でコア数が同じにも関わらず、プロ セスと CPU の数の違いで性能差が見られる結果となった。また、CPU を複数利用した場合、性能 の倍率が理論値(コア数の倍率)を超えて高速化された。

ここで、上述の性能差の原因を調査するため、データサイズを変更して実行時間を計測した。 その結果を [Fig. 50](#page-75-1) に示す。図の結果は、データを小さくしていった場合に、1 コア、1CPU で 4 プロセス、4CPU で 1 プロセスずつ利用した場合の「2)微分方程式の数値解析」の時間の変化を示 す。それぞれ、ほぼ直線的に時間が変化した。ただし、データサイズがキャッシュメモリ上にす べて収まる場合の 8 [ MB ]未満では、曲線的な変化をしており、その状況を示すため、1 コアに対 する性能差を [Fig. 51](#page-76-0) に示す。横軸は、同様にデータサイズであり、縦軸は性能比を示す。データ サイズが十分小さい場合、性能差はおよそ 5 倍となった。その後は、L3 キャッシュメモリの容量 の違いによって差が生じており、それ以降は、メインメモリの帯域の性能差となる。性能差の結 果を見るに、概ねメモリ帯域の [Fig. 49](#page-72-0) に示した結果と同じような変化となっており、メモリ帯域 の性能が、それぞれの性能差に影響を与えていると考えられる。

Table 14 性能評価に用いた入力値

<span id="page-74-0"></span>

| 領域長さ       | X            | 128        |
|------------|--------------|------------|
|            | $\mathbf{v}$ | 128        |
|            | Ζ            | 20         |
| 境界条件       | Χ            | <b>PML</b> |
|            | $\mathbf{v}$ | <b>PML</b> |
|            | Ζ            | <b>PML</b> |
| シミュレーション時間 |              | 200        |

<span id="page-75-0"></span>

| コア数                 |        |                | 4            |        |
|---------------------|--------|----------------|--------------|--------|
| CPU 数               |        |                |              | 4      |
| 分割された領域長さ (X, Y, Z) |        | (128, 128, 20) | (64, 64, 20) |        |
| 時間 [ sec. ]         | 初期化    | 0.189          | 0.142        | 0.120  |
|                     | 計算     | 171.363        | 72.125       | 36.862 |
|                     |        | (1.00)         | (2.38)       | (4.65) |
|                     | MPI 通信 | 0.078          | 0.280        | 0.523  |
|                     | 合計     | 172.630        | 72.547       | 37.515 |
|                     |        | (1.00)         | (2.38)       | (4.60) |

Table 15 1 コアと 4 コアを利用した場合のそれぞれの性能評価の結果

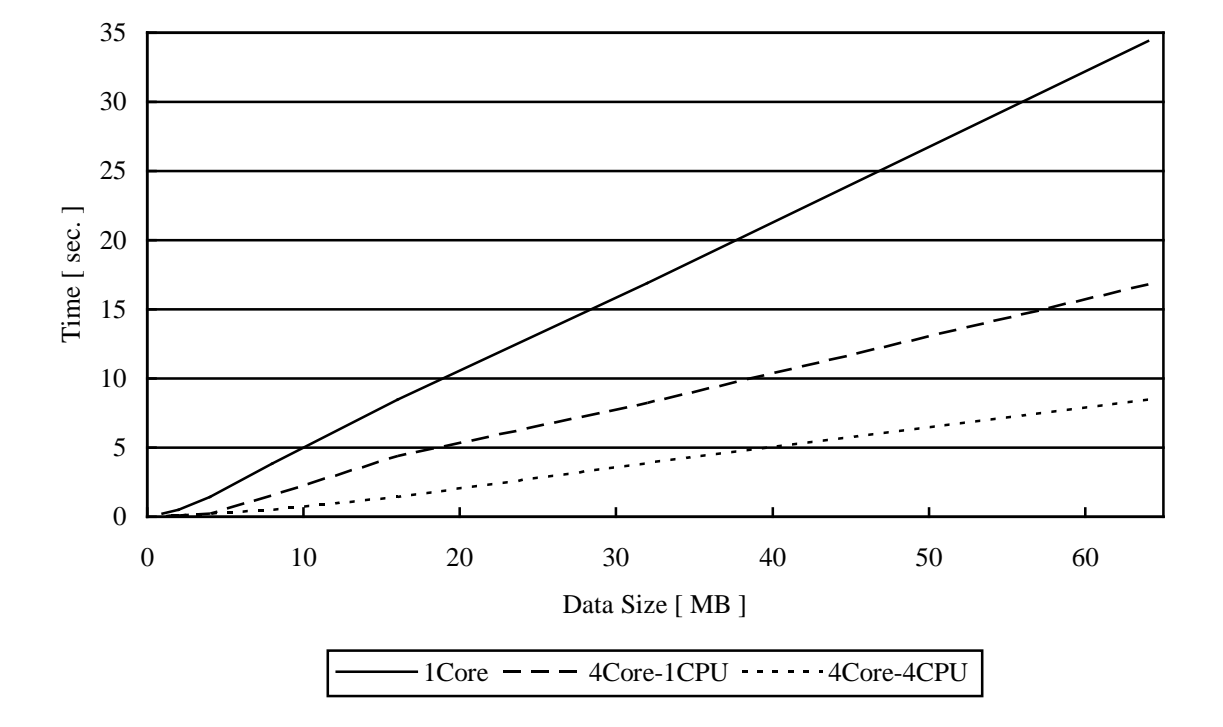

<span id="page-75-1"></span>Fig. 50 データサイズを変更しつつ評価した 1 コアと 4 コアの性能差

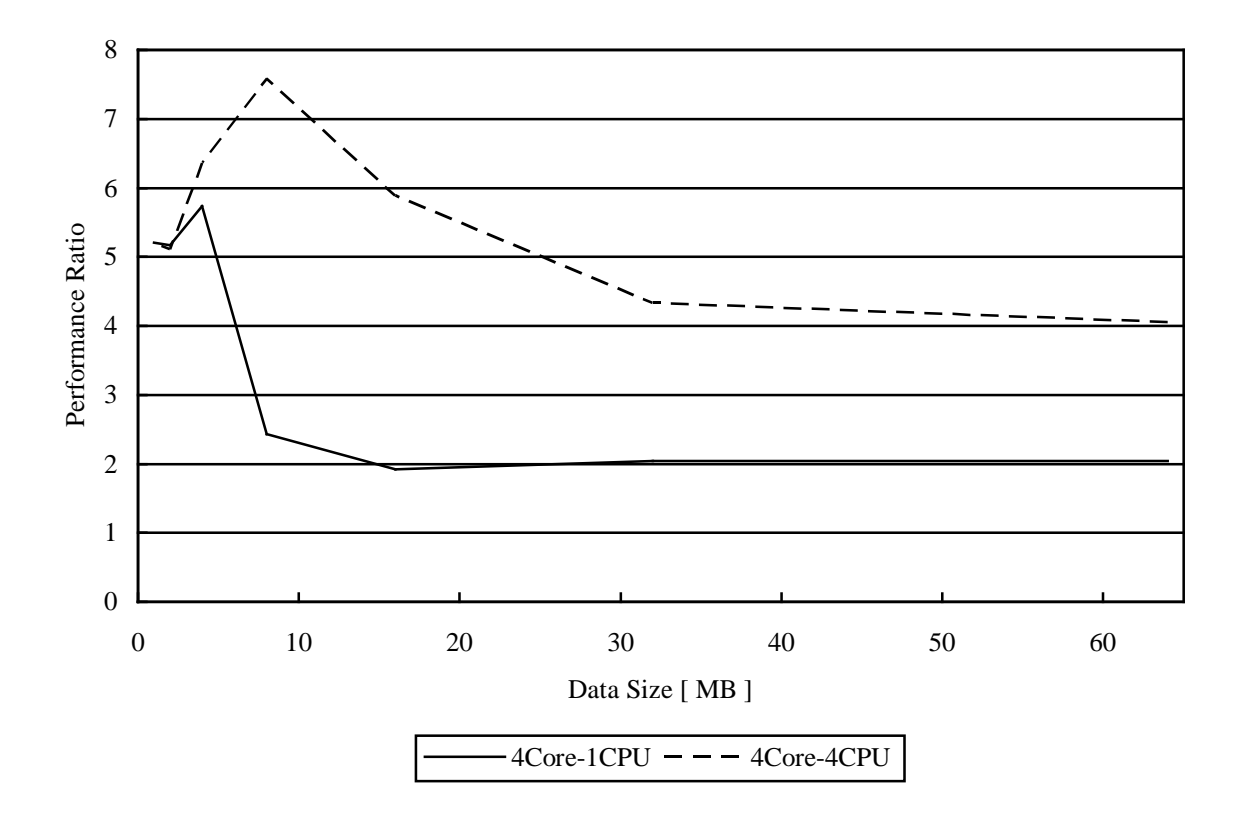

<span id="page-76-0"></span>Fig. 51 1 コアに対する 4 コアの場合の性能比

4.9 低次(単ノード)の並列性能

1 ノード内での CPU 数の増加させた場合の性能評価を行う。ここでは、CPU ごとに 4 コアをす べて利用する。前節と同様、[Table 14](#page-74-0) の条件を用いて、1 つの CPU、2 つの CPU、4 つの CPU を 利用してプログラムを実行した場合の実行時間を [Table 16](#page-77-0) に示す。また、1 つの CPU での実行時 間を基準として、性能の倍率を示している。各 CPU 上では、4 つのプロセスで 4 コアを利用して いる。

結果から、1 ノード上でのデータ並列化による性能の向上度合いは、CPU の数に応じて向上す ると言える。各プロセスは、動作する CPU に直結するメインメモリを利用しているため、異なる CPU のメインメモリを参照しない。前節の結果から、本報告で開発したプログラムの性能は、メ モリへのデータ参照回数に依存するが、今回のように互いに影響を及ぼさない場合(CPU上で動 作する 4 つのプロセスは互いに影響を与えるが)、性能の倍率はコア数の増加に応じて推移する。

<span id="page-77-0"></span>

| コア数                 |        | 4            | 8            | 16             |
|---------------------|--------|--------------|--------------|----------------|
| CPU 数               |        |              | 2            | $\overline{4}$ |
| 分割された領域長さ (X, Y, Z) |        | (64, 64, 20) | (32, 64, 20) | (32, 32, 20)   |
| 時間 [ sec. ]         | 初期化    | 0.142        | 0.114        | 0.128          |
|                     | 計算     | 72.125       | 36.204       | 18.133         |
|                     |        | (1.00)       | (1.99)       | (3.98)         |
|                     | MPI 通信 | 0.280        | 0.576        | 0.563          |
|                     | 合計     | 72.547       | 36.894       | 18.824         |
|                     |        | (1.00)       | (1.97)       | (3.85)         |

Table 16 低次並列時の性能評価の結果(4 コア、8 コア、16 コア)

4.10 高次(複数ノード)の並列性能

複数のノード上での並列処理の性能評価を行う。[Table 17](#page-78-0) に示した条件で 16~1024 コアを利用 して、プログラムを実行した時間を [Table 18](#page-79-0) に示す。16 コアを利用した場合を基準として、性能 の倍率を示している。ここでは、オーバーヘッドと処理時間のスケールを考慮し、前節と同じ問 題(入力データ)ではなく、問題サイズを変更して(大きくして)時間計測を行った。

[Table 18](#page-79-0) に示すように、並列化により処理時間は短縮されるものの、コア数に比例した台数効 果は出ない。前節までに述べたとおり、本報告で開発したプログラムの性能は、メインメモリの データ参照回数に大きく依存する。そこで、[Table 19](#page-79-1) に示すように、メモリ帯域の性能倍率とプ ログラムの性能倍率を比較する。性能倍率の数値は、それぞれ、[Table 10](#page-66-0) と [Table 18](#page-79-0) で求めた数値 を用いた。この比較から、プログラムの性能は、メモリ帯域の性能に沿って推移していると判断 できる。よって、これまで述べたとおり、本プログラムの性能は、メインメモリのデータ参照回 数に依存し、複数ノードの場合、ネットワーク通信の影響が顕著である。

Table 17 性能評価に用いた入力値

<span id="page-78-0"></span>

| 領域長さ       | X           | 320        |
|------------|-------------|------------|
|            | $\mathbf v$ | 320        |
|            | Ζ           | 320        |
| 境界条件       | Х           | <b>PML</b> |
|            | v           | <b>PML</b> |
|            | Ζ           | <b>PML</b> |
| シミュレーション時間 |             | 200        |

# Table 18 高次並列時の性能評価の結果 上段:16 コア~128 コア 下段:256 コア~1024 コア

<span id="page-79-0"></span>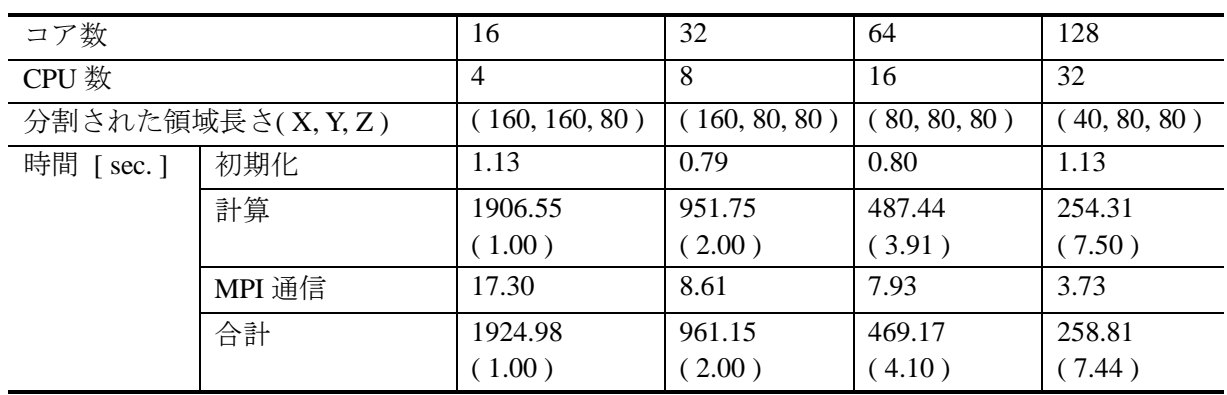

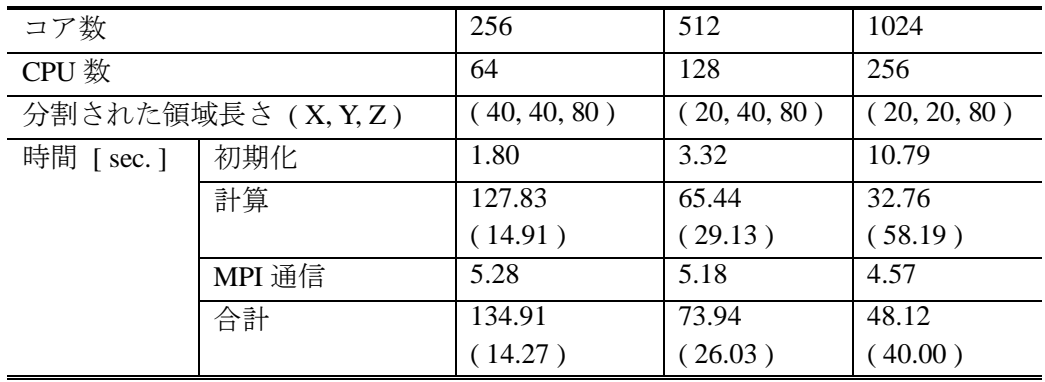

Table 19 HA8000 のメモリ帯域性能と高次並列時の性能の比較

<span id="page-79-1"></span>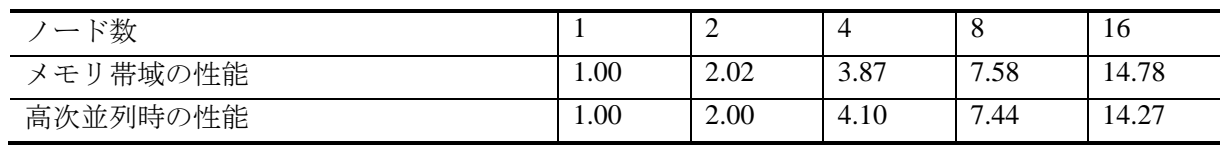

### 5. 性能改善

前章で性能解析を行ったプログラムに対し、二つの性能改善を行った。本章では、その内 容と結果を示す。

5.1 配列の要素間隔における性能劣化の改善

HA8000 では、各プロセッサの持つ 4 つのコアの L3 キャッシュメモリは、4 つのコアで共有さ れている。その共有メモリ上で各コアがデータにアクセスする場合に、データの配置によってバ ンクコンフリクトを起こす場合がある。ここでは、そのバンクコンフリクトを避けるための方法 を述べる。また、その方法を実装したプログラムについて述べる。

HA8000 が採用しているプロセッサは AMD 社製の Opteron 8356<sup>3)</sup>である。このプロセッサの L3 共有メモリは、32 の独立したバンク(L3 キャッシュメモリを 32 個に分割し、各データ保存場所 をバンクと呼ぶ)から構成されており、同じバンクにアクセスが集中しなければ、同時に 32 のデ ータアクセス命令を受け付けることができる。ただし、同じバンクにアクセスが集中すれば、並 列にアクセスすることができなくなり、直列にアクセスすることとなる。この場合、プロセッサ の持つ各コアはデータをコアごとに順番に受け取ることになり、並列性を大きく損なう。その状 況をバンクコンフリクトと呼ぶ。L3 キャッシュメモリは 2 [ MB ]であり、32 個のバンクからなる ので、1 個のバンクの大きさは、次のように求められる。

$$
2048[KB] \div 32 = 64[KB]
$$
\n(90)

64 [ KB ]ごとにバンクが構成されており、各コアが計算を行う上で、並列化しても同時に L3 キャ ッシュに 64 [ KB ]ごとにアクセスすればコンフリクトする。また、1 コアだけ使用する場合でも、 同じ問題に対して対処が必要である。これは、CPU の演算時間よりもデータの転送のほうが時間 はかかるためである。(CPU からデータ転送命令が多く出ても、キャッシュメモリに並列アクセ スが可能ならば、データ取得はほぼ並列にできるが、同じバンクにアクセスする場合は CPU がデ ータ待ち状態となる)

例えば、double precision 型(8 [ byte ])で要素数 256×1024 の配列に 4 コアでアクセスする場合、 プログラムが単純にデータサイズを 4 分割すれば、コアがデータアクセスする際、64 [ KB ]の整 数倍のサイズでアクセスしており、各コアが同じバンクにアクセスすることになる。各コアが同 じ時間でプログラムを実行するとすれば、L3 キャッシュメモリにアクセスするたびにバンクコン フリクトを起こす。

バンクコンフリクトを回避するために配列間隔の取り方に注意を払うようにプログラムに関数 を追加した。追加したプログラムを [Fig. 52](#page-81-0) に示す。なお、追加したプログラムは、16 の偶数倍と なっている配列間隔を、奇数倍へと変換するプログラムである。(完全なバンクコンフリクト回避 ではないが、これで概ね回避可能である。バンクコンフリクト回避のために、配列の要素を奇数 倍にする方法はよく使われる。)

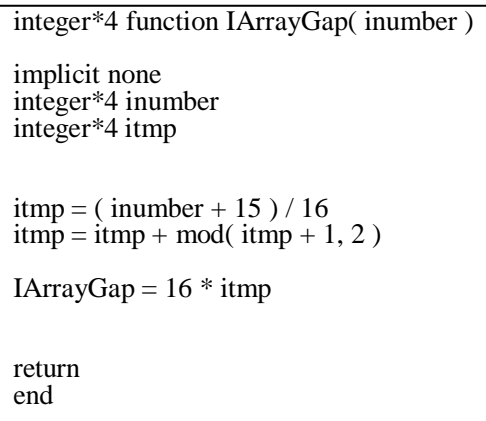

<span id="page-81-0"></span>Fig. 52 バンクコンフリクト回避用プログラム

5.2 ループタイリングによるキャッシュヒット率の改善 5.2.1 改善内容

本報告で開発したコードの性能評価から、4 次のルンゲ・クッタ法による時間積分を行う際、非 常に計算時間がかかることがわかる。この関数の高速化は、コード全体の高速化に大きく影響を 与える。ここで、4 次のルンゲ・クッタ法の高速化について考える。

4 次のルンゲ・クッタ法の計算手順を [Fig. 53](#page-84-0) に示す。性能評価から、L3 キャッシュメモリの 効率的な使用方法に着目した。図中の処理 C で算出される関数値は、電場 *E*、磁場 *B* の空間微分 値(図中の処理 A、処理 B で算出)を参照する。この一連の処理において、処理 C が参照する空 間微分値が L3 キャッシュメモリに存在していれば、処理 C の処理時間が短縮される。

[Fig. 54](#page-85-0) に空間微分値を算出する部分を抜粋したソースコードを示す。図中にある *ixSize*、*iySize*、 *izSize* は *xyz* 空間のメッシュ点数であり、ループ中の演算の左辺は差分を求めて得た空間微分値で ある。差分の計算では、磁場の値(*bxk*, *byk*, *bzk*)が参照されている。処理 a、処理 b で参照される配 列 *bzk* は、次ステップの処理 c、処理 d で参照されている。処理 a、処理 b で定義参照されるデー タ長 *N1* は次のとおりである。

$$
N_1 = (A_1 + B_1 + C_1) \times 8[byte]
$$
  
\n
$$
A_1 = 2Array^{*1} \times ixSize \times iySize \times izSize
$$
  
\n
$$
B_1 = 2Array^{*2} \times ixSize \times iySize \times izSize
$$
  
\n
$$
C_1 = 2Array^{*3} \times iySize \times izSize
$$
  
\n\*1) *dxbyk*, *dxbzk*  
\n\*2) *byk*, *bzk*  
\n\*3) *xupper\_byk*, *xupper\_bzk*

*N1* が次の条件のとき、

## $N_1$  ≤ 512[*KB*]

処理 c、処理 d で参照される *bzk* は 3 次キャッシュメモリに存在していることになり、処理時間の 短縮が期待できる。

同様に処理 a から処理 d までの計算で参照されるデータ長 *N2* は次のとおりである。

$$
N_2 = (A_2 + B_2 + C_2 + D_2) \times 8[\text{byte}]
$$
  
\n
$$
A_2 = 4 \text{Array}^{*1} \times i x \text{Size} \times i y \text{Size} \times i z \text{Size}
$$
  
\n
$$
B_2 = 3 \text{Array}^{*2} \times i x \text{Size} \times i y \text{Size} \times i z \text{Size}
$$
  
\n
$$
C_2 = 2 \text{Array}^{*3} \times i y \text{Size} \times i z \text{Size}
$$
  
\n
$$
D_2 = 2 \text{Array}^{*4} \times i x \text{Size} \times i z \text{Size}
$$
  
\n\*1) *dxbyk, dxbzk, dybxk, dybzk*  
\n\*2) *bxk, byk, bzk*  
\n\*3) *xupper\_byk, xupper\_bzk*  
\n\*4) *yupper\_byk, yupper\_bzk*

また、次の条件のとき、

$$
N_2 \leq 512 [KB]
$$

処理 e、処理 f で参照される *bxk*,*byk* は 3 次キャッシュに存在していることになり、処理時間の短 縮が期待できる。

空間微分値の計算全体で参照されるデータ長を *N*、関数値の計算で参照されるデータ長を *M* と すると、次のとおりである。

N = 
$$
(A + B + C + D + E) \times 8[byte]
$$
  
\nM =  $(A + F) \times 8[byte]$   
\nA = 12Array<sup>\*1)</sup> × ixSize × iySize × izSize  
\nB = 6Array<sup>\*2)</sup> × ixSize × iySize × izSize  
\nC = 4Array<sup>\*3)</sup> × iySize × izSize  
\nD = 4Array<sup>\*3)</sup> × ixSize × izSize  
\nE = 4Array<sup>\*3</sup> × ixSize × iySize  
\nF = 43Array<sup>\*3</sup> × ixSize × iySize  
\n\*1) 雙場, 磊場の空間微分値  
\n\*2) 電場, 磊場の空間微分値  
\n\*2) 雪場、破場の x 方向録果素  
\n\*4) 電場, 磊場の x 方向録果素  
\n\*4) 電場, 磊場の x 方向録果素  
\n\*5) 電場, 磊場のz 方向録果素  
\n\*5) 雜場, 磊場のz 方向録果素

*\*6)* 空間微分値以外のループ内の配列数

空間微分計算から関数値計算までに参照されるデータ長 *L* が、

 $L = (A + B + C + D + E) \times 8[byte]$ 

 $= (61 \times ixSize \times iySize \times izSize + 4 \times (iySize \times izSize + ixSize \times izSize + ixSize \times iySize \times iySize)) \times 8 [byte]$ 

3 次キャッシャの容量に収まるよう、空間を複数の小領域に分割すること(ループタイリング) で、処理時間を短縮できる。

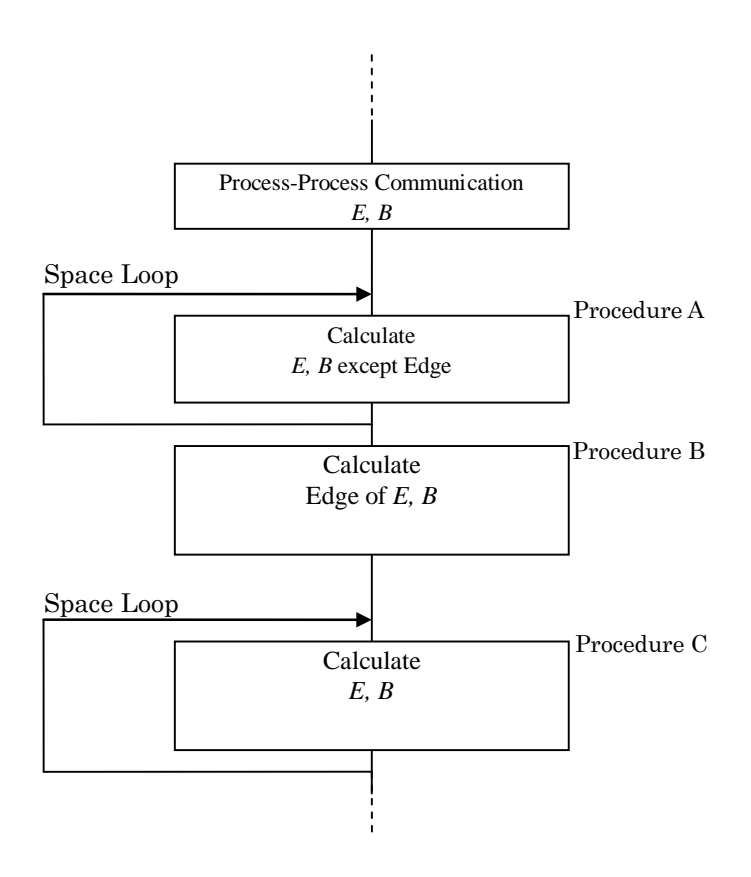

<span id="page-84-0"></span>Fig. 53 ルンゲ・クッタ法の処理手順

| $do$ iz=1,nzsize<br>do iy=1,nysize<br>$do$ ix=1, $n$ xsize-1<br>$dxbyk(ix,iy,iz) = (byk(ix+1,iy,iz)-byk(ix,iy,iz))/dx$<br>$dxbzk(ix, iy, iz) = (bzk(ix+1, iy, iz) - bzk(ix, iy, iz))/dx$<br>end do<br>end do<br>end do                   | a |
|----------------------------------------------------------------------------------------------------|---|
| $do$ iz=1, nzsize<br>$do$ iy=1, nysize<br>dxbyk(nxsize,iy,iz)=(xupper_byk(iy,iz)-byk(nxsize,iy,iz))/dx<br>$dxbzk(nxsize, iy, iz) = (xupper_bzk(iy, iz) - bzk(nxsize, iy, iz)) / dx$<br>end do<br>end do                                  | b |
| $do$ iz=1, nzsize<br>$do$ iy=1, nysize-1<br>$do$ ix=1, $n$ xsize<br>$dybzk(ix, iy, iz) = (bzk(ix, iy+1, iz) - bzk(ix, iy, iz))/dy$<br>$dyb x k(ix, iy, iz) = (b x k(ix, iy+1, iz) - b x k(ix, iy, iz))/dy$<br>end do<br>end do<br>end do | c |
| $do$ iz=1, nzsize<br>$do$ ix=1, nxsize<br>$dybzk(ix,nysize,iz)=(yupper_bzk(ix,iz)-bzk(ix,nysize,iz))/dy$<br>dybxk(ix,nysize,iz)=(yupper_bxk(ix,iz)-bxk(ix,nysize,iz))/dy<br>end do<br>end do                                             | d |
| $do$ iz=1, nzsize-1<br>do iy=1,nysize<br>$do$ ix=1, nxsize<br>$dzbxk(ix,iy,iz) = (bxk(ix,iy,iz+1) - bxk(ix,iy,iz))/dz$<br>$dzbyk(ix, iy, iz) = (byk(ix, iy, iz+1)-byk(ix, iy, iz))/dz$<br>end do<br>end do<br>end do                     | e |
| $do$ iy=1, nysize<br>$do$ ix=1, nxsize<br>$dzbxk(ix,iy,nzsize)=(zupper_bxk(ix,iy)-bxk(ix,iy,nzsize))/dz$<br>dzbyk(ix,iy,nzsize)=(zupper_byk(ix,iy)-byk(ix,iy,nzsize))/dz<br>end do<br>end do                                             | f |

<span id="page-85-0"></span>Fig. 54 rk4.DifferentiateField.F のサブルーチンの抜粋

5.2.2 ループタイリングの実装

高速化手法であるループタイリングを実装し、評価する。タイリングの空間分割方法は、各ノ ードに与えられる空間を *y* 軸と *z* 軸方向に分割している。

[Table 20](#page-86-0) に示す条件で実行したときの改善前と改善後の「2)微分方程式の数値解析」実行時間を、 [Table 21](#page-87-0) に示す。また、改善後の高次並列化における実行時間と 16 コアでの実行時間に対する各 性能倍率を、[Table 22](#page-87-1) に示す。全体的に速度向上が見られ改善がなされた。すなわち、ループタ イリングが高速化に寄与した。

## Table 20 性能評価に用いた入力値

<span id="page-86-0"></span>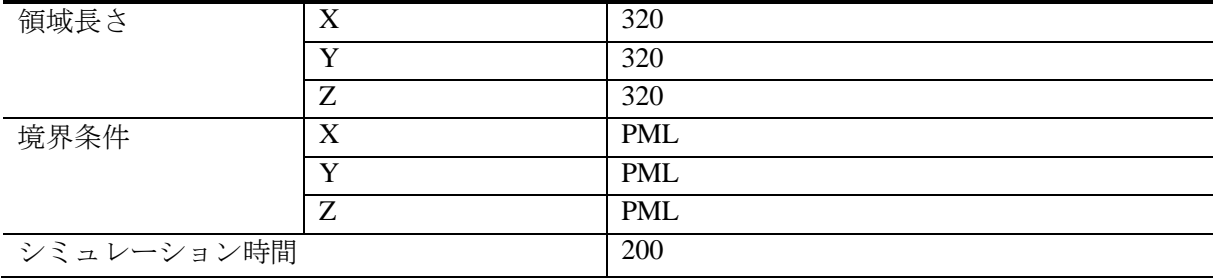

Table 21 ループタイリングを用いた場合の性能評価 実行時間上段:ループタイリングを用いない場合の時間 実行時間下段:ループタイリングを用いた場合の時間

<span id="page-87-0"></span>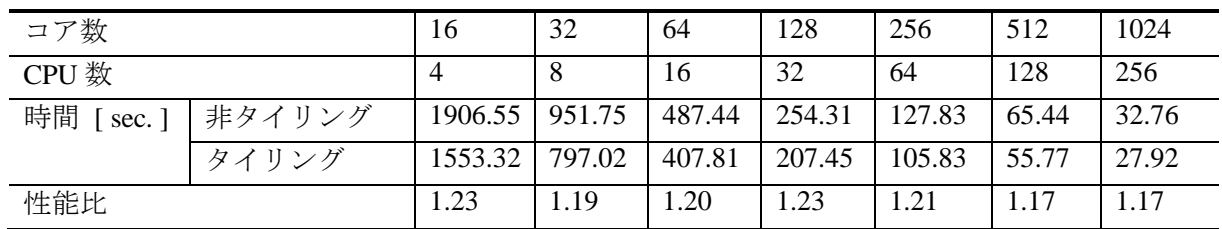

### Table 22 高次並列時の性能評価

上段:16 コア~128 コア

下段:256 コア~1024 コア

<span id="page-87-1"></span>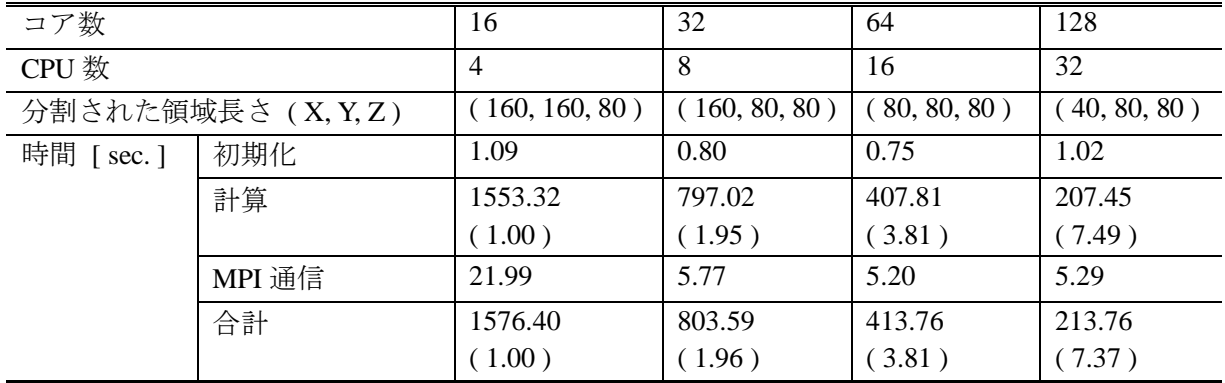

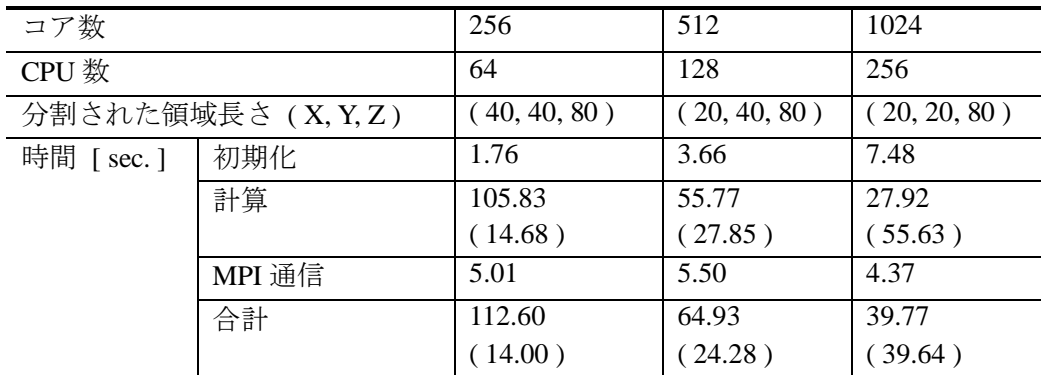

### 6. おわりに

高温超伝導体素子のテラヘルツ発振をシミュレーションするプログラムの開発、並列化および 性能評価について述べた。並列処理は、領域分割により、クラスタシステム HA8000 上で行った。 ここでは、64 ノード(1024 並列)で計算した場合、単ノード(16 並列)と比較し、約 40 倍の高 速化を実現した。この値は、次世代スパコンのような数十万台規模の超並列システムの利用を想 定すると、やや低い値であるが、その理由は、本文で述べたように、HA8000 の基本性能の計測 結果から、並列数増加に伴うメモリ帯域の性能低下にある。最適化においては、キャッシュメモ リのヒット率の向上策を検討した。すなわち、ループタイリングによるチューニングを施した結 果、64 ノードで計算した場合に単ノードと比較し約 49 倍の高速化を実現した。今回用いた入力 モデルは、プログラム開発及び性能評価のための試験問題であり、プロダクション・ランにおい ては、10<sup>3</sup>倍以上の規模の問題が想定されることから、より大きな計算粒度による、より高い並列 化効率が期待できる。今後の作業において、この点(実問題の超並列処理への適応性)を評価す る予定である。また、マルチコア・システムにおけるスレッド並列処理の効果についても調査す る予定である。

### 謝辞

松本秀樹氏(東北大学)及び小山富男氏(同)には、テラヘルツ発振高温超伝導現象の基本原理 についてご教授いただいたとともに、基礎プログラムをご提供いただいた。蕪木英雄氏(システ ム計算科学センター研究主席)及び村松健氏(システム計算科学センター長)には、査読におい て貴重な助言をいただいた。松本潔氏(情報システム利用推進室長)には、プログラム開発及び 性能評価のための予算をお手配いただいた。以上の方々に、深謝いたします。

## 参考文献

1) L. Ozyuzer, A. E. Koshelev, C. Kurter, N. Gopalsami, Q. Li, M. Tachiki, K. Kadowaki, T. Yamamoto, H. Minami, H. Yamaguchi, t. Tachiki, K. E. Gray, W.-K. Kwok, U. Welp: "Emission of Coherent THz Radiation from Superconductors", SCIENCE Vol. 318 1291(2007).

2) Tomio Koyama, Hideki Matsumoto, Masahiko Machida and Kazuo Kadowaki : "In-phase electrody -namics and terahertz wave emission in extended intrinsic Josephson junctions", PHYSICAL REVIEW B79, 104522(2009).

3) 東京大学情報基盤センター: "HA8000 クラスタシステム 利用の手引き", 東京大学情報基盤 センター スーパーコンピューティング部門, (2009)

4) Advanced Micro Devices Inc.: "Understanding Third - Generation AMD Opteron<sup>TM</sup> Processor Model Numbers", available from http://www.amd.com/es-es/Processors/ProductInformation/0,,30\_118\_8796 \_15226, 00.html (accessed 2010-06-04)

付録 A ファイル一覧

開発したプログラムのファイル一覧を [Table A.1](#page-90-0) に示す。

Table A.1 ファイル一覧

<span id="page-90-0"></span>

| ファイル名                                      | 内容                              |
|--------------------------------------------|---------------------------------|
| makefile                                   | 実行ファイル作成                        |
| param.ini                                  | 入力パラメータ設定                       |
| bin/makefile                               | 実行ファイル作成 (詳細設定)                 |
| header/Constants.h                         | 各種定数の定義                         |
| header/Control.h                           | common 変数の定義                    |
| header/DefArraySize.h                      | 配列サイズの定義                        |
| header/ElapsBuff.h                         | 時間計測用変数の定義                      |
| header/ERRCODE.h                           | エラーコードの定義                       |
| header/FieldNode.h                         | Field ノードの common 変数の定義         |
| header/Geometory.h                         | 座標系の common 変数の定義               |
| header/JunctionNode.h                      | Junction ノードの common 変数の定義      |
| header/MPI_BoundaryComunicatior.h          | MPI 通信用定数の定義                    |
| header/MPI Stub.h                          | 非 MPI 通信時の定数の定義                 |
| header/MPI_Wrapper.h                       | 非 MPI 通信時のスタブの定義                |
| header/ObservationFramework.h              | 配列ポインタ位置の定義                     |
| header/PrintParam.h                        | 出力フォーマット定数の定義                   |
| header/ProcessInfo.h                       | プロセスの common 変数の定義              |
| header/Utility.h                           | 多目的関数の定義                        |
| source/betasige.F                          | 配列準備                            |
| source/check.F                             | 出力フォーマット指定                      |
| source/CheckCaller.F                       | データ領域内判定チェック                    |
| source/ClockTool.F                         | 時間計測                            |
| source/CopyFieldVarsToJunction.F           | Field ノードのデータを Junction ノードヘコピー |
| source/CopySinVphiJunctionToField.F        | 位相差データをコピー                      |
| source/debug_module.F                      | デバッグ                            |
| source/Driver_ReadParameter.F              | 入力ファイル読み込み                      |
| source/InitFieldVariables.F                | Field ノード初期化                    |
| source/InsideJunction.CalcVphiDerivative.F | 位相差の微分                          |
| source/InsideJunction.CommVphiBoundary.F   | 境界領域上の位相差の計算                    |
| source/InsideJunction.F                    | Junction ノード計算                  |
| source/main.ExitInstance.F                 | メインプログラム (終了設定)                 |
| source/main.F                              | メインプログラム                        |
| source/main.InitInstance.F                 | メインプログラム (開始設定)                 |
| source/main.Run.F                          | メインプログラム (数値計算呼び出し)             |
| source/MakeGridNodeInfo.F                  | ノード内のグリッド準備                     |
| source/matrixp.F                           | 逆行列計算                           |
| source/MPI_BoundaryCommunicator.F          | 境界領域通信                          |
| source/MPI_Stub.F                          | MPI スタブ                         |

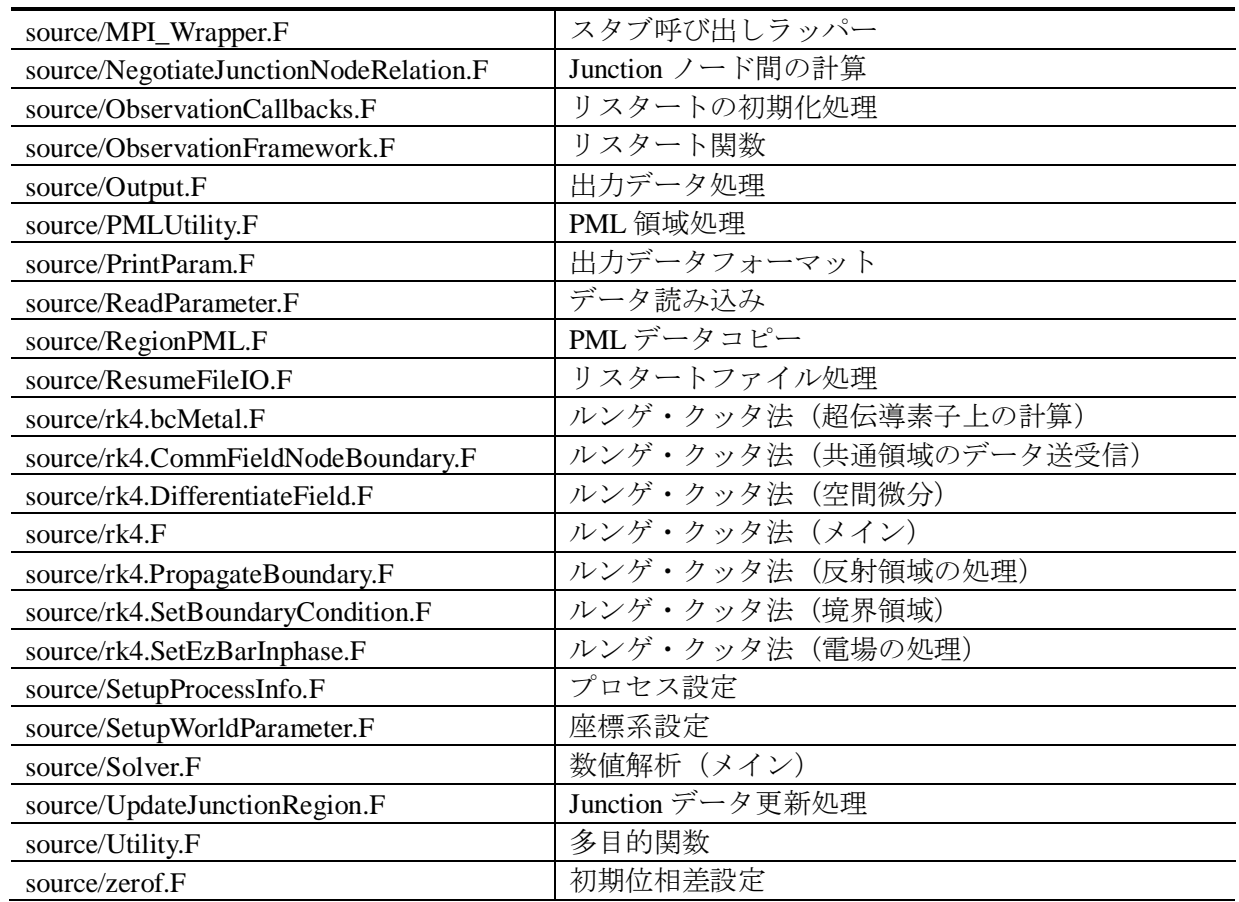

## 付録 B 入力ファイル

開発したプログラムの入力ファイルの設定方法を示す。[Table B.1](#page-92-0) に示すパラメータをファイル に記述し、実行ファイルの引数として与えればよい。例として、全体が( x, y, z ) = ( 128, 128, 20 ) の領域を持ち、超伝導素子が( x, y, z ) = ( 51, 51, 8 )の場合の設定方法を示している。領域長さの設 定には、次の式を用いる。

> 全体の長さz = 2×(*iNPMz* + *iNvaz*) − mod(*iNNz*,2) 全体の長さy = 2×(*iNPMy* + *iNvay*) − mod(*iNNy* + 1,2) 全体の長さ*x* = 2×(*iNPMx* + *iNvax*) – mod(*iNNx* + 1,2) (94)

<span id="page-92-0"></span>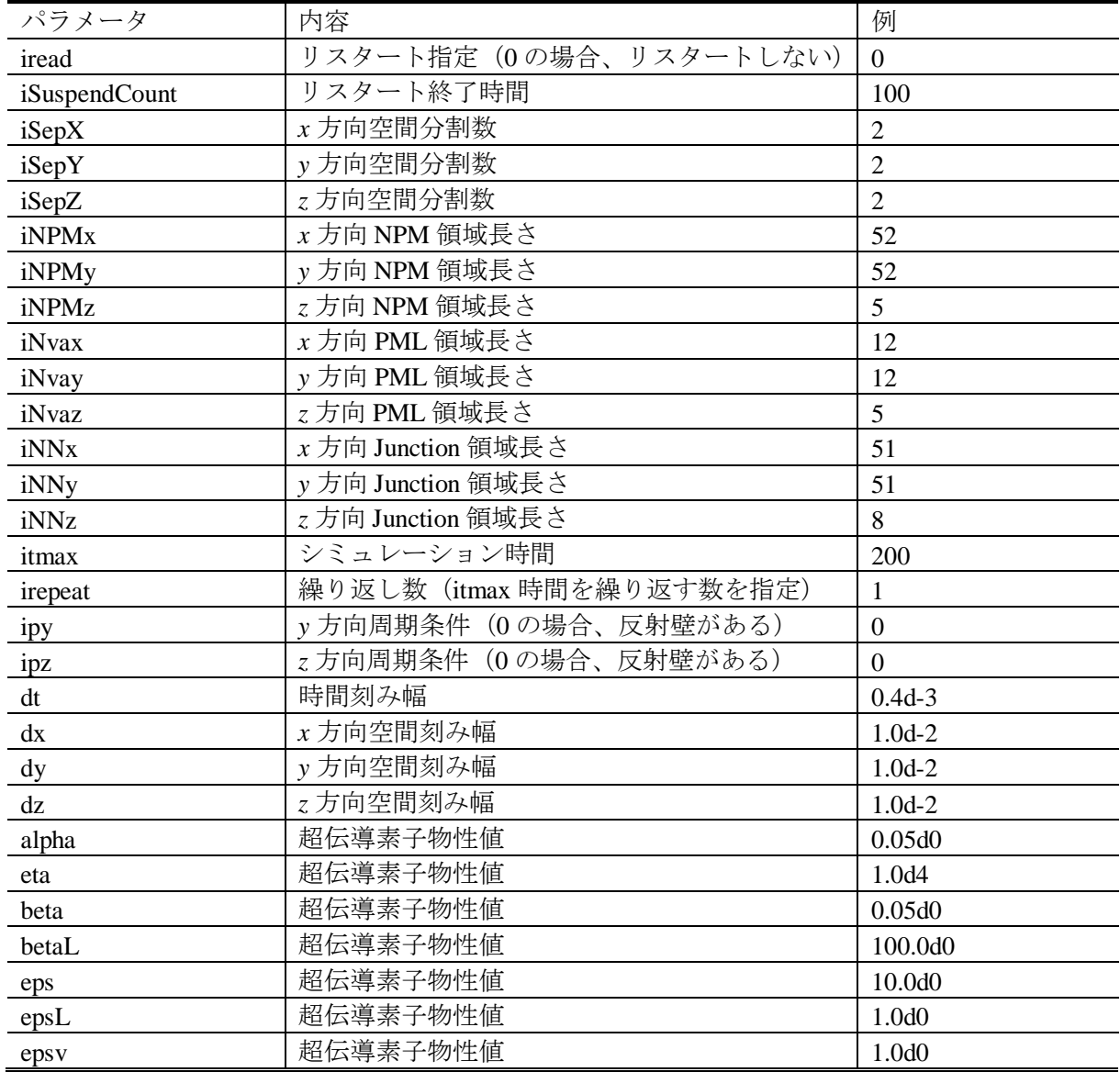

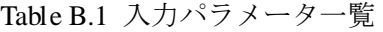

付録 C ジョブファイル

HA8000 へのジョブ投入時に使用するファイルの設定方法 <sup>i</sup>を示す。qsubコマンドに対して、ジ 要がある(chmodコマンドで与える)。[Fig. C.1](#page-93-0) にジョブファイルの例を示す。任意のシェルスク ョブファイル名は任意に指定できる。ただし、ジョブファイルは事前に実行許可を与えておく必 リプトを指定できる。1 行目には使用したいシェルのパスを指定する。3 行目~7 行目までは、ジ ョブのオプションである。3 行目は、ノードの種類(専用ノードで実行するか、デバッグノード で実行するか)を指定する。4 行目は、ノード数を指定する。5 行目は、1 ノードあたりのプロセ ス数を指定する。6 行目は、実行するプログラムの制限時間を指定する。指定した実行時間を超 えた場合、プログラムは強制終了される。7 行目は、確保するメモリの最大容量を指定する。9 行 目~10 行目は環境設定である。ユーザのホームディレクトリから、どの位置にあるディレクトリ のプログラムを実行するか、また、1 コア上で実行されるスレッド数を何スレッドにするかを指 定する。最後の行は、プログラムの実行の指示文となる。MPIを利用する場合、mpirunを指定する。 引数には、NUMA制御用スクリプトファイル名と実行ファイル名を入力する(例は、スクリプト ファイル名がnumaであり、実行ファイル名がbin/thz.exeである)。NUMA制御用スクリプトの例を [Fig. C.2](#page-93-1) に示す。1 行目は、前述と同様である。3 行目は、各プロセスのプロセス番号を取得して、 nodeという変数に代入する。5 行目は、プロセス番号に応じて、使用するメインメモリを指定す る。

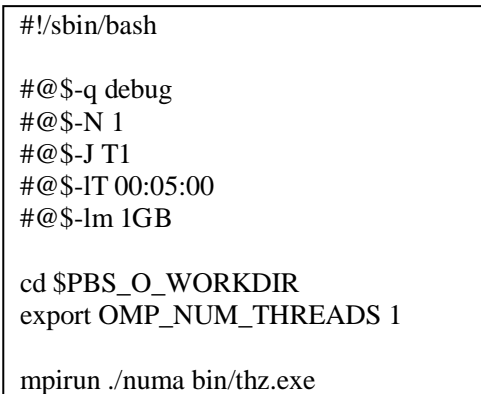

Fig. C.1 ジョブファイルの一例

```
set node = $MXMPI_ID
```
/usr/bin/numactl --membind \$node --cpunodebind \$node

Fig. C.2 NUMA 制御用スクリプトの一例

<span id="page-93-0"></span><sup>#!/</sup>sbin/bash

<span id="page-93-1"></span>**<sup>i</sup>** 設定方法の詳細は、参考文献 3)に示される。

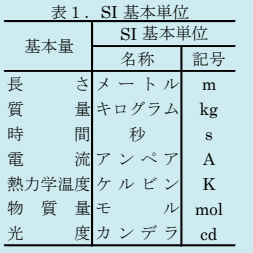

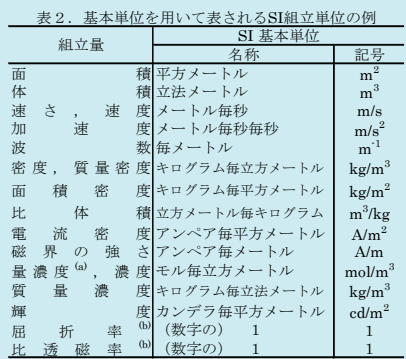

(a)量濃度(amount concentration)は臨床化学の分野では物質濃度

(substance concentration)ともよばれる。 (b)これらは無次元量あるいは次元1をもつ量であるが、そのこと を表す単位記号である数字の1は通常は表記しない。

表3.固有の名称と記号で表されるSI組立単位

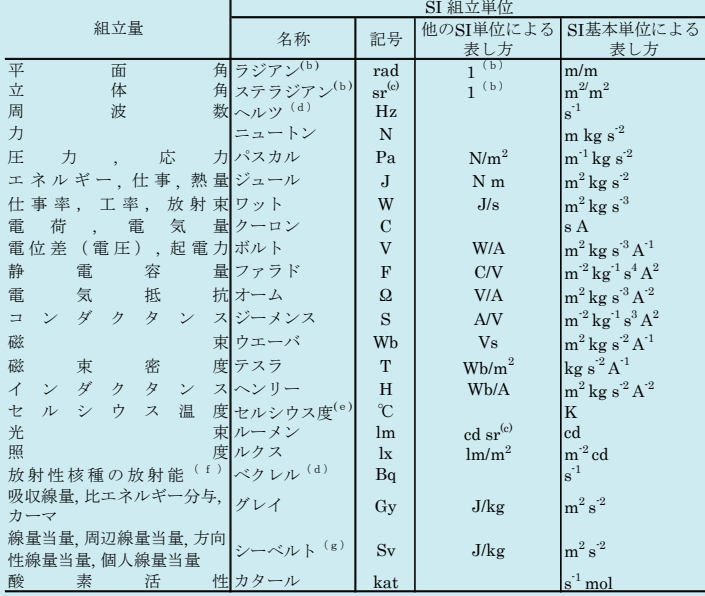

(a)SI接頭語は固有の名称と記号を持つ組立単位と組み合わせても使用できる。しかし接頭語を付した単位はもはや

コヒーレントではない。<br>低ラジアンとステラジアンは数字の1に対する単位の特別な名称で、量についての情報をつたえるために使われる。<br>- 宗されない。<br>- 宗さは、使用する時には記号rad及びsrが用いられるが、習慣として組立単位としての記号である数字の1は明示<br>- 示されない。<br>(e)測光学ではステラジアンという名称と記号srを単位の表し方の中に、そのまま維持している。<br>- (e)測光学ではステラジアンという名称と記号srを単位の表し方

表4.単位の中に固有の名称と記号を含むSI組立単位の例

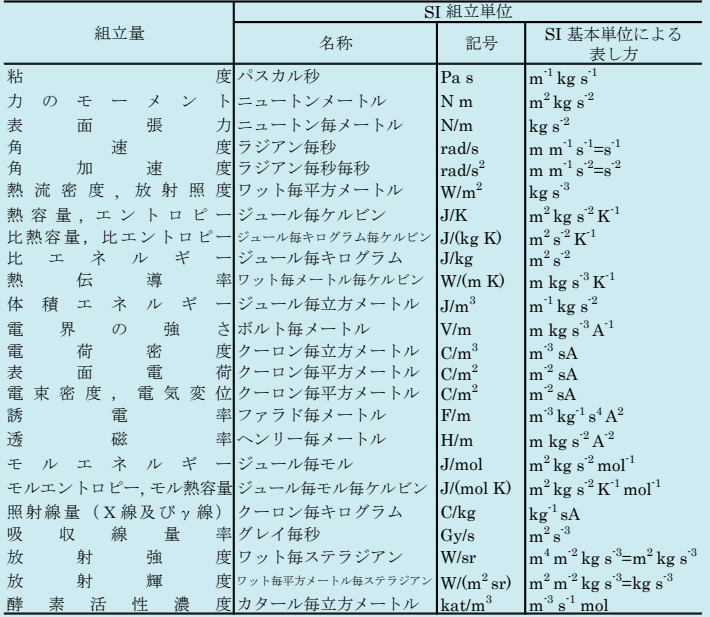

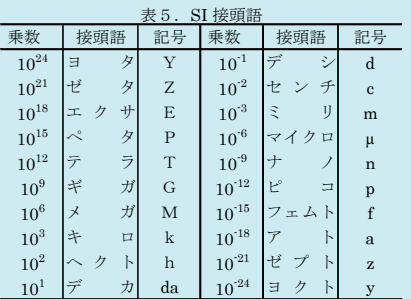

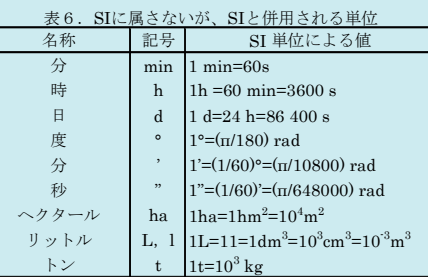

 $\overline{a}$ 

### 表7. SIに属さないが、SIと併用される単位で、SI単位で

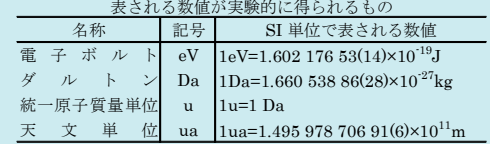

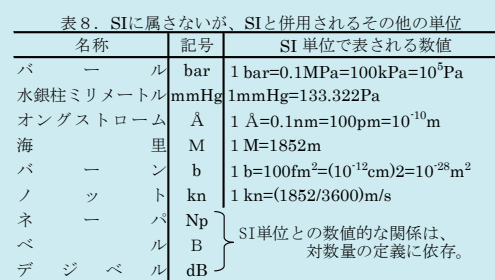

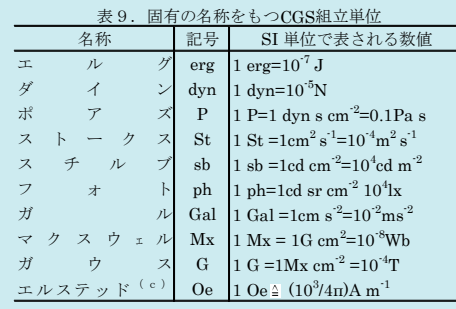

(c)3元系のCGS単位系とSIでは直接比較できないため、等号「 」 は対応関係を示すものである。

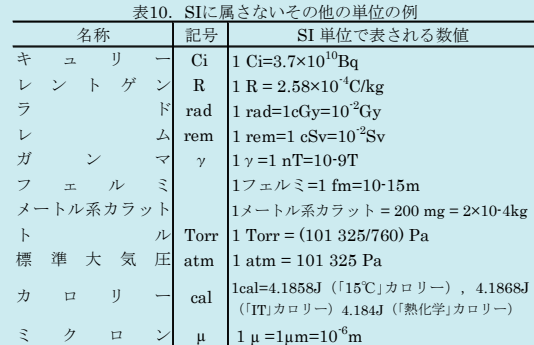

この印刷物は再生紙を使用しています